<span id="page-0-0"></span>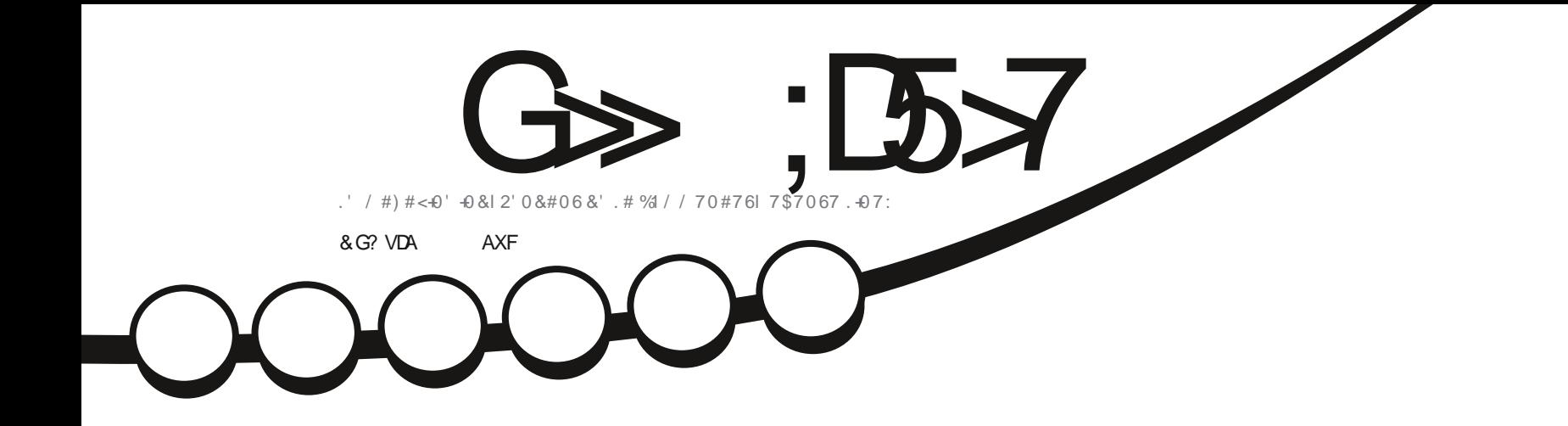

# $9/4 - 6 - 87'$  &  $7 + . - 7/15$ & 564 \$764 0.1) k4' 2174.' 5 & 521 5 6 + 5 % 41/ ' 15

<span id="page-1-0"></span>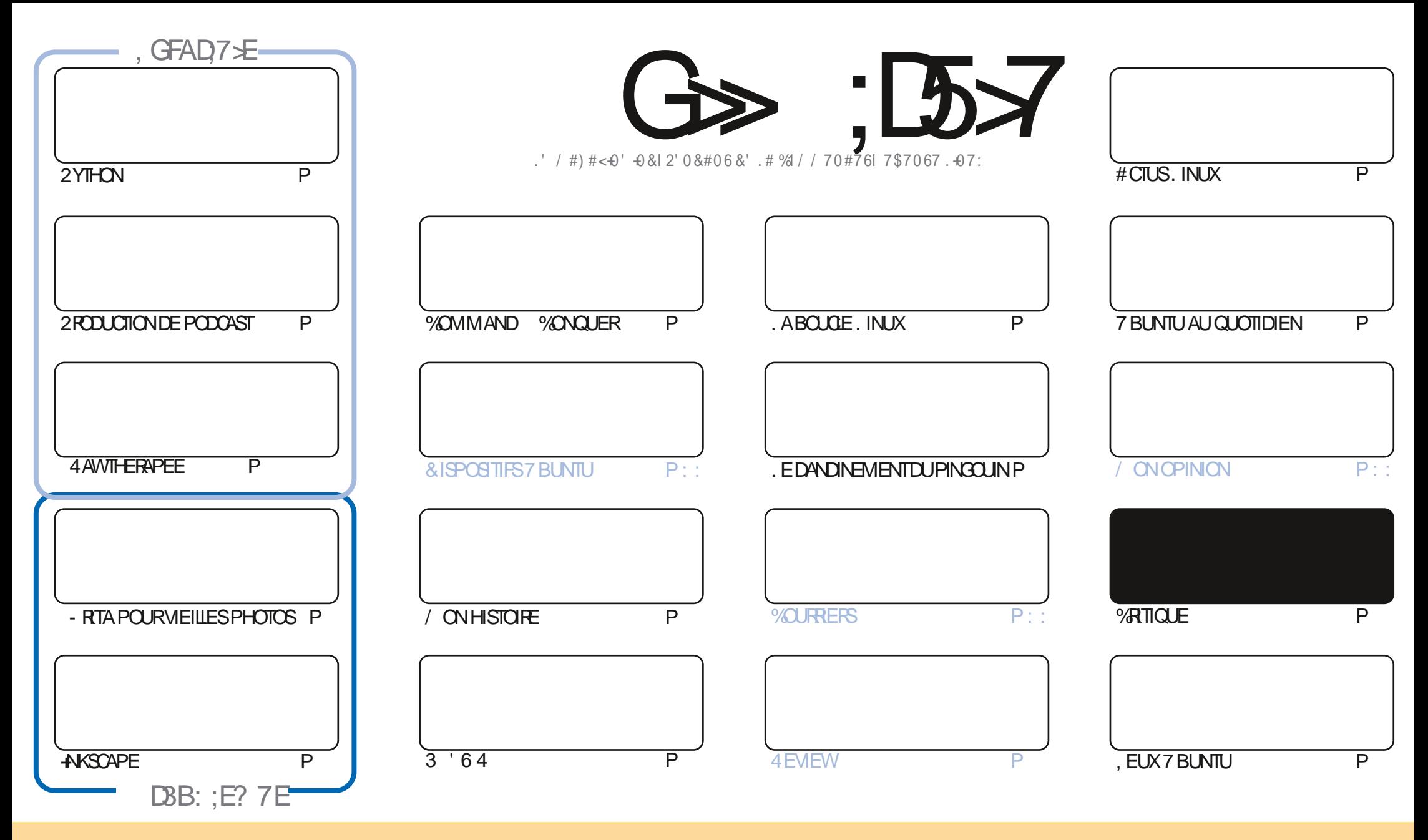

. ES ARTICLES CONTENUS DANS CE MAGAZINE SONT PUBLIQS SOUS LA LICENCE % EATIVE % CMMONS#TTRIBUTION SHARE # LIKE 7 NPORTED LICENSE % ELA SIGN Y E QUE VOUS POUVEZ ADAPTER COPIER DISTRIBUER ET TRANSMETTRE LES ARTIGES MAIS UNQUEMENT SOUS LES CONDITIONS SUVANTES VOUS DEVEZ CITERLE NOM DE LAUTEUR DUNE CERTAINE MANDRE AU MOINS UN NOM UNE ADRESSE EMAIL OU UNE 74. ET LE NOM DU MAGAZINE f (ULL %ARDE / AGAZINE h AINSI QUE L74. WWWFULIORDEMAGAZINE ORG SANSPOLRAUTANT SUGGIFERQUILSAPPROVENT VOTFE UTILISATION DE LI UVE 51 VOUSMODY EZ TRANSFORMEZ OU ADAPTEZ CETTE ORIATION VOUS DEVEZ DISTREUER LA GRATION QUI EN RISLUE SOUSIAMIT ME LICENCE OU UNE SIMILAIRE

G >: 1557 %393L@7TE7@FUD7?7@F;@6VB7@63@F67 3@A@53>7EBA@EAD67EBDA7FE-4G@FG.AGE@767H7L7@3G5G@53EBD/EG?7DCG77FE3HE7F7FEAB;@A@E7JBD?VE :5; A @FD TG>3BBD443F, A @67 3 @A @53>

P !. \* !  $\mathcal{S}$ 

#### $9.8$ ,  $8 - 8 + 8 - 8 = 8 - 9 = 9$ ,  $218 - 95$   $\pm 9$

O CMME TOUCURS ILY A LESTUTORELS HABITUELS 2YTHON AKSOAPE - RTA ET 4 AVVTHERAPEE ACCOMPAGNISDE LA **OF UNDIME PARTIE DE LA NOUVELLE SQRE SURLA CROATION DE PODOASTSSOUS. INUX** 

0 OSIECTEURS DE LONGLE DATE SAUPONT QUE LA PREMIPRE FOIS QUE JAI QUTOYO. INUX COLTAIT AVEC- UBUTU ET - &' ILYABIENIONGTEMPS, ELA ABANDONG QUAND-&' ESTARRVG INJTILISABLE YSUISTETOURG BROVEMENT QUANDILSEST STABILISQ MLA VERSION MAIS SUS MNOUVEAU PARTI QUAND 2 LASMA SEST PROSENTO CARILINY AVAIT PAS D'INTERFACE GRAPHQUE POUR MA TABLETTE GRAPHQUE 'H BIEN IL Y A DEUX OU TROIS SEMAINES JAI DQQDQ DESSAVERIE TOUT DERNER. IVE & 8 & DE - UBUNTU 'N SOUVENROUBON VIEUX TEMPS 'T COMME PARHASARD ILSONT AQUIQ UNIERRACE GRAPHIQUE POUR TABLETTE GRAPHIQUE QUI MANQUAIT, EN ESUS PAS CERTAIN DE QUAND 0A A QTQ AQUIG MAISJAI DWNENTINSTALIG - UBUNIU ET JE SUSHEURUX DY'T THE MNOUVEAU, ENE SAISTOUCURSPAS POURUCI ILSONT RAPIDEMENT ABANDONO - & POURZLASMA, FSP DRE SIMPLEMENT QUILS NYABANDONNERONT PAS2LASMA SOLDAINEMENT MAINTENANT QUE LE LA INSTALIA

7 N PROBLIDIME QUE JAI FENCONIRG APROSLANSTALLATION DE - UBUNITU qUAT QUAL MAY AVAIT PAS DE SON, AI ESSAYG TOUTES LES SOLUTIONS POSSIBLES ET IMAGINABLES, E VOYAIS DANS 2 AVUCONTROL QUE LE SON GTAIT PRODUIT PUSCLE LA PETTE BARRE SAUTAIT VERSIE HAUT ET VERSIE BASEN Mr ME TEMPS QUE LE SON QTAIT INAUDIBLE 4M A FAILU PLUSEURS CURS DE RIZ EXION AVANT DE TROUVERLA SOLUTION & SYAVORE QUE MON 2% A DEUX JACKS DE SORTIE ET - UBUNTU AVAIT DQQDQ DUTILISERLYAUTRE, ENYA TROUVQ LE DEUXIQME JACK QU'EN CRAPAHUTANT SURLES GENOUX SOUS MONBUREAU AVECUDE LAMPE DE POCHE GIENS JE DOSSORIRLASPIRATEUR

**50YEZ PRUJENT ET EN BONE SANTA** 

?: F.VE7FDYEFA@E7@5A@P35F

 $88$ **RONNE" FULLORDEMAGAZINE ORG** 

%P O& + % HTTPS WWWPATEONCOM FULGROEMAGAZINE

7 ? 393L: @ 3 VFV 5DV 3H75

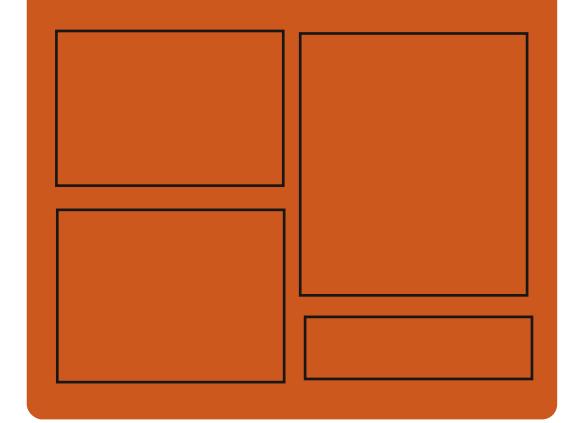

 $DAGFIL$   $G\gg$   $D57$   $EGD$ **FACEBOOK COM FULIORDEMAGAZINE TWITTERCOM FULLORDEMAG** HTTP ISSLUCCM **FULGRIEMAGAZINE** 

> **HTTPS MASTODON SOCIAL** " FULIORDEMAGAZINE

### $/77=$   $\times 871$  F

**HTTP FULIORDEMAGAZINE ORG FEED PODCAST** HTTP WWW.STITCHFROOM ST **REVD STPR**  $V<sub>D</sub>$ HTTP TUNEIN COM RADIO (ULL *MRTF 9 FFKIY 0 FWSP* 

**FULLORDE MAGAZINE Ng** 

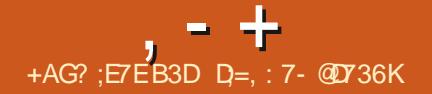

<span id="page-3-0"></span>COMME UNE PERFORMANCE REMARQUABLE IE SUPPORT DE LA DACTYLOGRAPHIE DYNA MIQUE ET DESCUTILSINTGGRASPOURUNE PROFAMMATION PARALIPLE. A SYNTAXE DE , UIA EST SMILAIRE MOELLE DE / #6. #\$ AVECDESqlgMENTSDE 4UBY ET. ISP. A MOTHODE DE MANPUATION DE CHASNES **FESSEMBLE MCELLE DE 2ER. . E CODE DU** PROET EST DISTRIBUT SOUS UNE LICENCE  $DU/6$ 

#### **HTTPS JULALANGORG BLOG HG-LIG-TTS JULA**

 $\frac{1}{2}$  (\*' ", ' ( & + + P. P.P. \$!

A. INUX (CUNDATION A ANNONCOLA GRIATION DUN NOWEAU PROET CON JONT LA 1 PEN55(LA 1 PEN 5OURE 5E CURTY (CUNDATION AVEC POUR CBECTIF DE RASSEMBLERLES TRAVAUX DES LEADERS DANSIE DOMAINE DE LAMQUORATION DES LOGOELS1 PEN 5OURE. A 1 PEN55(CON **TINUERA DE DOVELOPPER DES INTIATIVES** THIFS OF IA WOR AFRASTRICTLIFE ANTIA THE ETIA1 PEN5OURE 5ECURTY% CALITION

E LANGAGE DE PROGRAMMATION, ULIA ET RASSEMBLERA DAUTRES TRAVAUX SQCU EST SORTI + ASSOCIE DES QUALITGS RTAIRES ENTREPRS PARDES SOCIGTGS QUI ONT FELONT LE PROET. E TRAVAIL DE LA 1 PEN55 (SE CONCENTRERA SUR DES DO MAINES COMME LA DIVUGATION COOR DONGE DES VUNGRABILITGS ET LA DISTR BUTION DESCORRECTIFS LE DQVELOPPEMENT DOUTISDE SQUATG LA PUBLICATION DES STRUCTURE DE COMMUNICATION MEILEURES PRATIQUES DU DQVELOPPEMENT SNR LIDENTIY CATION DE MENACES SQCUR TAIRES DANS LES LOGOELS 1 PEN 5OURCE DESVGRY CATIONS ET LE DUROSSEMENT DES LINTERFACE CLIENT EST GORTE EN, AVA PROETS1 PEN 5OURE CRITQUES LA CRIA TION DOUTILS POUR LA VORY CATION DE ET4EDUX. ECODE SOURE EST DISTRIBUCI **LIDENTITG DESDGVELOPPEURS** 

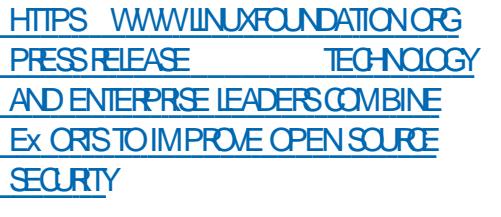

 $(- \mathbb{S}! , \mathbb{S} \mathbb{S}^{\mathbb{S}} )$  $\% +$   $\frac{8}{8}$ 

A PLATEFORME LIBRE POURLE DOPLOIE MENTDE RISEAUX SOCIALIX DOCENTRA USQS/ASTODON ESTSORIIE ' LLE VOUS PERMET DE CRIERDES SERMOES DANS VOS PROPRES GTABLISSEMENTS QUI NE SOIENT **PASCONTRILISPARIESFOURNSEURSIND** 

**VIDUELS 51 LUTILISATEUR NARRIVE PAS A** DOMARRERSON PROPRENT UD ILPEUT GHO SRUNSERICE PUBLICDIGNE DE CON ANCE POUR SE CONNECTER / ASTODON APPAR **TIENT MIA CATGGORE DE RISEAUX FGDG** RIS QUI SE SERVENT DE LA SUTE PROTO **COARE #CIMTY2UB POURGRERUNE SEUE** 

. E CuTq SERVEURDU PROET EST qCRT EN4UBYAVEC4UBYON4AILSTANDISQUE 5 GRPT AVEC LES BIBLIOT HOQUES 4 EACT JS SOUSLICENCE#) 2. V

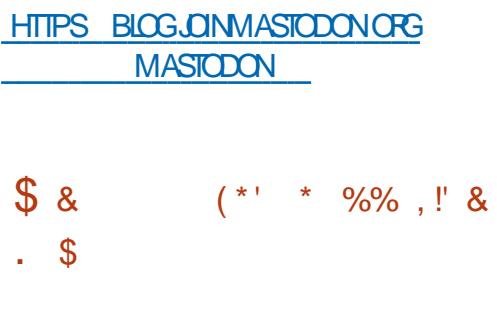

8 AIA FOURNT UNE SYNTAXE SIMILAIRE m%

ET, AVA AINS QUUNE INTO GRATION FACILE

AVECDESBIBLIOTHO JES GORTESEN % LES

DEUX SE SERVANTDU) ILB 1 BLECT 5YSTEM

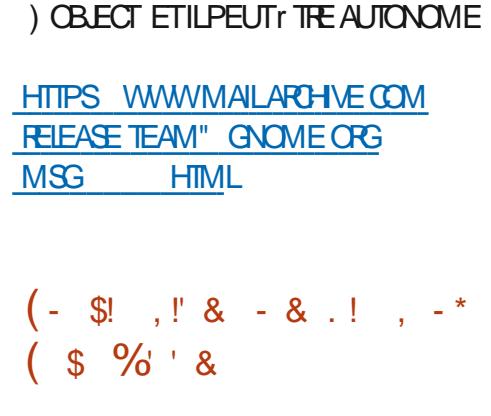

ENAMGATEUR9 EB 2ALE / CON **EST SORT ILSAGT DUN FORK DE LA** BASE DE CODE DE (IREFOX POURFOURNR DE MEILEURES PERFORMANCES PRISERVER **LINTERFACE CLASSIQUE MINIMISERLUSAGE** DE LA MQMORE ET FOURNRDES OPTIONS DE PERSONALISATION SUPPLAMENTAIRES . ES BINAIRES DE 2ALE / CON SONT CONS TRUTSPOLR9 INDOWSET. INLIX C ET X @ F CODE DU PROET EST DISTR BUG SOUSLICENCE / 2. V / CZILLA2UBLIC  $I$  ICENSE

#### THE NOUVELLE VERSION DUCOMPILATEUR HTTPS FORM PALEMOON ORG POURLE LANGAGE DE PROGRAMMA **MEWTOPICPHP!T** P **EST PUBLIGE. ELANGAGE AIAR/OT**

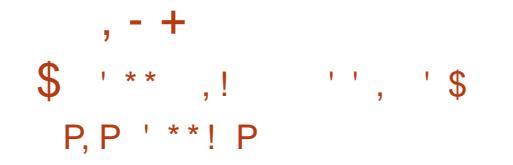

**ESDISTRBUTIONS. INUX MAEURESONT PUBLIQ UNE MISE MURCORRECTIVE** AU PAQUET) 47\$ POURTRATERDESPRO BLOMES QUI SE SONT ROVGLAS DEPUS LA VUINGRABILITG \$00T\* O.E #PROSAVORINS TALIQ LA PREMIPRE MISE MJOUR CERTAINS UTILISATEURS NE POUVAIENT PILUS DOMAR FER LEUR SYSTOME . ES PROBLOMES DE **BOOTONTEULIEUSURDESSYSTPMESAVEC** \$45 CU 7' (+EN MODE f. EGACY h ET **GTAIENT CAUSGS PAR DES CHANGEMENTS** RIGHESSIFS DANS DESSITUATIONS PRICKES **QUI MENAIENT AU PLANTAGE PENDANT LE** PROESSUS DU DQMARRAGE OU UNE DQV NTION INCORRECTE DU DISPOSITE BOOT ET **LINSTAILATION INCORRECTE DU BOOTLOADER CHARGEURDE DQMARRAGE** 

HTTPS LISTSUBUNTUCOM ARCHIVES **UBUNIU SECURTY ANNOUNCE** #UGUST **HTML** 

 $\mathbf{1}$  $$8 \times -8 \times P$ .  $|+|$   $|8 \times 1|$   $|$   $$$  $+$  "  $+$  ' &&  $\cdot$  P+

**OFTER4 CBINSON DE LqQUIPE DE 4ED**  $Z^*$  AT4 ELEASE 'NGINEERING A PUBLIQ **UNE PROPOSTION CONCERNANT LADOPTION** 

DOPTIONSPOURLEG LESCBLETSCONNEC VIA DESCREX ONSET FOURNT UN SYSTOME TaS DANSLaDITION OF GELLE DE (EDORA DE PERSONNALISATIONZ EXIBLE

#INSI MPARTIRDE (EDORA LA VER SON + OG SERA LIVRGE SURUN PIED DaGA LITO AVEC (EDORA ET (EDORA 9 ORISTATION ET DISTRIBUT SOUS LA LICENCE DU / +6 **5FRÆR. APRPOSTIONNESTPASENCIE** APPROUGE OF GELLEMENT MAISSA PU **BLICATION A QTQ APPROVALE AUPARAVANT** PARIA ('5%) (EDORA' NGNEERNG5TEE RNG %OMMITTEE QUI EST RESPONSABLE DE LA PARTIE TECHNOLE DU DOVELOPPE MENT DE LA DISTRIBUTION (EDORA ET SON **ACCEPTATION PEUT r THE CONSIDARGE COM MEUNE FORMALTO** 

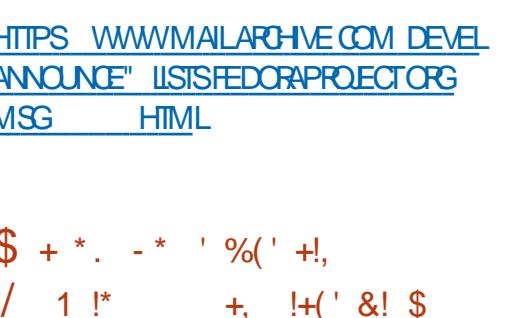

A PUBLICATION DU SERVEURCOMPOSTE **QUUTILSE 9 AMAND ET**  $9$  AY RE VOUS PERMET DE GRIER DES INTERFACES DIVERSES DISTRIBUTIONS. INUX 9 INDONS UTILISATEUR QUI GCONOMISENT LES RES **SOURESET PROPOENT DESEX ETS & S** MILANES ALX GREX ONS & DE % OMPIZ BASCULEMENT ENTRE DES GORNS AU TRA **VERSDUNGLBE & LNE DISPOSTIONSPA** TIALE DESTENY TRES LE MORPHAGE CLIAND ON TRAVAILLE AVECDES FENY TRES EST SOR TIE 9 AY FE SUPPORTE DES EXTENSIONS DE PASSIONAISIND OPENDANTS

. E CODE DU PROET EST QORT EN % 2 CURLA BASE LA BIBLIOTHO QUE VAROOTS EST UTILISQUE ELLE EST DQVELOPPQE PAR **IES DOVELOPPEURS DE LENVIRONNEMENT** UTILISATEUR5WAY ET FOURNT LES FONCTIONS DE BASE POURLOR-AN SATION DUN CESTION NAIRE COMPOSTE BAS 3R 9 AMAND *%OMME PANNEAU VOUSPOUVEZ UTILISER* WESHELLOU, AVA ALNOHER

**HTTPS WAY RE ORG**  $9$  AW FE **HTML**  $$! \t3! \t3! \t8$ l –  $9^{*}$ 

A & COLMENT (CUNDATION PR) SENTE **LA PUBLICATION DE LA SUTE BUFEAU**  $TQLE.$  IBRE1 {  $CE$ &ESPACLETSDINS **TALATION TOUT FATISSONT DISPONBLESPOIR** ET MACI 5 AINS QUE POUR LE DOPLOIE MENT DUNE VERSON EN LIGNE DANS & COKER & ANS CETTE VERSION **DES** CHANGEMENTSqTAIENTFAITSPARDESFES PONSABLES DU PROET TELS QUE % QUA BORA 4ED\* ATET% & ET **DESCHAN GEMENTS GTAIENT DUS mLA CONTRBUTION** 

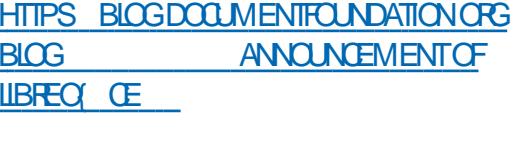

 $\overline{\mathbf{8}}$ .  $+, +^{\prime}$  \*, !

**O ANQANSAPROSLA DERNORE VERSON LA 9 BILCATION DE LODTEUR GRAPHQUE RASTER OPEN 2 ENTA EST DISPONBIE** AUTGLGCHAREEMENT LSAGTDUNE TENTA THE DE RIGORPE LE PROGRAMME 2ANTO' 6 AVEC) 6- . qDITEURFOURNT UN ENSEM BLE DE BASE DE CAPACITOS DE DESSIN ET DE TRATEMENT DIMAGES EN GBLANT DES UTILISATEURSDaBUTANTS, INTERFACE A a Ta SIMPLIV QE AUTANT QUE POSSIBLE LQDI TEUR SUPPORTE UN TAMPON ILLIMITG DE **RETOUREN ARRIORE VOUS PERMET DE TRA** VAILER AVEC DES COUG-ES MULTIPLES ET EST gQUPg DUN EU DOUTILS POURLAP PLICATION DE DIVERS EX ETS ET LAUSTE MENTDESIMAGES. ECODE DE 2 INTA EST SOUS LA LICENCE DU / 6 . E PRO ET EST GORT EN % AVEC / OND ET LA LIAISON AVEC) 6- & ESCOMPILATIONS BINAIRES SONT DISPONBLES POURT BUNTU MACI 5 ET9 INDOWS

**HTTPS WWWPINTA PROECTION FELEASES** 

\*  $1\#8 -$ ,  $PS- 8' -$ .  $(* P+! 8, $ * ' (8)$  $+ -$  \*  $-$  8  $\cdot$  8

A (REE 5 OFTWARE ( OUNDATION A ANNOY . Ca La LECTION DUN NOWEAU PRASDENT APROS LE DOPART DE 410HARD 5TALLMAN SUTE IM DES ALIGATIONS DE COMPORTE MENTINAPPROPRO POURIE RESPONSABLE DUNMOUVEMENT521 ETDESMENACES DE RUPTURE AVECCUELQUESUNESDESCR GANSATIONS ET COMMUNAUTGS DESICG **CHS1 PEN5CURE. ENOUGAU PRISDENT** EST) EOX PEY-NAUTH OU FAIT PARTIE DU **CONSEILDADMINISTRATION DE LA (REE 5CFT WARE (CUNDATION DEPUIS)** ET EST MEMBRE DU) 07 2 POLECT DEPUS

HTTPS WWWFSFORG NEWS GEOX FEY KNAUTH ELECTED FREE SOFTWARE **FOUNDATION PRESIDENT COILE BENASSY JONSTHE BOARD** 

VERSION CORRGE AUSSIDES ERREURS DANS BUGSDE 2\*2 LINSTALLEUR ET LE CHARGEUR DE DOMAR QTO FAITES RACE . A PUBLICATION D7 BUNTU A SIGN VOLA STABILISATION DE BASE DE LA HTTPS WWWPHP NET ARCHVE **VERSON. 65 ETIESUTILISATEL RSD 7 BLNTU** 

**SERONTINATGSMANTENANTMMET TRE MNVEAUVERSIABRANCHE** 

' N Mr ME TEMPS DES MISES mJOUR SMILARES SONT DISPONBLES POURT BUNTU \$UDGE  $.65 - I$  RI NTI .65 7 BUNTU/ #6' .65 7 BLNTU  $.65$   $.BLMU$ 5TUDIO .65 7 BLNTU - YIIN  $65$  FT: U  $.65$   $E$  SUPPORT DE LA **BLNTU** PUBLICATION DES MISES mJOUR ET DES **CORECTIFSDE SOCURTO POURLES ODITIONS SERERET DESKIOP D7 BUNIU** 65 DURERAJ KOJ EN AVRL

#**LGLST** 

**HTTPS ILSTSUBUNTUCOM ARCHVES UBUNTU ANNOUNCE HTML** 

 $(- \$] , \; 8$  $$+$  $- - 8$ .

 $\oint_{+} +$ ,  $+$  ( (  $96\%$  & &.

A PREMIDRE PUBLICATION Br TA DE LA **O ANONCALA RIVILLA PREMIDRE VER AN CORECTIVE D7 BLNTU** . NOWELLE BRANCHE DU LANGAGE DE  $.65$ PROGRAMMATION 2\* 2 EST DISPONBLE ' IF COMPREND DESMISES m IA AV NOUE VOUSLEXAMINEZ 5A SORTIE EST **O RDE PILSEL PS CENTAINES DE PACLETS PRIVUE POURIE NOVEMBRE 'N Mr ME** POURFEMaDIERmDESPROBIDMESDE VUL

NORABILITGS ET DE STABILITG . A NOUVELLE TEMPS DES VERSIONS DE CORRECTION DE

 $\alpha$ 

 $FT$ 

 $PHP$ 

 $\frac{0}{0}$ 

 $H^{\prime}$  & A PUBILG UN ENGEMBLE DE PI **H** LOTES #/ & 4ADEON **POUR** . INUX BASGS SURIE MODUE LIBRE #/ & ) 27 CORE POUR LES PILOTES PROPRQ TAIRESETOPEN VIDQO & ESPILESDE PILOTES 1 PEN ET PROPROTAIRES SONT INTOGROES DANS UN ENSEMBLE #/ & 4 ADECN DES PILOTESAMDGPU PRO ET AMDGPU ALLOPEN IE PILOTE 8 ULKAN 4#88 ET IE PILOTE 4ADECN5+1 PEN). BASG SUR DU CODE DE / ESA SONT PROPOS SEN UN PAQUET ET LUTILISATEUR PEUT CHOISIRDES PILOTES **CPENCUFERMQS** 

HTTPS WWWAMDCOM EN SUPPORT KB **RELEASE NOTES RN AMDOPULNIY ED IIN X** 

 $(* P+ 8, , ! 8 : ! * 0  
\n* $!, 1 ( (* . ! / (' - * $ +$  $H(' + 1) + \frac{*}{*}$ 

**OZILA PRISENTE UNE NOUVELLE RI VISON DUNAVIGATEURPOURIESSYS** TOMESDE RIALITO VIRTUELLE (IREFOX4EA LITY 2% 2 FEMEW . E NAMGATEUR PREND EN CHARGE TOUTES LES FONCTIONALITGS DE RESPECT DE LA VIE PRVGE DE (IREFOX MAS OK RE UNE INTERFACE UTILISATEUR Dix gRENTE ENTROSDIMENSONSQUIVOUS PERMET DE NAMGLERENTRE DES STIES AU SEIN DUMONDE VIRTUELOUDANSIE CADRE DE SYSTOMESDE ROALTO ALGMENTOE & ES **COMPILATIONS SONT DISPONBLES m LINS TAILATION EN PASSANT PAR LE CATALOGLE** \* 6% 8 IVEPORT ACTUELLEMENT UNQUE **MENTPOUR9 INDOWS** *EFONCTIONE* AVEC TOUS LES CASCUES & SUPPORTGS PARIA PIATEFORME 8IVEPORT Y COMPRS LES8IVE % CSMOS 8IVE 2 FO 8 ALVE ADEX 1 QUUS4IFTET1 QUUS4IFT5

HTTPS BLOGMOZVROOM INTRODUCING **V REFOX REALITY PCPREVIEW** 

 $, - +$  $\%$ d+ N"' - \* \$ % &, \*1  $' + $$ . \*+! &

 $\blacksquare$  LEMENTARY 15 POSTIONN<sub>d</sub> COM ME UNE ALTERNATIVE M9 INDOWSET / ACI 5 CUISOT RAPIDE OPEN ET RES PECTUEUSE DE LA VIE PRVGE EST PUBLIQ . OBECTIF PRINCIPAL DU PROET EST UNE CONCEPTION DE QUALITO QUI VISE LA GRAA **TION DUN SYSTOME FACILE MUTTLISERAVEC UNE CONSOMMATION MINIMALE DE RES** SOURES ET UNE TROS RAPIDE VITESSE DE DOMARRACE, ENVIRONEMENT DE BUREAU OK ERT AUX UTILISATEURS EST LEUR PROPRE 2ANTHFON

. OFS DU DQVELOPPEMENT DES COM POSANTSORGINALIX D'IEMENTARY 15 IES FRAMEWORKS DE ) 6-8 ALA ET ) RANTE **ONT QTQ UTILISQS, E KIT DE DISTRIBUTION** EST BASQ SUR IE PROET 7 BUNTU ' IE MENTARY 15 **X EST COMPATIBLE AVEC** 7 BLNTU AU NVEAU DES PACLETS ETDaPuTS, ENVIRONEMENT GRAPHOLE **ESTBAS: SURSON PROPE SHELL2ANTHEON QUI ASSOCIE DES COMPOSANTS COMME LE** GESTIONNAIRE DE FEN TRES) ALA BASQ SIR IB' UTTER IF PANNEAUDUHAUTS ING 2ANEL IE LANDELR 5LINGG-OT IES PAN NEALX DE CONTRILE 5WTCHBOARD LA BARRE DESTIGHES DU BAS2IANK IE PAN NEAU & COKY RIGORT EN 8 ALA ET LE GES TIONARE DE SESSION 2ANTHEON ) REE TER BASG SUR IGHT&/

**HTTPS BLOGELEMENTARY IO UPDATES FORILLY**  $+$  \*  $-$  \* , , ( (

> $S\&P^*$  $!S$ .  $P+$

 $(- \$ 

 $\frac{9}{8}$ 

 $\frac{9}{8}$ 

**FEREURHITP #PAGE USAUTO LESVERSONS**  $FT$ **REPRISENTE CHANGEMENTS ET LOWN!** NATION DE TROSVUNG RABILITGS

%8'

 $+$ <sup> $+$ \*\*</sup>

 $1 +$ 

**HTTPS WWWMAILARCHVE COM** ANNOUNCE" HTTPD APACHE ORG  $MST$ **HTML** 

#!\*  $-88' - .$  \$P !,  $-$  \* \*  $(!) - 1$   $*!$  \$  $(' - * $8 - 0 + 1 + (' 8.8)$ 

A PREMIDRE VERSON TEST D# KIRA AVEC . POUR LE PUBLIC OBLE LES CONCEP TEURS GRAPHQUES ET LES CONCEPTEURS 9 EB POUR LA GRIATION DE LA MISE EN PAGE DINTERFACE EST SORTIE. E PRO GRAMME QUI EST GORT EN 8 ALA AVEC LA BIBLIOT-bQUE ) 6- EST DISTRBUG SOUS

**FULLORDE MAGAZINE Ng** 

LICENCE ) 2. V & ES COMPILATIONS SONT CUTER DES JEUX CLASSIQUES EN UTILISANT PROPARDESPOURELEMENTARY 15 ETDANS UNE INTERFACE GRAPHOUE SIMPLE ET UN DESFORMATSUNVERSELSSNAP ETZATPAK vgE EST DISPONBLE AU TGLGGHARGE . INTERFACE EST CONJUE EN ACCORD AVEC MENT. GMULATION DE CONSOLES COMME LES DIRECTIVES PROPAROES PAR LE PROJET #TAR ELEMENTARY 15 ETSE CONCENTRE SURVINE / EGA & RIVE 0' 5 0 INTENDO & 5 2% PERCRMANCE DE HAUT NVEAU LINTUIT VITG ET UNE APPARENCE MODERNE

. CB ECTIF LUTIME DU PROET EST DE TANTES PEUVENT I TRE UTILISTES Y COM ILSONT ORGER LIN CUTIL PROFESSIONEL POUR LES PRS2LAYSTATION & LAUSHOOK BITDO CONCEPTEURS DINTERFACES UN PEU SIMI : \$OX ET: \$OX . GIMULATEUR SUP LAIRE M5KETCH (IGMACU#DOBE: & MAIS PORTE DES FONCTIONNALTOS AVANCOLES CONCENTRO SUR LUTILISATION DE . INUX **COMME PLATEFORME PRINCIPALE %ONTRAFE** MENT m) LADE ET 3 T % FEATOR LE NOUVEL IMAGES DE VIEUX JEUX AVEC DES SHA GDITEURNEST PAS CONOU POUR GONG FER DEFS LE FEMBOBINAGE DES JEUX LA CON DU CODE QUI UTILISER DES TROUSSES DOU TILS PRICKES MAIS VEUT RISCUDRE DES LE STREAMING VIDGO ThO ESPILIS GONDRALES COMME LA ORGA TION DE LA DISPOSITION DE LA VISUALI HTTPS WWW.ILBRETROCOM INDEXPHP SATION ET DE LA CHAGE GRAPHIQUE VEC RETROARCH **TORELDESINTERFACES** 

HTTPS GTHUB COM AKIRAUX#KIRA  $(- \$]$ ,  $\$$   $\$$   $\frac{1}{2}$   $\frac{1}{2}$   $\frac$  $0.01\pm0.01$  $$ \t 8+15$  $\star$   $\star$ 

TV NE NOUVELLE VERSION DE 4 ETRO# ROH POURLAMULATION DE DIVERES CONSCIESDE EU VOUSPERMETTANT DEXO

'NGNE 252 5EGA : %& 5UPER0' 5 ETC EST SUPPORTGE & ES MANETTES DE JEU VENANT DE CONSOLES DE JEU EXIS **COMME DES EUX MUTILOUEURS LA SAU VEGARDE DE LATAT LAMAILORATION DES** NEXION MOHALD DE CONSOLES DE JEU ET

. AGUAR. YNX) AME \$OY

**REIEASED** 

 $8+$   $+$   $+$   $*$  !(  $(-, P. & 8, - $$ % %8,$  $(*\%$ ,  $*$  \$ OP -,  $"$  &  $\sqrt{8}$  N\$' - . \*, - \*  $-8$   $-$  % 8,  $($  +, +  $*$  ! $($ 

TIME VUNDRABILITG A GTG IDENTIV GE DANS) HOSTSORPT UN EU DOUTILS , - +

GONORATION DE DOCUMENTS 20ST50RPT DERNORESVERSONSSTABLESDE - &' &E ET 2&( %8' ETLEXACUTION DE COMMANDES APBITRAIRES STABLES DU DAPUT) IT DE - & ET & EVE ICREDE LOWERTURE DE DOCUMENTS 20ST 50RPTSPQQALEMENTFORMATQS, UTILISA **TION DE LOPGRATEURDE REG-ERG-E 20ST** 5 GRPT QUI EST NON STANDARD DANS UN HTTPS BLOGNEON KDE ORG INDEX PHP DO UMENT VOUS PERMET DE CAUSER UN DOBORDEMENT DE TYPE UNT QTICRSDU CACLL DE LA TAILLE DQGRASERDESZONES DE MAMORE EN DEHORS DU TAMPON ALLOUG ET DACCODER mDES V CHERSDANS **IE SYSTOME DE V CHEFS QUI PEUVENT ITTE** UTILISOSPOUROPGANSERUNE ATTACLE CUI EXQUITERNT DU CODE ARBITRAIRE SUR LE SYSTOME PAREXEMPLE EN ACUTANTIDES **COMMANDESM BAS-RCOUT PROVIE** 

. E PROBLOME AX ECTE LESVERBONSDE IA DI mlA

#### **HTTPS INSOMNASECCOM BLOG GHOSTSORPTOLE**

 $#$  $8'8 +$  $+P$  $+$  \* - - & -

ES DOVELOPPEURS DU PROET - &' . 0 EONONT PUBLIQ UNE VERSION STABLE CUR 7 NE OPTION EST ACUTQE AU GES **BASQE SUR 7 BUNTU** PLUSEURS CHOX DE COMPILATIONS POUR VEGARDER LENMRON EMENT BOOT AVANT

POURLE TRATEMENT LA CONVERSION ET LA - & O EON 7 SER DITION BASQE SURLES LINSTALLATION DE LA NOUVELLE VERSION **+ POURAIT VELOPER' DITION) IT 5TABLE BASGE SUR HTTP GHOSTBSDORG** CONDUTE MILA MODIV CATION DE V CHEFS DU CODE VENANT DE BRANCHES Br TA ET LOPER' DITION) IT 7 NSTABLE BASQE SUR **LESBRANG-ESDE DQVELOPPEMENTDE) IT** 

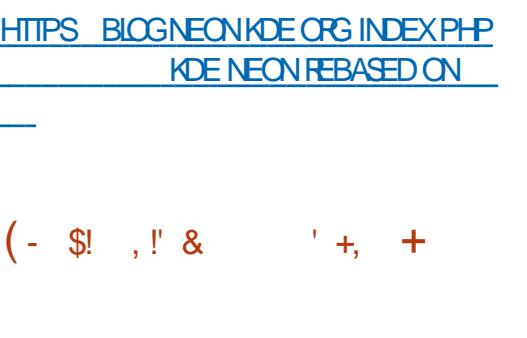

A DISTRIBUTION DE BUREAU) HOST\$5& **EST MANTENANT DISPONBLE CONSTRUTE SURIA PIATEFORME 6RUE1 5 ET PROPOSANT UN ENVIRONEMENT UTILISATEUR** / #6' ) HOST\$5& UTTLISE LE SYSTOME INT 1 PEN4%ET LE SYSTOME DE y CHEFS<(5) . ES DEUX FONCTIONNENT EN MODE. IVE ET LINSTAILATION SURUN DISCUE DUREST SUPPORTGE AVECSON PROPRE INSTALLEUR GINSTALL GORT EN 2YTHON & ES IMAGES BOOTSONTCOMPILGESPOURX @ &ANS LANOUVELLE VERSION LE SYSTOME DE BASE **IE NOYAU ET DES APPILCATIONS Y COMPRS** LA NOUVELLE PUBLICATION DE LENVIRONNE MENTDE BUFEAU/ #6' **SONTMISM** .65 Ł Y A TIONNAFE DE MISES m JOUR POUR SAU

**GEIEASE GANOUNCEMENT** 

**INNX** . IVE ESTBASQE SUR&EBIAN . A DISTRIBUTION EST UNQUEMENTEN LIGNE DE COMMANDE MAISCONTIENT UNE **BONE SOLECTION DUTILITAIRES ROPONDANT** AUX BESONS DUN ADMINISTRATEUR. A STRUCTURE COMPREND **PAQLETS AVEC TOUTES SORTES DUTILITAIRES. A TAILLE DE LIMAGE 51 ESTDE**  $\overline{10}$ 

 $-1.9 + 5$  \$  $*$  & .  $+$  $984S$  $.*$ +" & + +;  $$+3$  & ENOUVEAUX  $($ \$ PACLETSPOURNOTAMMENT RANGER OPU **CHECKER EDID DECCDE IPMITCOL IIDPD** OATHTOOL SOPARM SPOAC SOOAT XORRSO **ZESFLEE SONTINGLIS** 

**HTTPS BLOGVNNXOPG vMX RELEASED** 

#### $P_{\perp}$  .  $*$  $8 \ddot{0}$ .  $\% +$

E) 07 2 POECTA PUBLIQ LODTEURDE  $\blacksquare$  TEXTE ) 07 ' MACS . USQU<sub>mLA</sub> SORTIE DE ) 07 ' MACS **IE PROET** aTAIT DaVELOPPa SOUS LA DIRECTION PER SONEILE DE 410HARD 5TAILMAN CUI A PASS: LA RESPONSABILITG DU PROET M. CHN 9 IEGEYAU COURSDE LAUTOMNE

HTTPS WWWMAILARCHVE COM INFO GNJ' GNJORG MSG **HTML**  $\mathbb{S}!$  ,  $\mathbb{S}$  &  $$P\%$$ ,  $$$ ,  $$$ ( –  $\frac{0}{0}$ 

I N TANT QUQMULATEUR 3' / 7 VOUS PERMET DEXQUIERUN PROGRAMME FAIT POUR UNE PLATEFORME MATGRELLE SURUN SYSTOME AVECUVE ARCHTECTURE TOTALEMENT Dix GRENTE PAR EXEMPLE UNE APPILCATION POLR#4/ SURLIN P%X **COMPATIBLE 'N MODE VIRTUALISATION** DANS 3' / 7 LA PERFORMANCE DEXQCU TION DE CODE DANS UN ENVIRONNEMENT ISOG EST PROJE DU SYSTOME NATIFGROE mLEXqQJTION DIRECTE DINSTRUCTIONS SUR **IE PROESSEURET LUTILISATION DE LHYPER VISEUR ENCUDUMODUE - 8/** 

 $, - +$ . E PROET FUT ORIG IN LORGINE PAR POURLA SEMAINE SUIVANT LA PUBLICATION LOPPEMENT ET UNE PROTECTION CONTRE (ABROE SELLARD POUR PERMETTRE MDES DE. IBRE1 { OE BINARES. INLXCOMPILGSENX DE SEXG BRE1 { CE Ag**T**g **TglgCHAPGg** e FOS. E COMMUNQUA DE PRESSE CON CUTER SUR DES ARCHTECTURES NON X #U y LDES ANGES DE DQVELOPPEMENT CERVANT LA NOUVELLE PUBLICATION A GTG IE SUPPORT POUR UNE GIMULATION COM **W** PLOTE A QTQ ACUTQ POUR ARCHTEC APERUDESINOVATIONS **TURESMATGRELLES LE NOMBRE DE DISPO** STIFS MATGRELS GIMULGS DGPASSANT LES HITPS BLOGDOCUMENTFOUNDATION OPG 2ENDANTLA PROPARTION DE LA VERBON BLOG  $IIBFGC \t F$  A **PILISDE CHANGEMENTSONT OTO WEEKIN STATS FAITSPAR DaVELOPPEURS HTTPS LISTSNONGNUORG ARCHIVE HTML**  $$!$  ,  $" 8 - $8$ ( . . . **GEMU DEVEL MSG HTML** \*  $\frac{9}{9}$  .! & '  $0\frac{9}{6}$  \$ !\* + **EST DQVELOPPQ PAR) COGLE**  $\overline{O}$  $\mathbb{S}$  \*  $\qquad$  : , P\$P  $*$   $\mathsf{P}$ AVEC LA PARTICIPATION DE LA COM MUNAUTG COMME UNE SOLUTION HYBRIDE  $8 + -8 + %$  18 **QUI ASSOCIE LA HAUTE PERFORMANCE DES** LANGAGESCOMPILGSmDESAVANTAGESTELS QUE LOCRTURE DE SORPTS AUSSI FACILE A & COLMENT (CUNDATION A PUBLIC **QUE CELLE DU CODE LA RAPIDITG DU DQVE DES STATISTIQUES DE TOLOGHAPCEMENT** 

RAPPORTANT CLE. I LES ERREURS. E CODE DU PROET EST DIS TRBUG SOUSLICENCE \$5&

. A SYNTAXE DE) O EST BASQE SURDES FOS ET LA VIDGO AVEC UN QLQMENTS CONNUS DU LANGAGE % AVEC **CERTAINS VENANT DE 2 YTHON, E PROET A** aTa DaVELOPPa mLORGINE EN SE CON **CENTRANT SURLA PROFAMMATION PARAL IGILISTE ET LE FONCTIONNEMENT EX CACE** SURDES SYSTOMES m Q UPS MULTIPLES **INCLIANTIA FOURNTURE DOUTISDUNVEAU** CPORATEUR POUR LORGAN SATION DE CAL **CUSPARALIDIESET LINTERACTION ENTRE DES** MaTHODES EXaCUTaES EN PARAILDIE. E LANGAGE FOURNT ALSS DES PROTECTIONS INTO GROESCONTES DESBLOCS DE MOMORE ALCUbSHOPS LIMITES ET FOURNT LA CAPA **OTO DUTILISERUN RAMASSE MIETTE** 

HTTPS BLOGGOLANGORG GO

 $\$ - \$\$ , !\&$  $^{1}$  %  $^{1*}$  $-$  \$\$ !\* \$ **7NE PETTE BALADODIX USON** MN AVECUSTE DESINFOR **MATIONS 2AS DE BIABIA 2AS DE** PERIE DE TEMPS 5EULESLESDER NORES INFORMATIONS TRAITANT DE (155 LOGOELSILBRES1 PEN5OUR **CE . INUX 7 BUNTU** \* ++ HTTP FULIORDEMAGAZINE ORG FEED PODOAST

 $\mathcal{S}$  $!+, *!-, !$  &  $!$  &  $P8!$  \*!  $$8 - 0$ 

THE NOUVELLE PUBLICATION DE %#' . I I NK **FST DISPONBIE ' IIE EST** CONSTRUTE SURVERSE DE : UBLNTU ETPROPOSE UNE SOLECTION OLARGE DAPPLI CATIONS SPOCALISTIES DAUTOMATISATION DE ThO ESD INGONERE LAMODOLLSATION MATHOMATIQUE ET DES ACTIVITOS SOENTI VOLES. A TAILE DE LIMAGE - 51 AMOR OABLE QUI PEUT FONCTIONNER EN MODE  $NEESTDE$   $OX @$ 

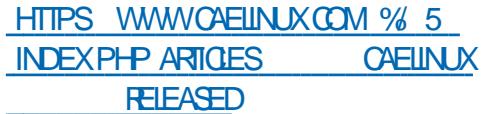

 $\%$  \$! ! \$ \*' . ' \*- $$8 - 0$ 

A 0 ATIONAL 5ECL RTY#GENCY 0 5# ET L75 (EDERAL SUREAU OF AMESTIGA TION (\$+ ONT PUBLIG UN RAPPORT SELON **IFOLFILE FORMIF PRACIPAL DU SER VICE SPOCIAL DE LA / AIN & IRECTORATE OF** THE) ENERALSTAX OF THE # RMED (ORDES OF THE 4 USSAN (EDERATION 6555 147 UTILISE UN ENSEMBLE DE MALICIELS APPEIG & ROVORJB & ROVORJB COMPREND **IN ROTKIT SO IS IA FORME DIN MODLIF** 

DU NOYAU. INUX UN CUTIL DE TRANSFERT DE Y CHEFS ET DE FEDIFECTION DE PORTS ETUNSER EURDE GESTION, A PARTIE CIJENT PEUT TalaCHARGER ET TalaVERSER DES V CHERS EXQUIERDES COMMANDES ARBI **TRAFESENTANTOLE ROOTET FEDIRGERIES** PORTSRIGEAU VERSDAUTRESHUTESSURIE RISEAU

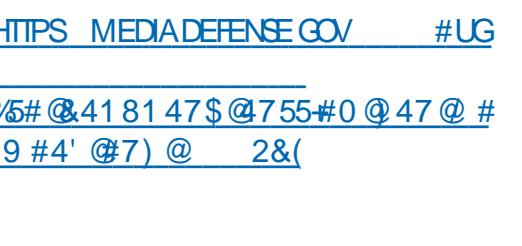

 $#$ 

 $($  ( +

A MISE m O RO MUATIVE DAPPIICA  $\blacksquare$  TIONSDACNT LA **DaVELOPPaE** PARIE - &' 2 ROECT EST SORTIE # UTOTAL **PROFAMMES BIBLIOTHOGLESETEX** TENSONS ONT GTG PUBLIGS & ES RENSEI GNEMENTSSURESNOUVELLESVERBONSDAP PUCATIONS SE TROUVENT SURCETTE PAGE

 $* + 8$ 

**HTTPS KDE ORG ANNOUNCEMENTS FELEASES APPSUPDATE** 

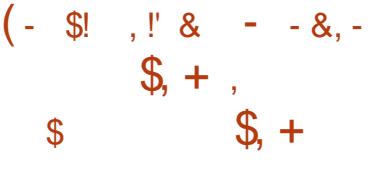

AMISE mORD7BUNTU  $.65$ **EST SORIE %EST LA DERN DFE MISE m JOURGU COMPREND DES AMGILORATIONS** DU SUPPORT DU MATGREL DES MISES m JOURDU NOYAU. INUX ET DE LA PILE GRA PHOLE ETDESCORRECTIONSDE BLOSDANS **LINSTAILEURET LE BOOTLOADER i LAVENIR IESMISESm.O.RPO.RIA BRANCHE SERONT UMITGES MLGUMINATION DE VUL** NORABILITOS ET PROBLOMES AX ECTANT LA STABILITG & ESMISES mOURSIMILANESSONT **SCRIESPOUR- UBLNIU** .65 7 BUN TU \$UDGE  $.65$  7 BUNTU / #6'  $.65$ . UBUNTU .65 7 BUN TU-YIN  $.65$  ET: UBUNIU .65

5IMUTANGMENT LAMISE MOUR7 BUN  $\mathbb{U}$ .65 QUINE COMPREND QUE **IES MISES m JOUR CLMULATIVES DE PA QUETS LIGES MLGLIMINATION DE VULNGRA** BILIGSET AUX PROBLOMESDE LA STABILITG A qTq PUBLIQE. CB.ECTIFPRNOPALDE LA NOUVELLE PUBLICATION EST DE METTRE M DE DOLAIS ENTRE LES APPELS M CHAQUE **JOURIES IMAGES DINSTALLATION % OMME** DANS LA PUBLICATION PROGDENTE LES **SONT PROPO** NOYALIX, INLIX ΕT SaS AINS QUE / ESA: 1 RG 5 ERVERPOR TaSD7BUNTU ET DES PILOTES GRA

08-&# ESUPPORTDESMISESmOURET DES CORRECTIFS SOCURTAIRES POUR LES **aDITIONS SERVER ET DESKTOP D7 BUNTU** 65 DURERA URQUENAVAL

**HTTPS USTSUBLINTUCOM ARCHIVES LBLNTU ANNOUNCE** #LIGLIST **HTML**  $\frac{6}{6}$  \* 8  $-$  \$!, ! &  $\star$  (  $8 $!/$  ( $$P\%$  &, , ! &  $(* " " " 8-$ 

**II PRODEUX ANSIDE DQVELOPPEMENT**  $H$  IA PUBILOATION DU PROJET  $07$ / GRON AGTG ANNONCGE & ANSLANCU VELLE VERSION LE CODE A QTQ TROS BIEN NETTOYG TOUT LE CODE EN % A GTG RG **GORT ET LE PROET COMPREND MAINTE** NANT SEULEMENT LE CODE SOURCE) UILE . A CARACTORSTICLE CLO DUPROETEST UNE APPROJE DIX QRENTE DE LORGAN SATION DE LA PLANY CATION DE LEXGOUTION DU TRAVAIL # U LIEU DE SURVEILLERSANS CESSE LHELFE / GRON UTTILSE DES TO GES DANS UNE QUEUE IINGAIRE AVEC LA DOY NTION alaMENT DE LA QUEUE 2ENDANT LES Pa RODES ENTRE LACTIVATION DES TOG-ES MORON EST TOTALEMENT INACTIF % ETTE APPROJE RIDUIT DE FACON SIGNY CATIVE LES COWTS EN RESSOURCES DE GRON ET PHOLESPOURLESPUCESD-NIEL#/ & ET AUGMENTE LA PRIOSON DU DOBUT DE

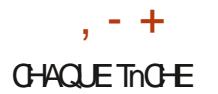

#### **HTTPS LISTSGNUCRG ARCHVE HTML INFOGNU MSG HTML**

 $\% +$  $+)$  \$.

 $\mathbb{Z}^3$ . ITE UN&\$/5 LgGERCCNbU JOMME UNE BIBLIOTHOGUE DE GREF FONS EST DISPONBLE AU TOLOGHAPGE MENT. E CODE DE 53. ITE EST DANS LE DOMAINE PUBLIC CEST MDIFE QUIL PEUT r THE UTILISQ SANS RESTROTION ET GRATU TEMENT POUR TOUT USAGE . ES DQVE IOPPEURS DE 53. ITE SONT SUPPORTGS **y NANOpFEMENT PARUN CONSORTIUM DE** COMPAGNESCOMME#DOBE 1 RACIE / O ZILLA \$ENTIEY ET \$LOOMBERG ORIGES EXPRESSQMENTMCETTE y N

#### HTTPS WWWSQUTE OPG CHANGESHTML

 $(* \times 8 + , / * (- \$  $$!/$  (\$P% &, , !' & (\$)  $8, +(' - * $ 8' 1 - $8 - 0$ 

2&) DE 2ARAGON 5O FIWARE A SORTI UN JEU DE CORRECTIFS AVEC LIMPLAMEN

TATION COMPLDTE DU SYSTOME DE V COMMERCIAL EXISTANT DES PRODUTS DE LYSE DES\*6/. ET%55. ECODE & 1/ 2ARAGON 5OFTWARE ET A qTq BIEN TESTq . ES CORRECTIFS SONT CONDUS POUR. INUX **VERSDES#2+ADDITIONELLES CE QUI PER** METLINGUSION DUNQUEAU PILOTE DANS ABANDONNG DEPUSENMIRON ANS **IE NOYAU PRINCIPAL 7 NE FOISCLE LESCOR RECTIFS AUPONT GTG INCLUS DANS LE NOYAU** . IN UX PRINCIPAL 2ARACON 5OFTWARE A **LINTENTION DE FOURNRIA MAINTENANCE DES CORRECTIFS DE BUG ET DES AMQUO RATIONSDE LA FONCTIONNALITA** 

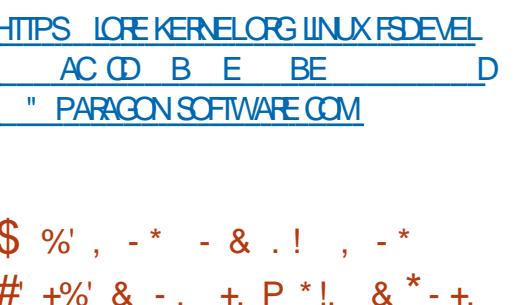

E PROET - OSMONAUT DQVELOPPE UN MOTEURDE NAVIGATEURG GRT COMPLID TEMENT EN 4 UST ET SE SER/ANT DE CER TAINS DES DQVELOPPEMENTS DU PROET 5ERO. E CODE EST DISTRIBUG SOUS IL / **QZILLA 2 UBLIC, IGENSE**  $CHUE/2$ . . ESILAISONS1 PEN . GLASDANS4 USTSONT ONSTANTIN - OMAROV GRATEUR ET UTILISQESPOURLE RENOU , A GESTION DES FEN TRESET LA CRIATION DE CONTEXTE EN 1 PEN . SONT IMPLAMENTAS AVEC LA BI

CHERS 06(5. E CODE EST SOUS LICENCE HTML EVERET CSSPARER DQVELOPPQSPAR mACCQDER AU BUILDBOT ET AUX DQPUTS ) 2. E PILOTE EST BASQ SUR LE CODE LE PROET 5 ERO SONT UTILISQS POURLANA EST BASG SURIE PROET - UCHKI 2ARMI LESPROETS UTILISAS LE MOTEUR9 EB EX ETNE CONTENNENT PASD AUTRESLIAISONS PORMENTAL 4 OBINSON EST QGALEMENT MENTION LILEST DANS UN GTAT SEMI

> #USTADE ACTUELDUDGVELOPPEMENT LE SUPPORT DE BASE DU \* 6/. ET UN ENSEMBLE LIMITG DE CAPACTGS%55 CU NE SONT PASENCORE SUI SANTSPOURLAF V CHAGE DE LA PILLPART DES PAGES MO **DERVES SONT FOURNS %EPENDANT LES** PACESSMPIES%55 DIVSONT FENDLESCOR **FECTEMENT**

#### HTTPS GTHUB COM TWILCO KOSMONAUT

 $+$  \*  $-$  \*  $\frac{1}{2}$  % ( $\frac{1}{3}$  ,  $\frac{1}{6}$  & +  $(!^*$  , P+ , P(R, + $\frac{6}{2}$  \* , \*'  $\frac{1}{2}$  %%- & -,  $\frac{1}{2}$  ' %(\*' %!+ P.  $\oint$  (( \*, \*' \*

A COMMUNAUTO . IBRETRO QUI DONE **LOPPE LOMUATEURDE CONSOLE DE JEU** 4 ETRO# ROHET IE KIT DE DISTRIBUTION POUR FAVEURDESMANTESTANTS m\* ONG- ONG LA GRIATION DE CONSOLES DE JEU. AKKA A AVERTI QUE LINTRASTRUCTURE DU PROETEST

BLIOTHOGLE ) LUTIN . ES COMPOSANTS LEURSDOPUTS. ESATTAGLIANTSONT ROUSS SURIT<sup>\*</sup> UB

> . EVANDALISME A qTq HEUREUSEMENT **BLOCUG PARIESDGVELOPPEURSAVANTQUE IES ATTAQUANTS AIENT ATTEINT IE DOPUT** 4 ETRO# RCH CLG

HTTPS WWW.ILBRETROCOM INDEXPHP **HACKERVANDALISED CURBUILDBOT AND GTHLB ORGANIZATION** 

 $8'$ , (  $S$ ) - P &  $18$ 

ESDaVELOPPEURSDE 0 OTEPAD ONT ANONG QUE LE PROET EST INTERDIT EN%HNE / ALGRG SA PRSE EN CHARGE DE 9 INDONS SEULEMENT LODITEUR O OTE PAD EST TROSPOPULAIRE PARMILLESUTI **ILSATEURS D7 BUNTU ET ILEST EN E PIACE** PARMILLESPILLSPOPULAIRESPACLETSSNAP POUR DQVELOPPEURS IL SEXQUITE VIA 9 INE

1 N GROT CLE 0 OTEPAD A gTg IN **TEROIT MOALSE DE LA PARTIGPATION DU** PROET DANS DES ACTIONS CONTRE LA DIS **CRIMINATION CONTRE LES1 UG-IOURSET EN** . A DERN DFE VERSION LA aTAT aT **QUETGE COMME SUPPORTEURDE LA LIBERTG** PIRATGE ET QUILY A DUVANDAUSME DANS ET DE LAUTONOMIE DE \* ONG- ONGET DE

COMPRSE LES  $+ *$ . **JRJUmIA** IA PUBLICATIONS GTAIENT LIVRIES AVEC UN APPELCONTRE LE HARDLEMENT DES 1 U  $G$   $R$ 

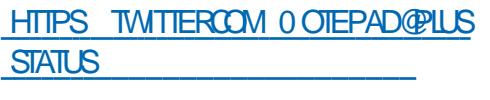

 $(- \S! , \S! , \S$  $#$ &\$!

**EST POSTIONA COM DENIVE** ME UN GDITEUR VIDGO SEMI PRO FESSIONEL + PEUT TRAVAILLER AVEC DES **ENEGSTREMENTS VIDGO DANS LES FOR** MATS &8 \* &8 ET #8% & ET FOURNT **TOJIESIESCPGRATIONSDE BASE DE LGDI TION VIDGO 2AR EXEMPLE IL VOUS PER** MET DE MIXER VIDQOS SONS ET IMAGES AU HASARD AVEC LA LIGNE G-RONOLOGICLE ET AUSSI DAPPLIQUER DE NOMBREUX EF FETS. E PROGRAMME SE SERT DE COMPO SANTS EXTERNES COMME ((MPEG LE FRAMEWORK M. 6 ET LE SYSTOME DE CON **CEPTION DEX ETS (REI R7N PAQUET#P** P-MAGE AUTONOME EST DISPONBLE POUR **INSTALLATION** 

**HTTPS KDENIVE OPGEN** KDENIVE **ISCUT** 

 $\frac{1}{6}$  (  $\frac{8}{3}$   $\frac{1}{3}$ 

**THE NOUVELLE VERSON DUPROET1 PEN** 4% A qTq PUBLIQE + SAGT DE **LIMPIGMENTATION 1 PEN 5OURE DU JEU** DE STRATGGE 4 CUER/OASTER 6YCCON **QUI SIMULE LA CONSTRUCTION ET LA GESTION** DUNPARCDATTRACTIONS. ECODE D1 PEN EST DISPONBIE SOUS LICENCE  $4%$ 12. V . A NOUVELLE PUBLICATION EST IM PORTANTE OAR EILE PREND EN CHARGE LA **CONEXION DE VOSPROPRESCREX ONSEN** , AVA5 CRPT FOURNT LA CAPACTO DIMPOR TERDESSORPTSENFORMAT1 SEAh 4%6 **94ASSIC ET IMPLOMENTE CERTAINES DES** FONCTIONNALITGS DU PREMIER JEU 4 OLIER **YOASTER6YCOON** 

1 UTFE LES ATTRACTIONS ELLES Mr MES **IE EU1 PEN4% TRATE GGALEMENT DES** alaMENTSDINFRASTRUCTURE COMME DES **BOUTIQUESET CAFGS. A THO-E DU LOUEUR EST DE RIALISER DES BANQY CES DAVOR** ET DE CONSERVERUNE BONNE IMAGE ET DATTIFER DES VISTEURS 8 OUS DEVEZ AVOR DES y CHERS CRGNAUX AVEC DES DONGES DU %& DU EU 4 CUER/CASTER 6YCCON **LSUPPORTE DES PLATEFORMES** MODERNES UNE INTERFACE AMGILORIE **UNE # AMGILORIE DES CUTILS DIGITION** SUPPIGMENTAIRES ET LA POSSIBILITG DE **FUXMUTIOFURS** 

HTTPS GTHUB COM 1 PEN4% 1 PEN4% RELEASES TAG V

$$
\frac{1}{3} + \frac{1}{3} + \frac{1}{5} + \frac{1}{5} + \frac{1}{5} + \frac{1}{5} + \frac{1}{5} + \frac{1}{5}
$$

 $\blacktriangleright$  NE NOUVELLE GIDITION DE / : . IN UX **I** LA **LIVRIE AVECIE BUFEAU - &'** : FOE GTAIT LIVRG DANS LGDITION PRIN **GPAE EST DISPONBIE AU TGLGGHARGE** MENT %EST LA PREMIPRE COMPILATION C GELLE AVEC LE BUFEAU - &' DEPUS LEX ONDREMENT DU PROET / '2-6 EN . A DISTRIBUTION EST BASQE SUR& E BIAN AVECDES AM QUORATIONS VENANT DU PROET ANTI: ET DE NOMBREUSES APPLI CATIONS PROPROTAIRES POUR FAQUITER SA **COW GURATION ET LINSTAILATION DESICG GELS** 

# **HTTPS MXINUX ORG BLOG MX KDE NOW AVAILABLE**

$$
= \mathbb{S}! \quad , \; \mathbb{P} \, \& \quad \left( \begin{array}{c} \ast \ast \ast \\ \ast \end{array} \right),
$$

**ASDE SURGEBIANGESTINGET COMPRET D** NANT LN .EU DOUTILS POURLE TEST DE LA SQUATG DES SYSTOMES LANALYSE MaDICOLOGALE ET LINGANERE INVERSE **EST DISPONBIE 2ILBEL PSIMA** 2ARRT **GES-61 SONTPROPOSQESAUTQLQGHARGE** 

MENT AVEC LENVIRON EMENT / #6' AVECIE BUFEAU - &' ET AVECUN BUFEAU  $\pm$  RTF

. A DISTRIBUTION 2 ARROT EST POSITION NOE COMME UNLABORATORE PORTABLE AVEC **INFIMIRYNEMENTPO RIFSEXPERISEN** SQUATG ET LESMGDECINSLGGSTES 5CNT **GGALEMENT INCLUS DES CUTILS CRYPTO** GRAPHOLES ET DES LOGOELS POUR UN ACCOSAURGEAUSQURSQ YCOMPRS614 +2 ANONSURE GPG TOOF SULURAPT VERA **CRYPT TRUECRYPTETILKS** 

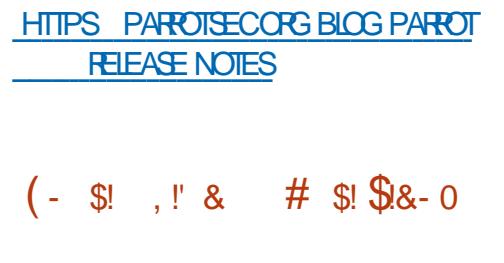

ALL. IN LIX EST CONNUE POUR **LESTESTS DE VUNGRABILITG DANS UN** SYSTOME LAUDIT LANALYSE DE DONNOES **RISDUELLES ET LIDENTIY CATION DES CON** SQUENDESDATTAQUESMALIOEUSES 6CU TES LES APPLICATIONS GRIGES AU SEIN DE LA DISTRIBUTION SONT DISTRIBUGES SOUS LICENCE) 2. ETSONTDISPONBLESDANSIE DQPUT PUBLIC) IT  $+$  Y A PIUSEURS VA RANTESDIMAGES-51 DISPONBLESAUTG LqCHARGEMENT

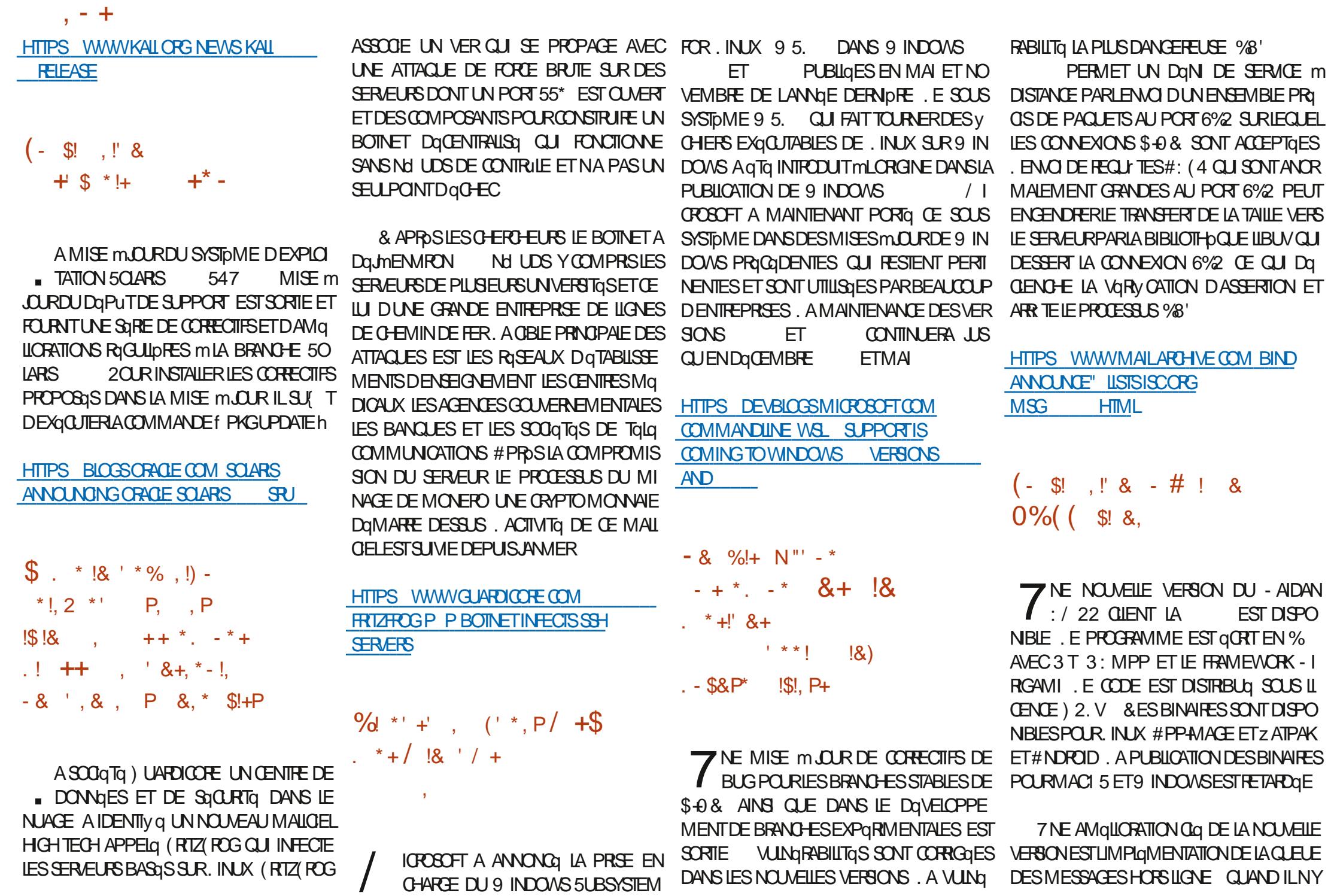

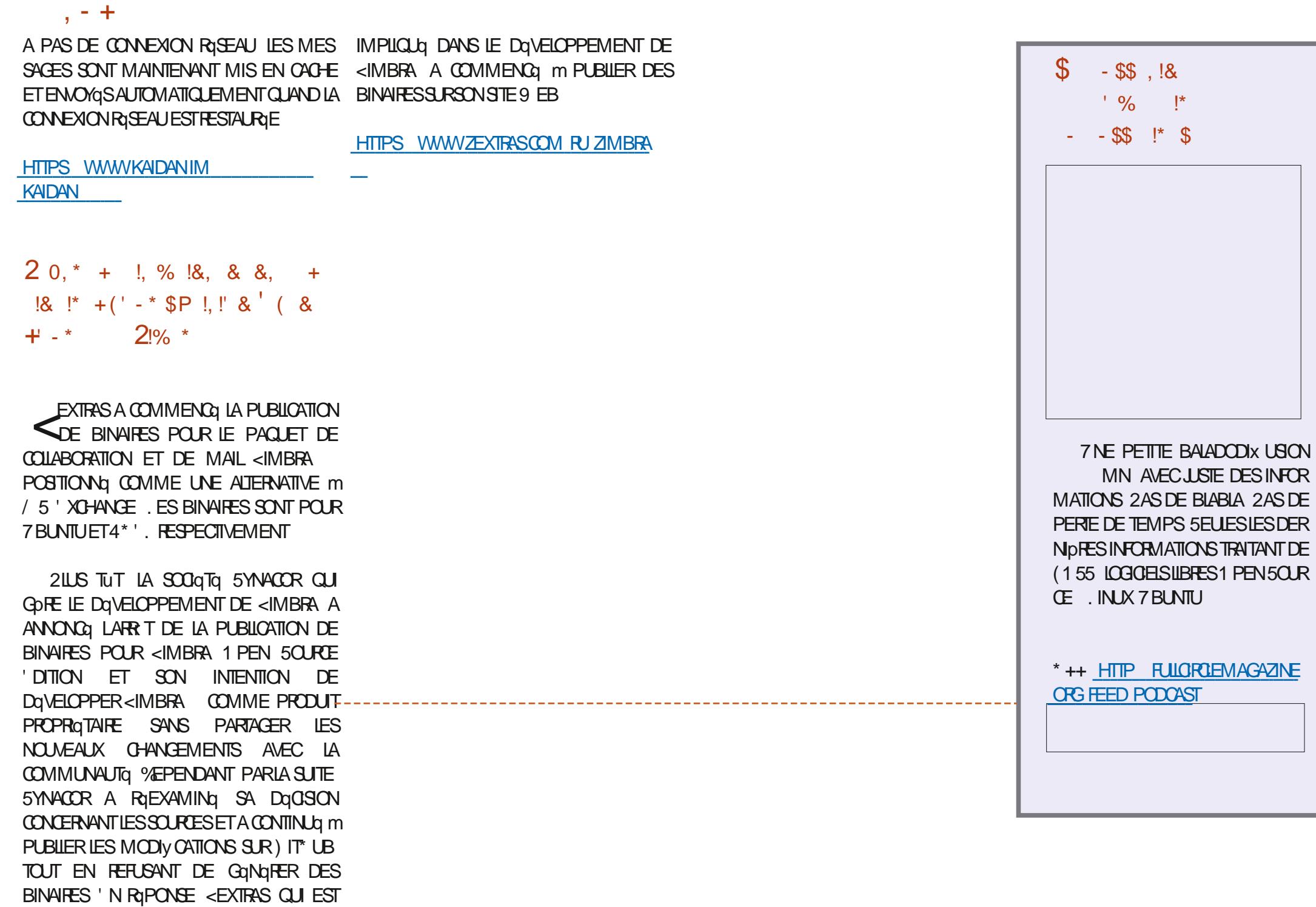

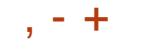

## $\text{\$}$  ((\$!' !!\$\$ -\$\$ !\* \$ ('-\*- - &,-,'-

**C**D3@ AG9-SEE MANTIENT muCLRSON APPLI (%<br>PPOUR LES DISPOSITES 7\$PORTS 60UCH QUIVOUS PERMETTRA DE VORIESNUMGROSACTUELS ET LESNUMG **POSPILISANGENS DE LESTOLOGHAPGERET DE LESLIFE SUR VOITE SMARIPHONE TABLETTE 7 BUNTUGOUCH** 

#### $!8 + 55$ .  $!8$

50TVOUSCHERCHEZT FULLORDE h DANSL1 PEN 5TORE ET VOUS CHOZEZ SURANSTALLER SOT VOUS A CHEZ L74. C DESSOUS SURVOITE APPAREILET VOUS QUALEZ SUR ASTAILER POUR THE TRANSFORD SURVAPAGE DESTOLOGHARGEMENTS HTTPS UAPPEXPLORERCOM APP **FULGRIE BHDOUGLASS** 

P&' \* % ? 7D5; S D3@BAGDT3

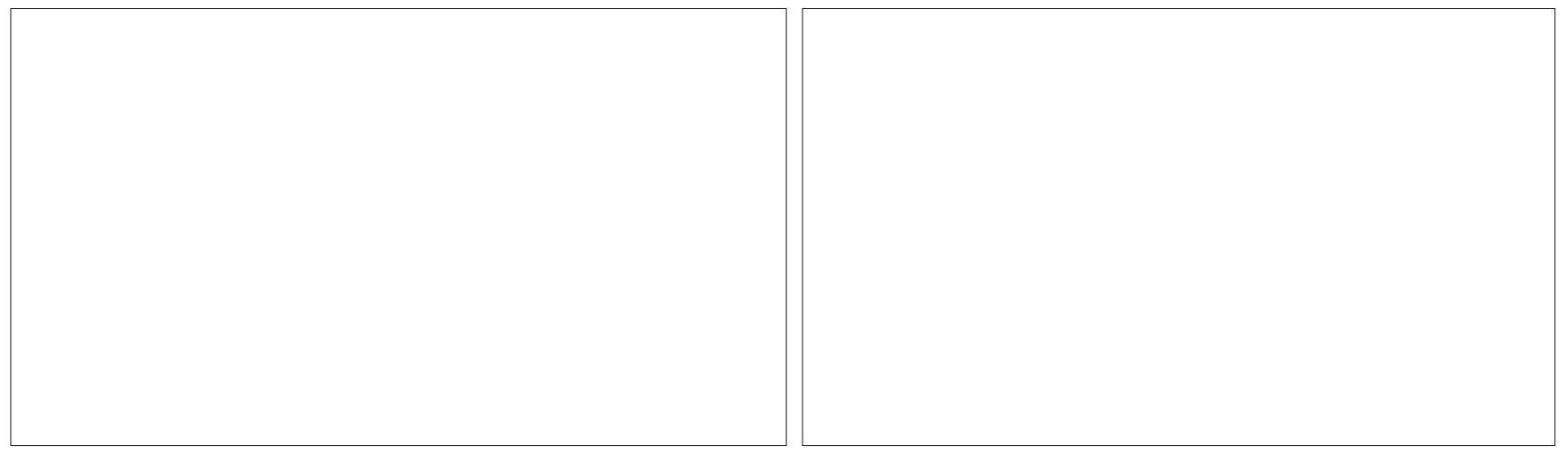

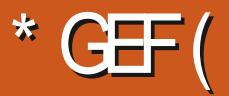

 $PSDFB3D$   $D=$ 

 $\frac{9}{6}$ %

 $\boldsymbol{\alpha}$ 

<span id="page-15-0"></span>4 UST CAR ET<sub>1</sub> PLAINTS DE LA DIRECTION QUE PRENAIT LE SONNAGE DANS NOTRE JEU DE RILE. ES BLOG DE. UOAS SUR 4 UST & SEMBLERAT PERSONNAESONTUNNOM ILSPOSSIDENT QUE VOUSAIMEREZ TOULOURSPILISDE RUST DES ATTRIBUTS fFORE h f DEXTGRTG h ETMONSDET NON SENSURRASQUARTG h ETC %EST CARACTGRISTIQUES h SONT LES 'N PREMIER LIEU NE NOGLOEZ PAS LA Mr MES POURTOUS LES LOUEURS QUE CE LECTURE DU LIVRE INDICUALE MOIS DERNIER SOIT UN DEMI ELFE CU UN CORE 51 VOUS CRATION DU PERSONNAGE MAIS COMMENT 51 VOUS r TES COMPLOTEMENT DQBUTANT Nr TES PAS FAMILIER AVEC LES JEUX DE DANS 4 UST OU Mr ME EN PROGRAMMA TION VOUS TROUVEREZ CE QUILVOUS FAUT GONS & 0 & 0 U & & REGARDEZ FAPIDE IG DANSIE (% % ESARTIGESNONT PAS MENT LA GRATION DUN TEL PERSONNAGE LINTENTION DE REMPLACER LE LIVRE CTO SURLE O ET, ENAIME PASCET EXEMPLE PILIS HAUT VOMEZIES PILUTUT COMME HTTPS DOCRUSTIANG ORG RUSTBY **UNE AIDE EN PARALIDIE** 

QUUNE VISION GONORALE DES CHOSES PAGE 0 CUSPCUVONS FENTIERDANSIE DOTALDE CHACLN DES SUETS DONT NOUS AVONS PARC 'N GONORAL CLAND NOUS VOLLONS DOV NR DES TYPES PERSONNALISQS Œ SONT DES1 STRICT h ET DES1 FN M h 0 CUSCOMMENOONSPARIESSIRUCTS

**%EST DANS LE CHAPITTE CINO DU LIVRE G DESSLIS 800 LE LIEN DIRECT HTTPS DOCRUSTIANGORG BOOK CH DEV NING STRUCTSHTML** 

. ESSIRUTS FEGROUPENT DES GHOSES

- BANDESDE 4756 IQUES NOUSIE COMME LESSTATISTIQUESSURVOSPERRON VENONS AU DQVELOPPEMENT DE NAGESDANS UN JEU 42) JEU DE RILES **E SONT #USS DISONS QUE NOUS ORIGNS UN PER** RILES OU LES EUX DE & ONONS ET & RA **EXAMPLE CUSTOM @YPES STRUCTSHTML** / AISS VOUSIE COMPRENEZ MIEUX CLE

2 OURLE MOMENT JE NE VOUS DONNE LE MIEN NHOSTEZ PAS MAILERSURCETTE

*YOMMEDAUTESCHOFSDANS4UST* NOUSFAKENSSAVORMALISTO E QUE NOUS DOV NSSONS DONC NOUSUITLISONS IE MOT **Ga STRICT** 

vwuxf w#Sod| huFkdudf whu

qdph=#Vwul qj / *i* haghu=#Vwul gi / udf h=#Vwul qi / Vwuhai  $wk=\#x:$  /  $Dj$  I ol w =#x; / Fr gvw  $wxw$  r  $q=#$ Fkdul vpd=#x; /

x: /

**YEUX QUI SAI CHENT SONT DES Y58 %OMMA 5EPARATED 8 ALLES DES DON** NOES SOPARDES PARDES VIRGUES LUNE AUDESSOUS DE LAUTRE 2ENSEZY COMME DES CHAMPS DANS UN TABLEUR' XCELCU  $\%$ AIC

 $\star$ 

#INSI NOUSDay NSSONSIA FEUILLE DE LUTILISERRIELIEMENT! 'HBIEN POURLUT LISER VOUS DEVEZ VOUS SOUVENIR DUT LISER TOUS LES CHAMPS QUE VOUS AVEZ GRIGS 20UR LES BESCINS DUNE DO MONSTRATION LE NE VAIS PASSAIS RTOUS **IES CHAMPS QUE NOUS AVONS LISTGS PILLS HAUT MAIS LNE SOUSSECTION DENTIFE** 

EUX 0 OUS FENCONTERONS UNE ERREUR MASIE PROGRAMME TOURNERA. ENUT **LISE PASTOUSIESCHAMPS CESTTOUT** 

8 CUSAVEZ PEUT ITE NOTO UN POINT VIRGUE BIZARREMENT PLACQ APROSLA DQV NTION DU COLEUR / CI AUSSI POURQUO ESTIL Im! , E DIS QUE CEST PARCE QUE CESTUNE DQUARATION DAX ECTATION Mr ME S OA NY RESSEMBLE PAS DEMBLOE *YEPENDANT VOIG PILIS DAMS HTTPS* **USERS RUST LANG OPG TWHY IS A SEMICOON FEQUIFED ATTHE END OF A TUPLE STRUCT DEV NTION** 

. E PONT IMPORTANT IO EST f COM

 $\%%$  &  $8) -$ 

MENT h %QMMENT UTILISER UN STRUCT 0 CLIS POLMONS PASSER LE CODE EN RE **MF** 

0 CUS Dav NSSONS NOTHE VARABLE f ePLAYERh JOUEUR COMME AX ECTGE AU NOM DE SIR CTT 2 LAYER 4-HARACTER h

2CURMaMORE LESVARABLESNE SONT PAS DES VARABLES DANS 4 UST MMONS DUTLISERIE MOTO COMUT#USS SVOUS PROVOYEZ DE MODIVER ŒS VARABLES **DISONS LA FORCE OU LAGILTA PENDANT QUE VOITE PERSONAGE MONTE LES N** VEAUX VOUS AVEZ BESOIN DE MUT **DERROFE IET** 

' NAUTE NOUS FEMPLISSONS TOUS LES CHAMPS DAVINS CLE NOUS PROVOMONS DE LESUTILISERIMMADIATEMENT OU NON 8 CUSNOTE REZ CLE LE NE LESUTTLISE PAS ET QUE JAI EU DES ERREURS DE COM PILATION 51 VOUS POURSUVEZ VOUS POU **VEZ LES IGNORER POUR LE MOMENT ET** VOUS VERREZ LA SORTIE DaSIRGE 0 OUS **TERMINONS NOTRE DOCARATION DAX EC** TATION AVEC UN POINT VIRGUE 2ENSEZ m ILJ COMME MUNE INSTANCE DE STRUCT

#IOBS QUESTCE QUI SE PASSE DANS IE PRIVITIN! 3 UAND VOUS FAITES RaFa **RENCE AU CHAMP CLE VOUS SOLUTION CONSTANTS** AVEZ BESOIN DE f NOMDEVARABLE NOM DUCHAMP h. A RAISON POUR CELA MENT DE CE QUE VOUS POUVEZ PEUT IT THE AVOR PUSEURST 21AYER/HARACTERS h ET VOUS

Vwuxf w#Fr or xu+x65/ #x65/ #x65, >

 $i$  a#pdl a+.

###ohw#Fr or xu4#@#Fr or xu+483/: 8/3. >

###sul qwoq\$+• Gdun#r udgi h#l v#~€/ #~€/ #~€#l q#WE1, / #Fr or xu13/ #Fr or xu14/ #Fr or xu15, > ###sul qwoq\$+• Eur zq#l v#~€/ #~€/ #~€#l q#WE1, / #Fr or xu13/ #Fr or xu14/ #Fr or xu15, >

FEREZ RIFGIRENCE MCHACLN DEUX COMME DUTILISATION DANS LA VRAIE VIE MAIS LA PLAYER NAME OU PLAYER NAME m LA PROGRAMMATION NEST PAS MON TRAVAIL PIACE DE MON PAUVE CHARACTERNAME QUOTIDIEN AUSS SI QUELQUUN VEUT 8 OYEZ VOUSOV QANOUSM DNE! PARTICIPER CUILSE SENTE LIBRE

. E DOS INSISIER SURIE FAIT QUE LES STRUCTS AVEC DES CHAMPS NOMINGS NE % EST UN STRUCT SANS AUCLINICHAMP, E SONT PASIE SEULTYPE. E PREMIEREST NE SAIS PASIDIRE QUELEST SON USAGE UN STRUCT DE TUPLE & ANS UN STRUCT DE TUPIE LES CHAMPS SONT INVARABLES ILS NUMGRO QUAND NOUS REGARDERONS LES NONTDONCPASBESCIND r THE NOMMAS

**SON DACCORD LE VIENS DE REGARDER CEO CE MATIN HTTPS WWWYQUTU** BECOM WATCH V WH A9 <4T6W7

#USSINE CONDAMINEZ PASMONEXEM PIE %EST VRAMENT & 74 DE TROUVER DESEXEMPLESSMPLES 'NHAUTTORITE

0 CUSFAISONSSIMPLEMENT RIFGRENCE **mIAPOSTIONDESCONTENUSDUTUPIE** 

7 N STRUCT DE TUPLE CE NEST PAS PA *REILCUUNTUPIE* 

. EN ARRIVE PASPAS mTROUVERUNCAS

7N STRUCT UNT EST UN AUTRE TYPE MAISNOUSEN PARERONSDANSIE PROCHAIN **ENLMS** 

51 JAI FAIT UNE ERREUR CORRGEZ LA EN M ENVOYANTUNMAILm MISC FULGRIEMAGAZINE OPG

> **D= TRAVAILE DANS LINFORMATIQUE DEPUIS** PILISDE ANS LA VUIA TECHNOLOGIE ALLER ETVENR& ELARGPARATION DE DISCUESDURS DE LA TAILLE DUNE MACHINE MILAVER AVEC MUJIMpTRESET OSCILLOSOPES EN PASSANT PAR LA POSE DE GABLES JUSQUAU DIMEN SONEMENTDE TOURS ) ILLAFAIT

> > SOMMAR<sub>2</sub>

# (KF:  $A@63@E3? A@67$  DV7> (

**TIGES JE NE VOLIAIS PASTENTERDE VOUS** 

**FOURNRTOUTE LA BASE DE DONNAES +LYA** 

UN DOSSIER SQPARQ ET JE NE PENSE

VRAIMENT PASQUE PASTEBIN ME LAISSERA

TalaVERSERUNE BASE DE DONNAES SOLET

#USSI JAI GRIG UN SIMPLE PROGRAMME

POLREXTRAKE RECETTES f NORMALES h

**RECETTES ET IMAGES DANS** 

PILISDE

<span id="page-17-0"></span>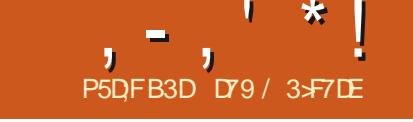

 $\mathcal{S}$ 

CONCURJESPORE VRAIMENT QUE TOUT PILIS JE PENSAIS QUELLE POURRAIT I' THE CETTE QUI DOTT THE IMPRIMATE PUISLEN DANS LE CENTRE DU 6EXAS IL A FAIT TROS DESCHOESCOMME DESIMPRESSIONS DE PRESSION 'LLE RESSEMBLE MOLELCIE CHOSE CHALD THE TEMPORATURE DE LAIR DE RECETTES OU NIMPORTE CUOI DAUTRE COMMELIMAGE CIDESSOLS mGALCHE  $\alpha$ BIEN AUDESSIS DE DANTDES CURS ET ON SATTEND MCE CUE TION X Y SUR UNE PAGE ET FESTITUAES MAIS ELLE FAIT SON TRAVAIL ET COFE LES AUTANT DIMAGES OU AUCUNE IMAGE 0A DUFE AU MONS PENDANT LES PRO **CHANG CLRS** 

**VOUS MONTFERIA BIBLIOTHOGLE PY 2& ( %EMOSC LE (% No NOLISION TINLERONS M REGARDER CETTE BIBLIOTHO QUE ET EXAMINERONS SA PARTIE f 6EM PIATF** h

TIONNALITO GEMPLATE AVAIT QTO CONDUE IMPRESSION & ANSSON' QTAT' hACTUEL LE AU DOPART POUR GOFFERDES CHOSES COM ME DESFACTURES ET DES GTIQUETTES & E PAGE HTML mLA VOLGE BASGE SURLA RE

WHE MONDE EST EN BONNE SANTO 40 FACILEMENT UTILISABLE POUR PRODUTE VOE AU NAVIGATEUR PARDO FAUTPOURLIM a% AVECUNINDEX DE CHAIEUR DONT VOUS VOUDREZ QUE LES DONNAES 0% PEN SOIENT PROPOSITION ALES DANS UNE POS DANS UN V CHER 2& ( , AVAIS PARTIELLE MENT RASON MAIS IL SEMBLE QUE PY 2& (NESOTPASCOMPIDTEMENTAUPONT SI COTAIT UN AMI QUI NE POURRAIT PAS SURUNE SEULE PAGE ET JE LES AI CODOES . E MOS DERNER JAI COMMENCA M POURMA TO HE COMME JE LA CONOS VIVAE SANS LA RECETTE TOUT COMME LES EN DURDANS UNE SARE DI ENREGISTRE SANSUNE TONNE DE TRAVAIL

ION DE RECETTE SORTI DE LA BASE DE DELIXOLITROISPACES. DONGES DUN LIVE DE CUISINE CUI **REPRISENTE UNE RECETTE SURUNE SEUE** / A SUPPOSTION GTAIT CUE LA FONC PACE f NORMALE h LORSD UNE GVENTUELLE PROGRAMME DU LIVRE CULINAIRE CROE UNE

2ASIA PILIS, QIE, E DOSLADMETTRE STUATIONS OV UN UTILISATEUR A BESCIN DUNE COPIE PAPIERDE LA PECETIE COMME **RECETTES CUI COMPORTENT UN GRAND** 

NOMBRE DINGRIDIENTS ET OU BEAUCOUP . E COMMENCERAL AVEC UN QCHANTIL DINSTRUCTIONS ET CUJ SE DQROUENT SUR

> 4 EVENONSmLA BIBLIOTHOGLE PY 2& ( **MPREMIDRE VLE LA DOCUMENTATION EST** PILITIT MAK<del>RE</del> POUR CERTAINES DES OP TIONS ' ILE QTAIT GONORALEMENT COMPRO **HENSBLE ET SEMBLATT THE ASSEZ FACILE M** TRADURE POURCE OUT LE SOUTHATAIS FAIRE ' HBIEN JE ME TROMPAIS VRAIMENT ' LLE ' 56 MAIGHE ET CERTAINES INFORMATIONS PR TENT MOONFUSION, EVOUS EN PARE RAI AU FURET MMESURE DE NOTRE PRO **GESSION**

2USQUE LE FOURNSPRESQUE TOUOURS

LE CODE ET LA PILIPART DES GHOES DONT MENTS h QUI SONT ENSUTE TRANSFORMQS VOUS AVEZ BESON POUR FAIRE TOURNER EN LISTES POUR CHAQUE TABLE 'NSUTE LES DOMOS QUE JE ORIE POUR CES AR AVECUNE IMPRESSION DES RECETTES DANS

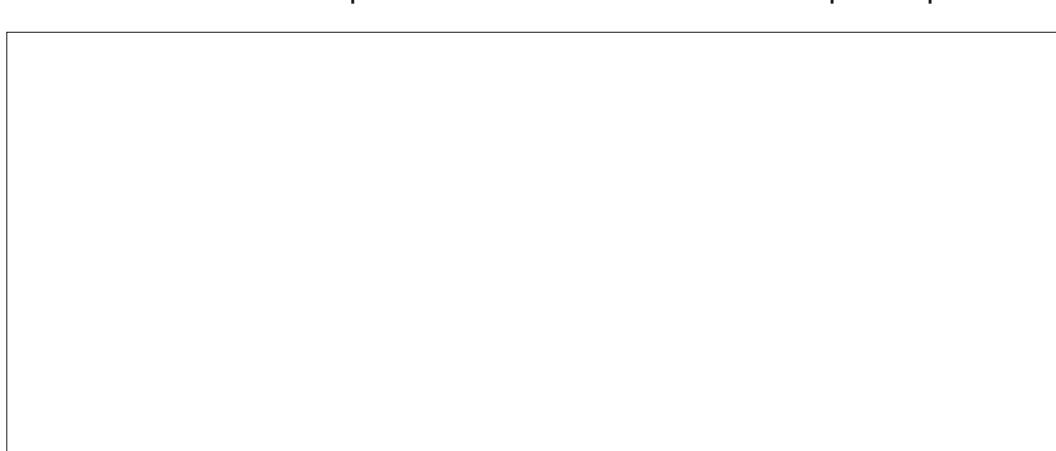

```
, -, ' * ! \$ (1, ' &
```
MON PRESSE PAPIER ET UNE ROGE m LA y NROES DEUX gLGMENTS #VEC UN DES MAIN JA COMMENCO MDISSO CUERLES PROGRAMMES O GHANTILLONS JAI COM COOPONNAES:: AUXQUELLES JE VOUAIS MENCA MFAIRE DES COPIERCOLLERENTRE **METTRE CHACLNDESqLqMENTS** 

, AI DgCDg DUTILISERIA MgTHODE DU COAGE EN DURPOURLA DQY NTION DES O DE LA STRUCTURE DE LQLQMENT alaMENTS PILITUT QUE LA MaTHODE %58 **CARE NGTAS PAS SWRDE COMMENT LES** CHOSES FONCTIONNERAIENT ET SASSEM BLERAIENT 51 OA MARCHAIT LE POURRAIS TOUOURS ORDER DIRECTEMENT UN %58 PARIA SUTE . E SUS VRAIMENT HEUREUX DE NE PAS LAVOR FAIT 8 OUS COMPREN **DREZPILISTARD** 

**&U FAIT DE LUTILISATION DES FSTRINGS JAURA BESON DUTILISER 2YTHON CUPILIS** 

. A COMMENG AVECLESY CHEFSDEN PILJTUIT BIEN ET JAI qTq CAPABLE DE Dq

**IEURPROGRAMME ETMONCODE** *i* DROTE VOG UN EXEMPLE RACCOUR **%OMME VOUS POUVEZ LE VOIR CEST** UNE LISTE DE DICTIONNAIRES 0 CUSEN DQ **TAILERONSUNE** a 0 AME ESTIE NOM PARIEQUELVOUS VOU **LEZYFARE RIFGRENCE** a 6YPE ESTIE TYPE DE LAIAMENT QUILDA **VNT. ES OPTIONS DOCUMENTGES SONT** 6 TEXTES . LIGNES + IMAGES \$ BOSTES \$% BARCODES PILIS IMDESSLIS **DANSUN MOMENT**  $a:$   $:$   $:$   $:$   $\mathbb S$  SONT LES POSITIONS XY DANSUNE BOSTE IMAGINAIRE & EN HAUT m **GAUG-E AU BASMDROTE** Tr TE ET DE TITRE DE RECETTE I A SEST FAIT a' NSUTE VIENNENT LES SPQCY CATIONS DESPOICES LESDQY NTIONSDE LARROFE

```
&#Whpsodwh111
 hohphaw#@#^{\wedge}\# \# \# \# -#########* qdph* =#* khdghu* / #* w| sh* =#* W* /
 #########* \{4^* = 44: 13/ 4^* | 4^* = 4: 13/########* { 5* =#3/ #* | 5* =#3/
 #########* i r qw* =#* Dul do* / #* vl } h* =#; /
 ########* er og* =#3/ #* I wdol f * =#3/
 \# \# \# \# \# \# \# xgghuol gh<sup>*</sup> = #3/ #<sup>*</sup> i r uhj ur xgg<sup>*</sup> = #3/
 #########* edf nj ur xqq* =#3/ #* dol j q* =#* 0* /
 #########* wh{ w<sup>*</sup> =#* */ #* sul r ul wl * =#5/
  ####€
  ####~
 #########* qdph* =#* w woh* / #* w sh* =#* W /
 #########* \left(4\right) =#4: / #* | 4* =#59/
  #########* \{5^* = 43/ #* | 5^* = 43/#########* i r qw* =#* Dul do* / #* vl } h* =#55/
 #########* er og* =#4/ #* I wdol f * =#4/
 \# \# \# \# \# \# \# x q q h u o l q h * = \# 3 / \# * i r u h j ur x q g * = \# 3 /########* edf nj ur xqq* =#3/ #* dol j q* =#* 0* /
 #########* wh{ w<sup>*</sup> =#* *<sup>7</sup> #* sul r ul wl * =#5/
 ####€
  ####~
 \# \# \# \# \# \# \# adph* = \#* uhf I shl pdj h* / \#* w sh* = \#* L* /
  #########* { 4* =#4: / #* | 4* =#58/
 #########* \hat{i} 5* =#; 3/ #* \hat{j} 5* =#; </
 #########* i r qw* =#Qr qh/ #* yl } h* =#3/
  #########* er og* =#3/ #* I wdol f * =#3/
 \########* xaahuol ah* =#3/ #* i r uhi ur xaa* =#3/
  #########* wh{ w^* = #* | \overrightarrow{p}di h* / #* sul r ul wl * =#5/
  ####€
 ####
 €
                                             TION LA SPAGV CATION DE 6YPE NE MON
PLAN ET ET DU PREMIER PLAN LALIGNE
                                             THE CLE CES OPTIONS %EPENDANT EN
MENT LE TEXTE SILYENA ET LA PRORTO
                                            CFEUSANT LE CODE DE LA BIBLIOTHOCLE IL
DE LOLOMENT SURLAXE < . E TEXTE PEUT
                                            YEN A UNE AUTRE % EST f 9 h POUR
r THE QGRASQ QUAND LalaMENTEST APPELA
```
a LYAAUSSIUNATTRBUTOPTIONNELPOUR 9 RTE QORFE 'ILE A QTQ ACUTQE POUR

LIGNESMULTIPLESCU SILESTUTILISQ SERA

#CILENENT DANS IA DO LMENTA

**mIAVNDUDICTIONAIRE** 

PERMETTRE LESILENS 74. DANSIESMO

DOLES EN UTILISANT LA MOTHODE WRTE

MAIS PEUT r THE UTILISQE DANS DAUTHES **ODDASONS, ABONE NO MELLE POURCETTE** 

# $, -, ' *! \$ (1, ' 8)$

OPTION CEST QUELLE MARCHE DE LA Mr ME MANDRE QUE LA FONCTION APPELGE CHAPTER@BODY QUE NOUS AVONS CROGE LE MOSDERNER' LLE PERMET QUUN TEXTE DU TYPE DUN PARAGRAPHE DE PILISIEURS LIGNES SOTTESTITUG CORECTEMENT DUNE MANpFEf z UDEh

& E GE QUE JAI PU VOR AVEC MES **ESSAIS UMITGS ILNY A PASDE DIX GRENCE** DANS LA PRORTO LORDE SUR< QUELLE QUE SOT LA VALEURUTILISQE, E NAI PAS NITION DES GLOMENTS POUR INGREDIENT PASSQ TROP DE TEMPS SURCETTE PARTIE SHEAD 61THE DESINGRIDIENTS ET INGRE **DEMONTEST** 

, GTAIS QUELQUE PEU INQUIET MPPO POS DU TYPE DIMAGE CAR LES IMAGES **QUE JUTTLISE NE SONT PAS DE TAILLE STAN** DARD % OMME LA PILIPART ONT GTG RGCL PORDES SURLE 9 EB CERTAINES SONT EN MODE PAYSAGE ET CERTAINES EN POR TRAIT %ERTAINES SONT PILJTUTGRANDES ET DAUTRES ASSEZ PETTES 2AR CHANCE LE **FENDUDESIMAGESFEDIMENSONE LIMA GE POUR QUELLE SADAPTE AUX LIMITES VYGESPOURLE POSTIONEMENT::** 

/ ANTENANT **ETONS UN REGARD** mLA SECTION ACREDIENTS DU 2&(, EVOLIAIS VRAIMENT CLE LEN TF TE ET LE TEXTE DE LA **LISTE SOENT ALIGNS MGAUGHE COMME** DANSLIMAGE IMPRIMGE EN HAUT DE LAR TICLE 2 CURLA LISTE DES INGROIENTS ET LESINSTRUCTIONS JAI V NALEMENT DWUTT LISERIA MgTHODE DgCRTURE f 9 h.A MGTHODE DE TEXTE NORMALf 6 h AVEC

**IE MUJILIGNE RIGG M6RUE 8 RAI IL UTI** LISE LA MOTHODE MUJIQUELLEN INTERNE NE FONCTIONNAIT PAS CORRECTEMENT. E **JEUINCONGNENTESTVISLEL PARE QUINE INDENTATION DE LA PREMIDRE LIGNE DU f** PARAGRAPHE h EST MISE DO CE #ICRS **QUE CEST JOIL POURIE PARAGRAPHE DUN** CHAPITTE OA NE VA PAS AU MOINS POUR **MO ETCESTUNPEUPERTURBANT** 

8 CUSVOYEZ EN HAUT MDROTE LA DOV DIENTITEMS COMPOSTION QUI EST TROS VOSINE DE LA SECTION DESINSTRUCTIONS

0 OTEZ QUE LA POSTION Y POUR LE TEXTE y XE f +NGFEDIENTS h EST m ALORS QUE LE BLOC DES COMPOSANTS EST PLAC<sub>q</sub> m 2CURMO 0A NA PAS DE SENS. A Mr ME CHOSE SE PRODUIT AVEC IE TEXTE VXE DES INSTRUCTIONS ET IE **TEXTE Z OTTANT DE CELLES O** 

/ AINTENANT QUE NOS DONNAES SONT Day NESET QUE LE DICTIONNAIRE DESala MENTS EST PARAMGTRG VORLE CODE EN **ENTIERPOURLA DOV NTION COMPLOTE DES** glgMENTS TOUTCE QUI RESTE MFAIRE EST DE RIALISER LA FONCTION QUI PASSERA m

```
###~
########* qdph* =#* | qj uhl ghqwkhdg* / #* w sh* =#* W /
########* \left(4\right) =#4: / #}<sup>*</sup> | 4* =#553/ #* \left(5\right) =#3/ #* | 5* =#3/
\# \# \# \# \# \# \pi i r qw* = # * Dul do* / # * vl } h * = #45/ # * er og * = #4/
########*| wdol f * =#4/ #* xaahuol ah* =#3/
\# \# \# \# \# \# \# i r uhj ur xqg* = #3/\#* edf nj ur xqg* = #3/
\# \# \# \# \# \# \# dol j q<sup>*</sup> = \#^* \bullet / \#^* wh{ w<sup>*</sup> = \#^* Lgi undl haw = * /
#########* sul r ul wl * = 45/####€
####~
\# \# \# \# \# \# \# qdph*=\#* l qj uhgl hqwl whpv*/\#* w| sh*=\#* Z*/
########* {4^* =#4: / #* 4^* 4* =#448/ #* 5^* =#<3/ #* | 5* =#733/
#########* i r qw* =#* Dul do* / #* vl } h<sup>*</sup> =#44/ #* er og* =#3/
#########* I wdol f * =#3/ #* x q g h u o l q h * =#3/
#########* i r uhj ur xqg* = #3/ \frac{1}{2} edf n i ur xqg* = #3/
#########* dol j q<sup>*</sup> =#<sup>*</sup>O*/#* wh{ w* =#<sup>*</sup> */
########* sul r ul w * = #5/ #* pxowl ol qh* = #Wuxh
```

```
####€
```
TRAVERS LENSEMBLE DU DOCUMENT DE **RECETTE ET RESITTLERA LE DOCUMENT OF DESSOUS** 

#INSI LA DOVINTION DE LA FONCTION **ACCEPTE UN PARAMOTRE APPEIQ f WHICH h %E SERA LINDEX DE LA RECETTE DANS LA** f eBASE DE DONNESH 0 OUS PLACONS LE TITRE DE LA RECETTE ET LID DE LA RECETTE DANS DES VARABLES SOPAROES NON SEU **LEMENT POUR LES UTILISER MAINTENANT** MAISAUSS PILISTARD 'NSUTE NOUSINS TANGONS LOBET TEMPLATE EN DAY NS SANT LE TITRE DU DOCUMENT LE FORMAT DE LAPREUVE IMPRIMGE ET LESQLAMENTS

8 CUS POUVEZ AUSSI PARAMIGTHER IO LES PROPROTOSDUDOCUMENT AUTEUR SUET ETC ' NyN NOUS AQUITONS UNE PAGE AVEC LA MOTHODE ADD@PAGE i NOU VEAU CEST ASSEZ PROJ-E DE CE CLE NOUSAVONSFAITLE MOISDERNER

#INS POURPARAMOTHERIESDIX OF ENTS glgMENTS DU DOCUMENT NOUS APPE LONS LES GLAMENTS QUE NOUS VOUONS **INCILITE AVEC DANS CERTAINS CAS UNE** CHASNE UNE mIAROS. E FORMATEST

Remnf w hohphaw #@#f kdĐah#ah# f dudf wÊuhv#r swl r gghooh

ahi #f uhdwhbsai +zkl f  $k =$ ####uhf I shwl woh#@#uhf I shbwdeohbgdw zkl f k ^4 ####uhflshlg#@#uhflshbwdeohbgdw^zklfk`^3` ####i #@#Whpsodwh+i rupdw@%Chwwhu%#hohphaww @hohphawv/#wlwoh@&Uhf Ish#Sulawrxw% ####i 1dggbsdj h+,

# $, -, ' *! \$ (1, ' 8)$

#### F CODE DE CELA EST CICONTRE EN **HAI ITMDROTE**

**%OMME ILNY A PAS DE MANDRE DI FECTE DE GOFERUNE LISTE LE SUS PASSO** PAS MPAS DANS LA LISTE DES INGRODENTS ET JAI CRIG UNE CHASNE QUI EST ENSUTE PARAMOTROE EN UTILISANT LOLOMENT IN GRE DIENTIFMS FNBASmCALICHE

. A SECTION DES INSTRUCTIONS EST GO **REDELAMINEMANDRE** 

' NVN EN BAS m DROTE NOUS RES **TITUONS LA PAGE m PEU PROS COMME** NOUS LE FRAMES LE MOS DERNER MAIS CETTE FOS NOUS UTILISONS LE TITRE DE LA **RECETTE COMME NOM DE V CHERDU 2& (** #PROSOA NOUSINDIQUONSmLUTILISATEUR **QUE LE TRATEMENTEST V N** 

20 RTERMINER JAVASBESONDE TROU **VERUN MOYEN POURQUE LE PROGRAMME INVITE LUTILISATEUR mSaLECTIONERIA FE CETTE MUTTLISER. A GRIG UNMENUSIMPLE** EN LIGNE DE COMMANDE m DROTE **AVANTDERNERTABLEAU** 

####i ^%khdqhu% #@#i %Juhi \*v#frrnerrn#0#~uhflshwl woh€#0#Uhflsh#LG#~uhflshlq€% ####i ^%wl woh% #@#uhf I shwl woh##&#\*Prqjroldq#Ehhi #dqq#Vsulqj#Rqlrqv\* ####i ^%uhf I shl pdj h% #@#l pdj hvbwdeohbqdw zkl f k` ^5 ####i^%ghvfulswirg%#@#uhflshbwdeohbgdw\zklfk`^; ####i^%rxufh%#@#uhflshbwdeohbgdw^zklfk`^5` ####i ^\* vhuvl qi v\*` #@#i \* Vhuvl qi v=#~uhf | shbwdeohbadw^zkl f k` ^6` €\* 

' TUNE POUTINE QUI BOUGE ET PRI **SENTE LE MENU JUSQUIMCE QUE LUTILISA** TEURUTILISE f h POURQUITTER AU MI **ILEUmDROTE** 

SON CEST TOUT, E GROS QUE EN TANT QUE GONORATEUR RAPIDE DE 2&( **QUI PEUT IT THE FACILEMENT CONTRILA EN** 2YTHON PY(2&(EST UN BON OUTIL %E) PENDANT COMME MOTEUR DE MODOLE EN ANGLAIS TEMPLATE LE NE SUIS PAS CONVAINOU QUIL FONCTIONNERA DANS LE MONDE RIEL I TANT DONNA LE FAIT QUE **IES DERNORES MODIV CATIONS DU CODE** ONT GTG FAMESILY A ANS LENE GARDE PASBEAUCOUP DESPORQUE LAUTEURRI SOLVE LESNOMBREUX PROBLOMES AUTOUR DUMOTEURDE MODOLE LYAUNE GROSSE PARTIE DE MOI QUI VOLDRAIT TRAVAILLER

#### $\pi$ hi #phax+. = ####sul qw+\* Sohdvh#vhohf w#d#uhf I sh111\*. ####sul qw+\*4#0#Pr qi r ol dq#Ehhi #dqq#Vsul qi #Rql r qv\*, ####sul qw+\*5#0#Dpl vk#Zkl wh#Euhdg\*, ####sul qw+\*6#0#%Fudf n%#Fkl f nhq\*, ####uhvs#@#lqsxw+\*Sohdvh#hqwhu#4/#5/#6#ru#3#wr#txlw#00A#\*, ####| i #uhvs#@@#%3% #########sulqw+\*H{Iwlqj#surjudp\$\*, #########v| v1h{ I w+3. ####hol i #uhvs#l q#+%4% #%5% #%6% = ########uhwxuq#uhvs  $\# \# \# \text{howh} =$

#########uhwxuq#04

ghi #pdl qur  $x$ wl gh+, =  $\frac{H}{H}$ ###orrs#@#Wuxh ####zkl oh#or  $r =$ #########uhvs#@#phax+. #########| i #uhvs#@@#04= #############sul qw+\*Lqydol g#vhohf wl r q1##Sohdvh#wul #dj dl q\*,  $\#$ ## $\#$ ####hovh= #############sul qw+i \*Uht xhvwhg#uhf I sh=#~uhvs €#\_q\*,

#############f uhdwhbsgi +l gw+uhvs, #0#4,

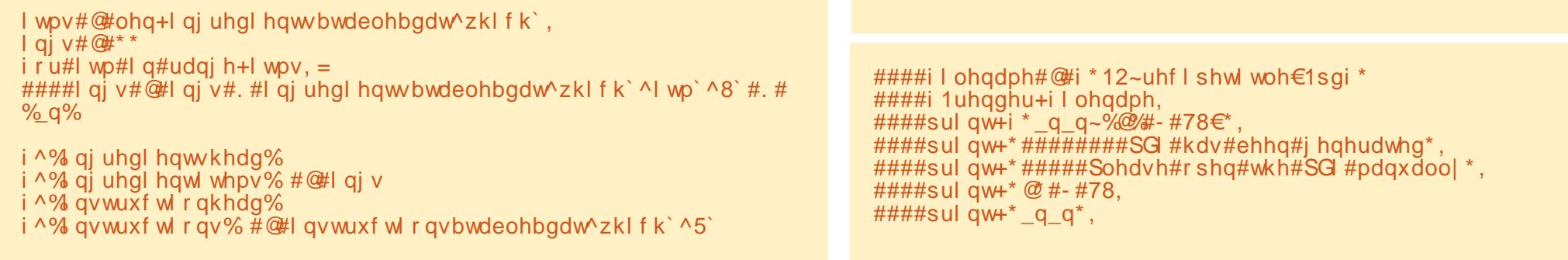

# $, -, '$  \* ! \$ (1,  $'$  &

TOUT DE SUTE % ENEST QUUN qLqMENT / '06 QUE 0A ARRIVE DE PILISDANSIA LISTE DE CHOSES MFAIRE

DU PROET SILQTAIT PILLS AVANCQ QUE LE MERCREDI AONT JAI SIGNQ UN CONTRAT SEUL FONCTIONNEMENT DIRECT AVEC LE POURQUARE UN AUTRE LIVRE % EUJO SERA SHELL DE 2YTHON %E MOISO JE VAIS SURLAPPRENTISSAGE DE LUTILISATION DE **POMPRE AVEC LA TRADITION ET NE PAS LE 2#) ' POURCRIERDESINTERFACESUTILISA** POSTERSURPASTEBINCOM . A RAISON EN TEURGRAPHOLESPOUR2YTHON, AI GORT EST QUE LE NE OPOIS PAS QUE PASTEBIN QUELQUES ARTIQUES SUR 2#) ' DANS LE ME PERMETTE DE POSTER LES VOHERS PASSO ET LE SUISSARQUE LE LE FERNIAUSS DES IMAGES DES RECETTES %EST AUSS DANS LE FUTUR. E TITRE PROVISORE POUR UNE DES RAISONS POUR LESSUELLES JE NAIL LE MOMENT EST PAS TRAVAILIQ DIRECTEMENT SUR LA BASE DE DONGES DES RECETTES QUI ACTUEL UN CONCEPTEURDE) 7 +POUR2YTHON ET LEMENT CONTIENT PLUS DE AVECUVE IMAGE POUR GHACLE FECETIE DE JAMMER #USSI JAI GRIG UN DOPUT SUR) IT\* UB POURY PLACERIE PROET DE CE MOIS 'N AGSSANTDE CETTE MANDRE TOUTCE CUE PROCHAINE FOS SOMEZ PRUDENT EN BONNE VOUS AVEZ MEAIRE EST DE SUIVRE LE LIEN SANTQ POSITIFET ORIGITE **VERSIE DaPuT TalaCHARGERIE PROETEN** V CHERZIP VOUS POUVEZ LE CLONER MAIS DANSMON ESPRT CEST BEAUCOUP DEF FORTS PERDUS DE VOTRE PART DQZIPPER **IE DOSSER MUN ENDROT QU VOUS CON VIENT ET LANCER LE PROGRAMME EN PY** THON APPEIG TEMPIATE PY. E LIENVERS **IE DOPUTEST HTTPS GTHLBCOM GFEG**  $WA$  (%) **7N AUTRE AVANTAGE** ESTALE SI A FIALE CHOSE ARRAIE ET ALE **JE PEROS UN DOMAINE COMME CEST** 

SURUN FORK BRANCHE DORVOLE DU PRO ARRVOLDANS LE PASSOL LE DOPUTY RES LETETMODY ERMOI Mr ME LE CODE MAIS TERA POUR TOUOURS OU JUSQUIM CE QUE LA VIE ET LE TEMPS ET LE TRAVAIL COMME GITHLIB MEURT I TANT DONNA LA QUANTITA TOUOURS MEMPIORENT DE LE FAIRE DE CODE SUR GTHUB LE DOUTE 84#+

3 UEIQUES NOUVELIES DE PIUS AVANT 0 ORMALEMENT JAURAISPOSTA LE CODE CUE JE NE VOUS CUITTE POUR CE MOIS. E \*&l&  $\pm$  8  $^*$  '  $^*$  1, ' 8 #PPFENDFE 2#) '

**RECETTES** JESTIME QUILSERA PUBLIQ AUX ENVIRONS

#USS COMME TOUOURS JUSCIMIA

DY9 / 3 F7DE EST UN PROGRAMMEUR mLA **RETRATE OU VIT DANS LE CENTRE DU 6EXAS** AUX I TATS 7 NS + EST PROGRAMMEUR DE **PUS** ET mSESHEURESPERDUES ILEST AUTEUR PHOTOGRAPHE AMATEUR IUTHER MUSCIENHONN TE ETTROSBONCUSINER + EST TOUOURS PROPRATAIRE DE 4 AINV& AY50 ILMIONS UNE SOCIATA DE CONSEIL ET PASSE LA PIUPART DE SON TEMPS mRQDIGER DES ARTICLESPOURLA (% ETDESTUTORELS 50N STE EST WWW THE DESIGNATED GEEK XYZ

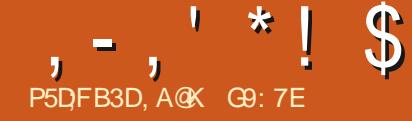

# $\frac{1}{25}$ ,  $\frac{1}{28}$ ,  $\frac{1}{28}$  (DA6G5F;A@67 BA653EFE 63@E\$;@GJ

<span id="page-22-0"></span>N-THE- Y PST ARTICLE IN THIS SERES + IS TYPICALLY AROUND / \$ PERMINUTE + TALKED ABOUT THE HARDWARE YOU WILL YOU HAVE LIMITED STORAGE. SPACE ON THE Y FST ARTICLE IN THIS SERIES + IS TYPICALLY AROUND / \$ PERMINUTE  $\pm$ NEED TO START TO FECORD YOUR PODCAST YOUR FECORDING DEVICE YOU MAY WISH AND FORLATER POST-PRODUCTION OF YOUR TO RECORD IN / P WHICH AT STANDARD #UDIO- AN THIS ARTIGLE WE WILL LOOK AT QUALITY OF AND EDITING YOURAUDIO CONTENT

\*-ARTICLE YOU WILL BE FEADY TO GO AS FAR YOUR AUDIO WITH A AS FECORDING GOES AS ALL THE SOFTWARE STANDALONE DEVICE LIKE NEEDED TO DO THIS IS EMBEDDED INTO THE < COM \* YOU ARE THE DEVICE OF EDEVICE WILL HAVE GOOD TO GO 2 UT A SET OPTIONS AS TO THE Y LE FORMATYOU WISH OF BATTERES IN THE TO FECORD IN SUCH AS WAVOR / P AND DEVICE AND FEAD THE SOME RECORDERS MAY BE ABLE TO RECORD / ANUAL SO YOU KNOW IN OGGORZ ACFORMATS

& EPENDING ON YOURNEEDS AND THE AMOUNT OF POST-PRODUCTION-YOU ARE PLANNING THEN WAV OR (LAC WILL GIVE FECORD YOUR AUDIO THE BEST HIGH QUALITY LOSSLESS AUDIO OF THE AUDIO DETAIL AS WAS PICKED UP THIS #S+DONT USE AN I2HONE + CAN'T QUALITY 6HE WAV FORMAT IS THE JOB BUT THERE IS A LIST OF STANDARD %& AUDIO-FORMAT AND WILL RECOMMENDED APPS HERE #ND 4M TAKE UP THE MOST Y LE SPACE TYPICALLY SURE IT WILL HAVE A VOICE RECORDING APP AROUND-WHEREASFORA (LAC y LE AT FULL QUALITY ENOUGH

SOME OF THE SOFTWARE FOR RECORDING GENERATE A  $y$ LE OF ABOUT / \$ PER a]' ASY801 CE4 ECORDER WHICH HAS BOTH F YOU USE A STANDALONE AUDIO FORMATS \$UT APART FROM THE  $y$  LE FORMATS RECORDING DEVICE SUCH AS THE <COM DECISIONS YOU NEED TO CONSIDER a 6HE OTHER IS SIMPLY CALLED ]8OICE RECORDER+MENTIONED IN THE yRST-REGARDING Y LE FORMATS WHEN RECORDING-4 ECORDER AND AGAIN COMES AS A J(REEN WHERE THE AUDIO YIE RETAINS AS MUCH WILL NEED A RECORDING APPILCATION FOR DURING- RECORDING WITHOUT LOSS OF COMMENT ON THEIR SOFTWARE FOR THIS / \$-PER-MINUTE OF AUDIO BY DEFAULT AND THIS MAY BE GOOD KBITS PER SECOND WILL MINUTE OF AUDIO- RECORDED OR A FREE WITH #DS AND PAID VERSION AND TRANSCODED FROM ONE OF THE OTHER CAN RECORD TO SEVERAL DIX ERENT AUDIO THE WAY IT OPERATES AND START TO FECORD +F- YOU- PLAN- TO-ON A MOBILE PHONE THEN OBVIOUSLY YOU AND STICK WITH THAT IF YOU FEEL IT IS ADEQUATE BUT THERE ARE A NUMBER OF

#NDROID-**HAS NUMEROUS** APPILCATIONS IN THE 2 LAY STOPE FORALDIO RECORDING # COUPLE THAT GET FAIRLY GOOD FEVE WSAFE WITH ADS VERSION AND AN- ADFREE-PAID-**VERSION** a# FULLIST OF SOME OF PLACE TO START WITH THIS POWERFULALDIO THE OTHERCPTIONS ARE EDITING TOOL #NOTHER GOOD GHOLE IS HERE 4EMEMBER- THAT-AS-**WTH**  MANY-#NDROID- APPS- YOU-WILL WANT TO GHECK OUT WHAT THE APP WANTS ACCESS TO ON THE PHONE WHEN YOU CONSIDERIFYOU WANT TO INSTALLIT TO YOURDEVICE 4M NOTSURE HOW MUCH OF ANISSUE THISISWITH# PPLE DEVICES ; OU MAY JUST WANT TO EXPERIMENT WITH THE DEFAULT OPTION ON YOURDEVICE APPLICATIONS THAT CAN FECORD ALDIO ON YOUR MOBILE DEVICE BE IT AN #NDROID ORI15 DEVICE +F- YOU- WIL- BE- RECORDING- ON- A-& ESKTOP OR LAPTOP 2% THEN YOUR OPTIONSIN. INUX AFE VERY GOOD INDEED # QUICK SEARCH OF THE WEB COMES UP WITH MANY LISTS BUT THE MOST COMMON USED BY MOST IN THE. INUX COMMUNTY AND + INCLUDE MYSELF IN THAT IS b WHICH IS TOP OF THE LIST 4 ONNE DID A GREAT \$ASICS OF #UDACITY TUTORALIN (  $\%$ WHOH IS A GREAT ALTHOUGH + HAVE NOT PERSONALLY USED IT + KNOW SEVERAL PEOPLE WHO HAVE MORE PROFESSIONAL AUDIO EDITING EXPERENCE THAN MYSELF AND WHO FEEL THSISAMORE COMPLETE SOLUTION IF YOU HAVE MORE PROFESSIONAL RECORDING EDITING AND MIXING NEEDS BUT IT IS NOT GOING TO BE AS USERFRIENDLY TO SOMEONE STARTING TO GET TO GRPS WITH THE BASICS OF AUDIO EDITING AS #UDACITY / Y RECOMMENDATION WOULD BE TO START WITH # UDACITY AS THERE ARE LOTS OF TUTORALS ON THE WEB TO GET YOU STARTED AND THE BASICS ARE FAIRY EASY

**TOMASTER** 

 $\frac{1}{2}$ 

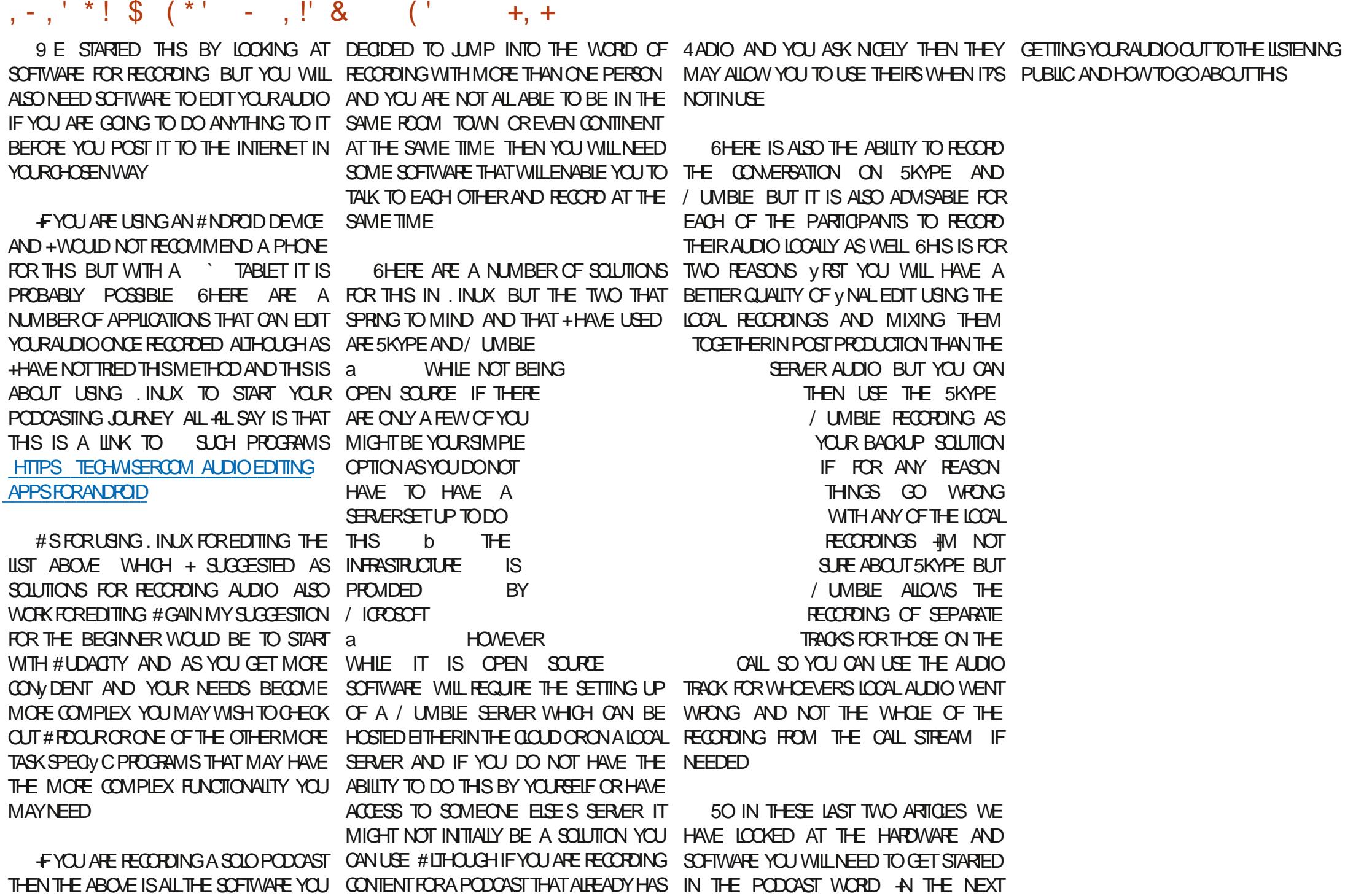

MAYNEED BUTIF LIKE MYSELF YOU HAVE A SERVERSET UP SUCH AS\* ACKER2UBLIC EPISODE + WILLICOX AT YOUR OPTIONS FOR

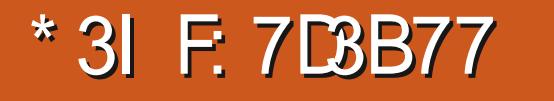

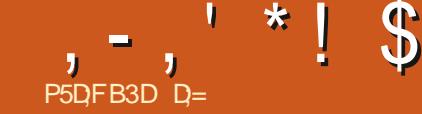

<span id="page-24-0"></span>. VEILLEUX ENDROT POUR PRENDRE DES UNE fPHOTODE MAGAZINE h PHOTOSDE SIVOUST TESIMAU BON MO MENTETAUBONENDROT 51 VOLSNAVEZ PASIA CHANCE DE VIVIE AU VOISINAGE ET VELLE < QIANDE LESTRONOSMORISDE 50S y NRPARAVORUNE OPPORTUNTG DE PHOTO AUMALVAISMOMENTDE LA CURIQE NOUS JUSQUIM PILLS SOIF 8 OUS NE ME CROYEZ POUVONS VOUS AIDER 0 OUS NE SOMMES PASTOUS SOUTENUS y NANOp FEMENT PAR NAVIGATEURFAVOR LA\$\$%POURATTENDRE LIMBASLE JOURPAR FAIT, A % TE DES SQUELETTES DISPOSE DE MAGNY QUESCONTRASTES QUI RENDENT LA **DESTINATION ATTIRANTE POUR LES PHOTO** GRAPHES 0 E VOUST TESVOUS AMAIS GMER VEILLG DEVANT CES PHOTOGRAPHES GTON NANTES QUE VOUS VOYEZ DANS LES MA GAZINES DE VOYAGE!'H BIEN LAISSONS POURLAVOIRPRSE AU MALVAIS MOMENT COULEURPILISOLAIRE

# A %LITE DES SQUELETTES EST UN MER NOTRE PHOTOGRAPHIE f KITSCHIN DEVENIR DE LA JOURNOIE MAIS NOUS ANOUS AVENI

**YOMME LE TRONCDANSIE LACDE 0 CU** SUSAEI DOOIEVEI SONT PHOTOGRAPHQS PAS! % EPC EZ LES IMAGES DANS VOTRE

**IMAGE LA Mr ME QUALITG QUE CESPHOTO GRIPHESPROESSONELLES %EPENDANT** NOTHE IMAGE EST PILJTUIT FILATE IN CEST DW AU BRILANT SOLEIL DQTQ LORSQUON

TURERONS PASSURCE TERRAIN LO % EST LE SONT FADES CE QUI LAISSE PENSER QUE MOMENTPOURQUUNSUPERLOGGEL1 PEN 5OURE VIENNE IN LA RESOUGSE 2OUR UNE RAISON POUR QUE LEXPOSITION SOIT **VOITE GOUVERNE ILNY A AUGUNE FEDE** VANCE MENSUELLE ANNUELLE DE LICENCE

EXEMPLES QUE JAI DANS MA RECHERCHE **VOUS VERREZ QUE LE CIEL SEMBLE ARTIV** 0 OTHE Day EST DE DONNER MOTHE OF LOCUS NEN VOLIONS PAS j A RES **SEMBIE GVIDEMMENT mQUEIQUE CHOSE COMME UNE MODIY CATION AUTOMATIQUE OUUNE MAUVASE MODY CATION MANUELLE** DEM POURLES IMAGES OV LE GELET LA PRE POURAVORUNNUAGE ET BIEN SWR DUNE SE MIGLANGENT POUR DONNER UNE

**6CUTESLESCOULEURSDE NOTRE IMAGE** VOUS DEVEZ COMMENCER PAR LIMITY A **IE PREMIERONGLET + LEST SUPPOG** rTRE **VOIFE PREMIERARR TO OIRE HSIOGRAMME** NOUSDONE UNINDICE EN SE PENCHANT / ANTENANT SINCUS PEGARDONS LES SURLA DROTE 0 CUSAVONSAUSSIUN PEU DESPACE VIDE SURIA GAUGHE SIGNY ANT QUE NOUS POUVONS JOUER AUSSI SURIES **OMBRES. USIE EN NOUS LIMITANT MDES** MODIV CATIONS BASICLES REN DE TROS POUSSG NOUS POUVONS IMMGDIATE MENT AMQUORER LE RENDU DE CET INS TANTANG O OUSDESCENDONS NOTHE EXPO STION DANS LESNG GATIFS ET JOUONS AVEC **IESCONTRASTES ET LA SATURATION, USQU'M**  **CE CLE NOTRE IMAGE SOT RIALISTE 00** THE HISTOGRAMME DEVRAIT IT THE BIEN SQ PAR EN ROUGE VERT BLEU EN IGNORANT QUE LES TONS PILIS SOMBRES SE DIS **CENTRAUX DE LH STOGRAMME** 

 $, -, ' * ! \mathsf{S} * / ,$ 

, E VOUS LA FAIS COURT NE R<sub>12q</sub> CHSSEZPASTROP 8CUSNE CONTINUEZPAS VOUS AMONERONT JUSQUAU BOUT DUCHE mCHERCHERVOSCLOSDE VOTURE QUAND MIN **VOUSIESAVEZTROUVAES** 

Sq mCCMMENTUNE PHOTO POUVAIT ITE #USSI PASSONS m& qTAIL. A SIMPLE ACTI MODIV QE AVANT DE TRAVAILLER SURLINTER VATION DE 0 ETTETQ LA FAIT POUR MOI LESBOROS ET INSTALIQ AU CENTRE TANDIS FACE 8 OUS NAVEZ PASBESON DITTE UN BIEN QUE JY REVIENDRAI QUAND JACTIVE EXPERT SILES CHOSES SONT LOGGLES ET RAI ET VORY ERAI MON CONTRASTE I NOU TINGLENTELIXMI MESCOMME LESPONTS LINGAIRES TOUT COMME VOUS NAVEZ PAS VEAU LA SIMPLE ACTIVATION DU %ON BESOIN Dr THE UN CHEF POUR CUIFE DU TRASTE LOCALLE FAIT +LFAUT LADMETTHE IL AUSS E( CACE CLE MAINTENANT PASPILIS PAIN SI VOUS AVEZ UNE RECETTE ET UNE INE SE PASSE PAS GRAND CHOSE SURCETTE MOTHODE 'NSUTE VOS EXPORENCES IMAGE AUSSI QUAND LARBRE MORT COM

8 OUS VOUEZ PEUT ITE ACUTERCUEL

MENDAIT MRESSORIIR E ME SUS ARR TO **7NPEUPODTE LE SAIS** 

2ASSONSm%CUEUR0CUSAVONSBEAU 1 N PEUTVORQUE LES RIALISATEURS DE QUES POINTS PILLS ILLMINEUX MAIS ES COUP DE BRUT DE COULEUR. A RAISON

CE GONALGIDTEUR1 PEN5OURE ONTPEN SAYEZ DE COLLERM MONS CEST MIEUX VIENTIDUMOMENTO CETTE IMAGE AGTG PRSE. ESPACE MgMORE VALAIT DE LOR ET UNE CARTE 5& DE ) O VALAIT AUTANT QUUNE CARTE ) O AUCURD HUI AUSSI PAS CLESTION DUTILISER LE RAW, ALGO RTHME JPEG DE LAPOQUE NATAIT PAS QUE LES PROESSEURS DIMAGE 0 CUS AVONSDGJmPARG DE LA MANDRE DE GO FERIE BRUT DE COUEUR JE NE ME RI PpTEDONCPAS

> **YOMME ILNY A PAS GRAND GHOSE QUE LE PUISSE Y FAIRE POURLES COULEURS JE PASSE DIFECTEMENT IN LA VIBRANCE** #UGMENTEZ LESTONSPASTELS MAISNEN FAITES PAS TROP #U LIEU DE SAISIR ET **BALADERLA RIGLETTE UTILISEZ LE BOUTON** . ENTEMENT FAITES FESSORTIRIA VIE DANS LA PHOTOGRAPHE. E GELBLEU PEUTTEN DRE VERS LARITY OF L MAIS NOUS REGAR DERONS SA CORRECTION DANS UN AUTRE TU **TOREL**

> 8 OUS POUVEZ MAINTENANT PASSER m **6RANSFORMATION ET CHOISR VOTRE PROV L** DE CORRECTION DOBLECTIF <sup>9</sup>/CMME CQTAIT UN APPAREIL PHOTO ANGEN MON OBJEC TIF GTAIT LISTG MAISS LE VUTRE NE LEST PAS VOUS POUVEZ IMPORTER VOTHE y CHER. %2 GOUTES LESINSTRUCTIONS SONT **IC HTTPS RAWPEDIARAWTHERAPEE COM** \* OVGO@ET@%2@ND@&%2@POyLES

#INSI NOUS AVONS MAINTENANT UNE **COUEURVIVE NOUS AVONS RIGG LA NET** 

SOMMAR<sub>2</sub>

**FULLORDE MAGAZINE No** 

TETG DE LIMAGE ET NOS POINTS DE LU BOROS & GPLACEZ LA RIGLETTE VERSLE HAUT MIDRE ET DOMBRE RESSORTENT %EPEN USQUIMCE QUE LESDQTAILSDANSLADUNE GISTRERNOTRE PROYLDE MODIYOATION EN A' CHQESSUR-NIERNET ET NOUS NAVONS DANT SINCUSTEGARIONSLE SABLE NOUS COMMENCENT IN APPARASTRE #GRANDIS NOTONSQUE Œ NEST PAS# FRAMSET QUIL SEZ TANT QUE VOUS POUVEZ VOUS VOUEZ Y A DES DOTAILS DANS LES DUNES 0 CUS VORIES GREUX LESPIERRESET LESHERBES VOUONSATTIFERLATTENTION VERSEUX LES 8 OUS DEVEZ FAIRE UN COMPROMISENTIFE MENT FAISANT MIEUX RESSORTIRET RENDANT NOTRE LE PROCHE ET LE LONTAIN 5 OUVENEZ VOUS IMAGE PILIST RIELLE h 4 ETOLRY EXALEX DE VORY ERLE TERRAIN PROSDE VOUS ET LE POSTION VOUSAVEZ MAINTENANT FAITUN TERRAIN LE PLUS GLOGNG ET TROUVEZ UN TOURCOMPLET DU CERCLE UN f (ULL%)R gQUILIBRE DANS LES DQTAILS 51 VOUS NY **CE** h LITGS 80US VOYEZ PEUT THE QUELQUE IDGE CEST UN GROUPE DE GENS SURLA CHOE SE PASSER O OUS ALLONS SEULEMENT DUNE EN ARRIOTE PLAN AUSTERIA FONOTIONALTO DE ILMITATION DES

 $, -, ' * ! \mathsf{S} * /$ 

ET ACTIVEZ LA CARTE DES TONA AVEZ JAMAIS GTG POURVOUS DONNERUNE

0 CUS POUVONS MAINTENANT ENFE HAUT MOROTE ET LAPPLIQUER MILA PRO CHAINE IMAGE DE LA Mr ME RIGION NOUS PERMETTANT DACGIGRER NOTRE TRATE

*YONSEIL 6RNAILLEZ PARPETTS PASS* VOUS VOUEZ OUE VOS IMAGES RESTENT NATURELLES FAITES DES PAS DE GOANTS **VOUS VOUEZ CHOODERAVEC DE MERVEIL IEUSESd UVFESDART** 

0 OTHE IMAGE V NALE SE DISTINGLE V D

**REMENT AU MILIEU DES AUTRES IMAGES** PAS DW ATTENDRE LONGTEMPS POURLOP PORUNTaf PARFATE h

, ESPORE QUE VOUS AVEZ PRS PLAISR S VOUS M AVEZ SUM ET QUE VOUS AVEZ APPRSQUEIQUE CHOSE

#VERTISSEMENT 'N AUCLIVE MANDRE **JE NE SUS EXPERT EN MANPUATION DES** PHOTOS, E CONNAIS LUSTE UN GARS QUI A UN CHEN QUI MA PASSQ DES PUCES, E PENSAIS QUE LE POURRAIS AUSSI VOUS AI **DERMICLISCHATTER** 

**YOMME TOUOURS SI VOUS AVEZ DES QUESTIONSOU DESCOMMENTAIRES ADRES** SEZ LESM MISC FULGRIEM AGAZINE CRG

D= TRAVAILLE DANS LINFORMATIQUE DEPUIS PILISDE ANS LA VUIA TECHNOLOGIE ALLER ETVENR& ELA ROPARATION DE DISQUESDURS DE LA TAILLE DUNE MACHINE MILAVER AVEC MUJIMpTRESET OSCILLOSOPES EN PASSANT PAR LA POSE DE GABLES JUSQUAU DIMEN SONEMENTDE TOURS ) ILLAFAIT

SOMMARE?

**FULLORDE MAGAZINE No** 

<span id="page-27-0"></span>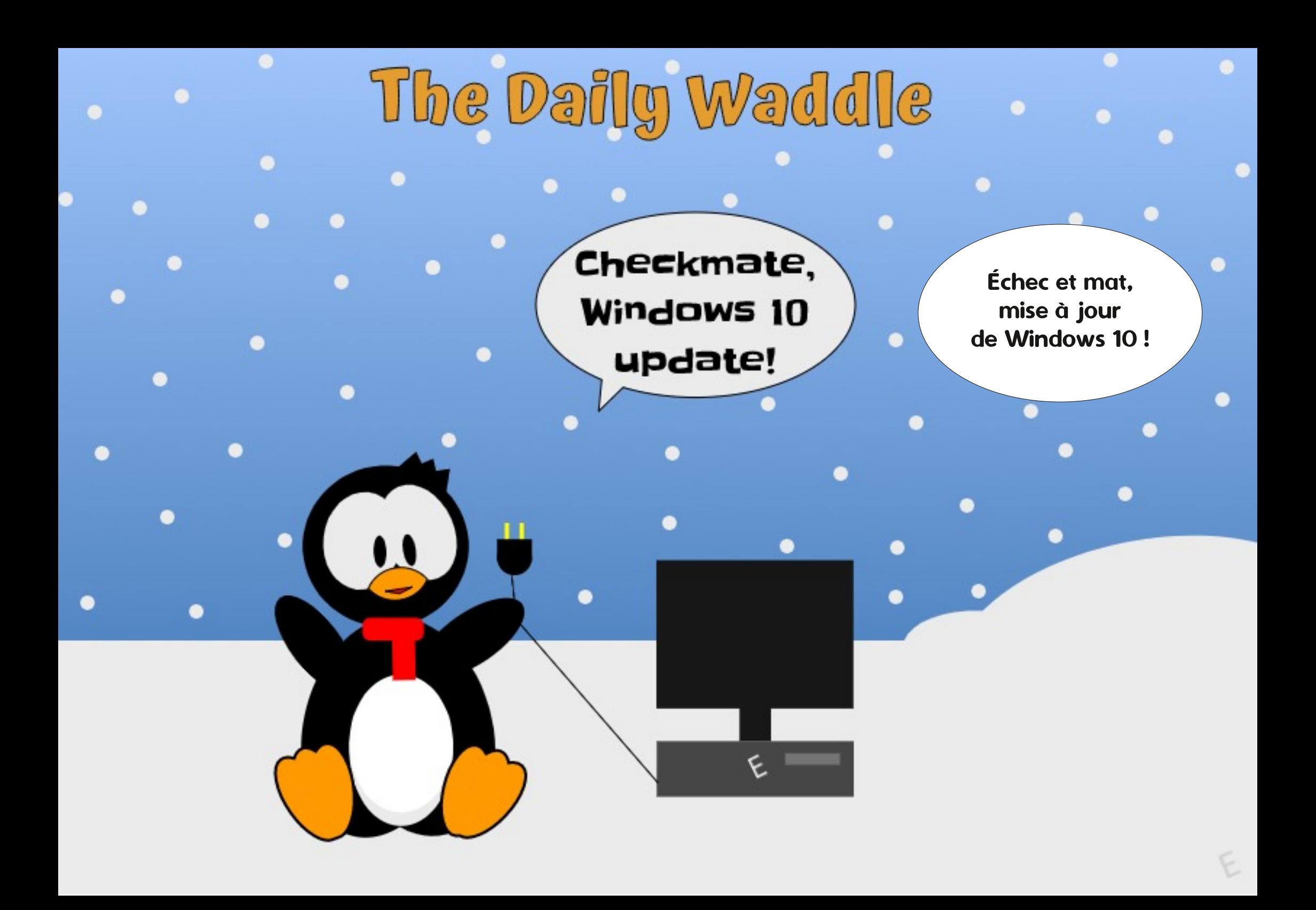

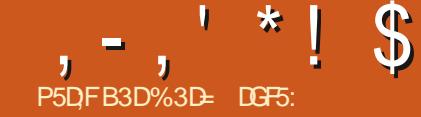

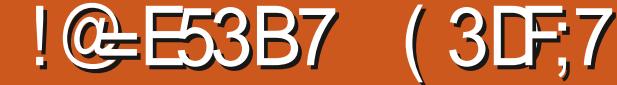

<span id="page-28-0"></span> $H_{\text{ATIGE IN}}^{\text{MAXINGY}}$ .<br>ARTICLE IN THIS SERIES 6 HAT'S NOT FORMAYBE HALFA DOZEN SHORT PIECES AS PRODUCE SOME AMAZING FESULTS b IFYOU UST DROPPED INTO ONE ORTWO AS SHADOWS USEFUL

6HS MONTH 4L BE CONTINUING TO INORDERTOMAN PULATE IT FURTHER LOOK AT **+NSCAPE** V #LTHOUGH-THERE-ARE A LOT OF EXCITING NEW THINGS TO COVER'S AND +PROMISE TO GET TO THEM IN THE COMING MONTHS **b** FOR NOW 4M GOING TO RETURN MY FOOLS TO SOME OF THE PROBLEMS THAT HAVE FOUND THEIR WAY INTO THE NEW RELEASE + ITS NOT THAT +WANTTOBE A PESSIMIST 4D JUST PREFER TO GET THE ISSUES OUT OF THE WAY AS QUOALY AS+OAN

6HE- REGRESSIONS THAT MOST USERS ARE LIKELY TO STUMBLE ACROSS ARE LARGELY RELATED TO PATH OPERATIONS ON TEXT OBECTS / ANPUATING TEXT TO PRODUCE A GRAPHICAL EX ECT IS A COMMON TASK FOR AKSOAPE USERS WHEN OPEATING A LOGO ORLIST TRYING TO MAKE THE TEXT ON AN IMAGE LOOK MORE INTERESTING

BAD-GIVEN-THAT-MY-ORGINAL-PLAN-WAS-POTATE-SCALE AND SKEW (ILTERS CAN OLDER-VERSIONS-OF-AKSCAPE PRICR-TO A BREF INTRODUCTION TO 4 NSCAPE + WHILST STILL KEEPING THE TEXT EDITABLE b CBLECTS. THE ENTIRE TEXT WOULD BE CHANGE IS TO UNGROUP THE CONVERTED DOUBT THERE ARE MANY PEOPLE WHO BUT ARE DI{ OUT TO WORK WITH AND ARE CONVERTED INTO A SINGLE COMPLEX PATH TEXT THEN JOIN THE PATHS TO GETHER HAVE FEAD ALL OF THE ARTICLES BUT EVEN BEST USED TO PROVIDE TEXTURE OR / OST TUTORALS DEALWITH APPLYING AN USING 2ATH-7 NON OR2ATH-% OMBINE REFERINGE MATERIAL FOR A SPECIYC FUNDAMENTALLY CHANGING THE LETTER CREATING A SINGLE PATH IS JUST WHAT IS THE DEVELOPERSIDID LEAVE A SHORTCUT IN FEATURE + HOPE YOU'VE FOUND THEM SHAPES #T SOME POINT IN YOUR WANTED \$UT SOMETIMES YOU NEED TO PLACE THAT ALLOWED FOR A ONE STEP TEXT OBJECT APART FROM THE USUAL **RATHER THAN** GRAPHOLADVENTURES YOU'RE BOUND TO BE ABLE TO WORK WITH THE INDIVIDUAL CONVERSION OF TEXT TO A SINGLE COMPLEX yND YOURSELF CONVERTING TEXT TO A PATH LETTERS 5 PUTTING THE COMPLEX PATH PATH-4 ATHER THAN USE 1 BLECT TO 2 ATH

# $' 8. * 18, 0,$

.OGOS-AND-STYLED-TEXT-FORM-THE-BASIS OF A HUGE NUMBER OF +NKSCAPE TUTORALS ALMOST ALL OF WHICH REQUIRE THE USERTO CONVERT THEIRTEXT TO A PATH ATSOME POINT VIA THE 2ATH 1 BLECTTO 2ATH MENU OPTION & EPENDING ON THE AGE OF THE TUTORAL AND THE VERSION OF **AKSCAPE IT TARGETS THIS CAN LEAD TO VERY DIX ERENTOUTCOMES** 

( ORMOST ELEMENTS IN +NKSCAPE THE RESULT OF 1 BLECT TO 2ATH HAS ALWAYS REMAINED THE SAME # RECTANGLE BECOMESA PATH #N ELIPSE BECOMESA PATH 5PIRALS AND POLYGONS BECOME PATHS +T MAY SOUND OBVIOUS BUT IN

# THIS IS THE CENTENARY 6HERE'S LITTLE YOU ON DO WITH A PURE MOST ONESTHE 1 BLECTTO 2 ATH TEATURE FOLLOWING TUTORALS WRITTEN FOR TURNS YOUR CBLECT INTO A PATH 9 ITH AND EARLIERCONTINUESTOTH SDAY

FOR EXECT OR STYLE TO THE ENTIRE TEXT SO \$ UT WHETHER BY ACCIDENT OR DESIGN THE SAME WAS TRUE OF TEXT INTO SEPARATE LETTERS IS A Y DDLY TASK SELECTING THE TEXT CBLECT AND GOING THAT FEQUIRES SOME EXPERIENCE TO DO STRAIGHT TO 2 ATH 7 NION WOULD HAVE EASILY 50 WITH CHANGED THE 1 BLECT TO 2 ATH-BEHAVIOUR BECAME THE COMMON RESPONSE TO WHEN APPLIED TO TEXT ELEMENTS TO THIS NEW USERS FOLLOWING OLDER TUTORALS DAY IT CREATES A GROUP OF PATHS ONE AND ALSO BECAME A PROMINENT METHOD **FOREACHLETTER** 

> $6H<sub>S</sub>$ IMMEDIATELY MADE A LOT OF TUTORALS PATH-BUT IT STILL PUTS IT INSIDE A GPOUP SUGHTLY OBSOLETE AND LED TO A WHICH IS ARGUABLY A LITTLE USELESS PERSISTENT TROKE OF NEW USERS TO 0 EVERTHELESS FOR HASCAPE SUPPORT STES POSTING ARE FOUR WAYS TO CONVERT TEXT TO ONE REQUESTS ALONG THE LINES OF AM ORMORE PATHS FOLOWING THISTUTORALON; OUGUBE AND

+ GET AS FARAS CONVERTING MY TEXT TO A PATH THEN THE NEXT STEP DOESN'T REMOVES THE 2ATH 7 NION SHORTCUT 60 WORK\ ` +N CASE YOU WERE IN ANY MAKE MATTERS WORSE THE STATUS BAR DOUBT ABOUT THE LONGEVITY OF CONTENT SHOWS AN ERROR STATING THAT ONE OF ON THE INTERNET THE TROKE OF USERS THE CBLECTS IS NOT A PATH CANNOT 7NFORTUNATELY

THE DEVELOPERS THE DESIRED EXECT 6HIS QUOKLY CHANGE IN BEHAVIOUR A TEXT OBJECT ALSO CREATED A SINGLE 6HE JOBVIOUS<sup>\*</sup> SOLUTION TO THIS IN NEWER TUTORALS #TS WORTH NOTING THAT2ATH % COMBINE WHEN APPLIED TO

AND--**THERE** 

+NKSCAPE-

 $. - . ' * ! S ! 8#+$ 

PERORM BOOFAN OPERATION FVEN THOUGH IT DOES COMFRITHE TEXT TO PATHS AIRFIT IN THE SAME WAY AS THE 1 B FOTO 2 ATHOPTION

50NOW THERE'S A RESURGENT ZO WOF NEW USERS TO SUPPORT STIES WHO ARE V NDING THAT TUTORALS FOR **CR** ARE ALSO INCORRECT WITH THE NEW VERSION SUT AS THERE'S NO LONGER A ONE STEP SOLUTION TO THIS TASK THE CHOOSING ONE OF THESE OPTIONS MIGHT ANSWERISLISLANDY TO LISE THE THREE STEP BE EXPECTED TO MAKE IT THINNER ARET **APPROACH** 

# $8 + 8 = 1 + 1$

4 FIATED PROBIEMS APPEAR WHEN USING 2ATH ASET AND 2ATH 1 UTSET A BOTH THESE CASES AKSCAPE  $AND$ FARIER HANDED TEXT OBECTS AS A THE TEXT WOUD SPECIAL CASE AUTOMATICALLY BE CONVERTED TO A SINGLE PATH FOR YOU BEFORE THE EX FOT WAS

9 ITH YOUR TEXT OBECT SELECTED ORTHOKER 1 UTSET ' ARIERVERSIONS DID IN THE PROCESS THS VIA THE IMPILIOT COMERSION TO A PATH SO ALTHOUGH THERE WERE SOME USERS WHO WERE SURPRSED THAT THEIR QUICK SOLUTION IS TO APPLY THE INSET OR **TEXT WAS NO LONGEREDITABLE AS A TEXT** OBECT FORMOST THE EXPERENCE WAS IN THE TEXT TO A GROUP OF PATHS AND THE LINE WITH EXPECTATIONS 6RY THE SAME **WTH** SAYS 00 PATHS TO INSET CUTSET IN THE **SELECTION** 9 HAT  $\Box$ IMMEDIATELY MAKE CLEAR HOMEVER IS INSET CUTSET TO A GROUP DOESN'T WORK THAT RATHER THAN FAILING BENIGNLY LEAVING YOUR TEXT OBECT UNTOUGHED IT BUT PATHS ASTEAD THE BEST SOLUTION IS

GROUP OF PATHS 50 NOTONY DOES IT FAIL ABOVE TO CONVERT THE TEXT TO A SINGLE TO DO WHAT YOU CROINALLY WANTED BUT PATH AND ONLY THEN APPILY THE INSET ITS CHANGED THE NATURE OF YOUR COURT OUTSET OPERATION

ANTAILY IT MICHT SFEM THAT THE CUTSET EX ECT TWOE THE V RST CONVERTS SECOND THEN APPLIES THE DESIRED HOWEVER AND THE STATUS BAR EX ECT TO THOSE PATHS \$UT ALAS THE V FST OPERATION LEAVES THE GROUP ITSELF DOESN'T SELECTED NOT THE PATHS AND APPLYING EVEN IF THAT GROUP CONSISIS OF NOTHING HAS ALSO CONVERTED YOUR TEXT TO A TO PERFORM THE THREE STEP CONVERSION

 $18 \frac{9}{6!}$  +

& MAMIC OX SET 6HE 2ATH OPERATION SEEMS TO BE PARTICUARY MISEADING WHEN APPLIED TO TEXT IN **VERSON** AN OLDER RELEASES THE BEHAVIOUR WAS SIMILARTO INSET CUTSET **THERE WOULD BE AN IMPLICIT COMERSION** TO A SINGLE PATH BEFORE THE REAL OPERATION WAS APPLIED AN THIS CASE THE OPERATION RESULTS IN A SMAIL DIAMOND SHAPED HANDLE THAT ONN BE

APPLIED SUT WITH THE RESULTS ARE NOT ONLY NOT WHAT YOU MIGHT EXPECT BUTTHE 7 HSDOVARGHTMISLEADING

 $, , ' *!$  \$  $18#+$ 

#### DRAGGED TO DYNAMICALLY ADUST THE PLACE **INSETOROUTSETAMOUNT**

 $0$  OT  $30$  IN **ACTUALLY** CBLECTS TO EDIT IT BEGINS 50 YOU TRY YOU SIMPLY CAN'T AVOID CONVERTING YOUR DRAGGING ACROSS THE WHOLE TEXT NO TEXTTO A SINGLE PATH IFYOU WANT TO USE LETTERS NOW THE SELECTION BOX BACK TO PERFORMING THE THREE STEP **DISAPPEARSCOMPLETELY** 

I CLICK TO EDIT THIS CB.ECT IT CONTINUES 50 YOU CLOK ON A LETTER AND ARE PRESENTED WITH THE NODE HANDLES FOR THE PATH MAKING UP THAT ONE **IETIER SECAUSE YET AGAIN WHEN YOU** V RST CLICKED THE & YNAMIC1 X SET MENU **ENIRY YOURTEXT OBECT WAS CONVERTED INTO A GPOLP OF PATHS ONE PERIETTER** : CU CAN CLICK ON OTHER LETTERS AND IN EACH CASE THE PREVIOUS ONE IS DE SELECTED AND THE CLOKED ONE SHOWS ITS NODES 5HFTQLOXING SELECTS MUTIPLE LETTERS : OU CAN DRAG THE NODES ADD THEM DELETE THEM AND GENERALLY WORK WITH THE 0 ODE TOOL AS USUAL SUT THERE'S NO HANDIF PRESENTED FOR DYNAMICALLY ADISTING THE INSET CUTSET WHICH WAS AFTER ALL WHATYOU WERE TRANGTO DO IN THE V RST

ANTIALLY THERE'S NO OX SET EX ECT DOESN'T WORK WHEN THE VIE 6HEY'RE USEFUL WHEN YOU JUST THE HANDLE FROM ITSORGINALPOSITION VISIBLE CHANGE EXCEPT THAT THE APPLIED TO A GROUP OF PATHS 7 NUKE WANT TO MAKE ANOTHERPATH ELEMENT A SELECTION BOX HAS LOST ITS HANDLES AND THOSE OPERATIONS HOWEVER IT ALSO BIT FATTER ORTHINNER AND DONT NEED TO THE POINTER LOOKS DIX ERENT 6HATS WONT WORK WHEN APPLIED TO A RETAIN THE ORGINAL PATH IN ANY WAY BECAUSE HASCAPE HAS SELECTION OF SEVERAL PATHS IN INSTEAD 8 IEWED IN THIS WAY YOU OAN SWITCHED YOU TO THE 0 ODE TOOL 6HE DROPPING YOU INTO THE 0 ODE TOOL EVEN UNDERSTAND WHY TEXT OR ANY OTHER CALCULATES THE NEW SHAPE BASED ON USUALLY HELPFUL STATUS BAR IS NOW ON EARLIER AKSOAPE RELEASES 6HS SHAPE HASTO BE CONVERTED TO A PATH POSTIVELY MISLEADING & RAG TO SELECT MEANS THAT THERE ARE NO SHORTCUTS FORTHESE OPERATIONSTOWORK CHANGE: CU DRAG OVER A FEW OF THE THE DYNAMIC OX SET FEATURE ON IT HPS : ET AGAIN A PATHISCREATED COMPLETELY **COMERSON PROESSY RST** 

#### $$8#$  $+$ .

6HE LAST COMMAND IN THIS GROUP 2ATH . INVED 1 x SET AISOFAILS TO WORK **WITH TEXT IN** BUT THS TIME THE **WORKAROUND IS CUTE DIX ERENT b IT'S** MORE COMPLEX BUT DOES AT LEAST PROVIDE SOME USEFUL FUNCTIONALITY IN THE PROCESS . ETS HAVE A CLUCK **REFRES-ERONILIVED OX SETSIN**  $AD$ WHY + THINK THEY'RE USUALLY A BETTER OPTION THAN INSET CUTSET OR DYNAMIC **OK SETSWHENWORKING WITH TEXT** 

FYOU LOOK AT THE 58) CUTPUT FOR **EACH OF THESE COMMANDS YOU'L START** TO UNDERSTAND THE DIX ERENCES BETWEEN THEM ASET AND CUTSET

SIMPLY CREATE A NEW PATH ELEMENT SHAPE

& YNAMICO XSET IS A LITTLE DIX EPENT REPLACING THE CRGINAL CB.ECT. IKE ALL CORRECTLY IN OTHERSOFTWARE 58) PATHS IT CONTAINS A D'ATTRIBUTE WHIGH HODS THE DETAILS OF THE PATH SHAPE SO THAT OTHER PROGRAMS CAN BUT LEAVES THE ORGINAL OBJECT DISPIAY IT CORRECTLY SUT THIS PATH HAS SOME ADDITIONAL AKSOAPE SPECTVC ATTRIBUTESTHAT ARE NOTUSUALLY PRESENT MORE SPECIALATTRIBUTE INTO THE MIX IN ON A PATH 6HE V PST IS SODIPOD TYPE THE FORM OF INKSOAPE HREF 6HSHOLDS WITH A VALLE OF INKSOAPE OX SET A REFERENCE TO THE ORGINAL UNTOUGHED **INDICATING TO AKSCAPE THAT THIS PATH CB.ECT** SHOUD BE TREATED DIX ERENTLY TO **NORMALPATHS** 

INKSCAPE CRGINAL WHICH HODS A COPY INKSCAPE CRGINAL ATTRIBUTE AGAIN OF THE ORGINAL PATH THAT WAS USED TO HOLDING A PATH SHAPE 6HS TIME OFFATE THIS OX SET PATH #LTHOUGH THE HOMEVER THE PATH DATA HERE IS **CRGIVALPATH HAS BEEN REMOVED FROM GREATED BY IMPILOTLY CONVERTING THE** THE DRAWING IT LIVES ON IN THIS SOURCE OBJECT THE ONE POINTED TO BY ATTRBUTE THE CONTENT OF WHICH CAN INKSCAPE HREE INTO A PATH FYOU EVEN BE COPYPASTED INTO ANOTHER CHANGE THE SOURCE OBJECT ANSOAPE

 $6 \mathsf{H}$ **THR ATTRBLIF** THAT REPLACES YOUR CRGINAL CB.ECT INKSCAPE RADIUS HOLDSTHE SZE CFTHE #SWITH INSET CUTSET THE DYNAMIC ENTIRELY 6HERE'S NO TRACE OF IT LEFT IN OX SET b I E HOW FARYOU HAVE MOVED

> 9 HEN A PATH HAS THESE ATTRIBUTES SET AKSCAPE NO LONGER USES THE D' ATTRBUTE TO DRAW THE PATH ASTEAD IT THE CRGINAL PATH AND THE RADIUS OK SET VALLE %HANGE EITHER OF THESE AND YOU'LL SEE THAT AKSCAPE UPDATES THE D' ATTRBUTE AUTOMATIONLY BUT THIS IS LIST SO THAT THE SHAPE APPEARS

> # UNKED OK SET ALSO CREATES A PATH UNTOUG-ED 6HS PATH IS SIMILAR TO THE DYNAMIC OX SET CASE BUT ADDS ONE

6HE NEW PATH STILL CONTAINS A D' ATTRBUTE FOR OTHER SOFTWARE TO LISE 6HE SECOND SPECIAL ATTRIBUTE IS SUT IT ALSO STILL CONTAINS AN PATH CB ECT TO FECONSTRUCT THE CRGNAL UPDATES THE INKSCAPE CRGNAL VALUE  $*$ ! \$ !&#+

#### WHICH IN TURN RESULTS IN AN UPDATE TO ENGINE ISN'T BROKEN FIXOU PRESENT IT CHANGE TO THE COOR OF THE TEMPORARY \* THE D'VALLE

AND CAN STILL BE EDITED WITH THEIRCANN FOILOW TOOS #ND YES TEXTISALSO LEFT ASTEXT A 5ELECTYOURTEXT OBJECT AND OPEN THE A & OUBLE CILOK ON THE LINKED OK SET MEANING THAT YOU OAN CHANGE THE 1 B.ECT 2 ROPERTIES DIALOG VIA THE TEXT OR SELECT IT AND SMTCH TO THE FONT STME AND EVEN THE CONTENT WITH CONTEXT MENU OR THE %TR.5HFT1 0 ODE TOO AND YOU SHOUD SEE THE O XSET UPDATING SHORTCUT THE. **IINKED** AUTOMATICALLY 6HS ALONE MAKES IT THE a %OPY THE 4% FROM THE DIALCG TO THE CHANCE YOUROK SETAMOUNT BEST OPTION FOR OX SETTING TEXT : OU OUPBOARD % OSE THE DIALOG ON HIDE THE ORGINALORPLACE ITOX THE a %REATE A TEMPORARY OBJECT, UST THE SEEMS LIKE A LOT OF STEPS BUT ALL PATH REGARDLESS OF WHAT WAS SELECTED PAGE IF YOU WANT BUT WHEN YOU LATER ABOUT ANY SOFTWILL DO BUT HUSLAULY USE WE REALLY DID WAS CREATE A LINKED DISCOVERATYPO ORNEED TO EDIT THE A RECTANGLE OR EILIPSE / AKING IT A OX SET TO ANOTHER OBECT THEN WORDS YOU ON MAKE THOSE CHANCES DISTINCT COORWILL FEIP TO KEEP TRACK OF ADJUSTED THE LINK TO POINT TO OUR TEXT TO THE ORGINAL TEXT AND KNOW THAT THINGSIATER **YOUROK SETVERSION WILL STAY IN SYNC.** 

#### *SUTNOTIN-AKSCAPE VERSICN*

YOU TO THE NODE TOOL: OU OAN USE THE PREVIOUSLY THREE STEP CONVERSION TO CREATE A PATH a %HANGE THE INKSCAPE HREE ATTRIBUTE REMAIN AS RECTANGLES CRYCURSTARS TO BEFORE YOU SELECT THE MENU ENTRY b DELETE MOST OF THE CONTENT BUT LEAVE STILL BE EDITABLE WITH THE STAR TOOL BUT THAT COMPLETELY DEFEATS THE POINT THE TIME PLACE THEN PASTE THE 48 YOUNLINEED TO FOLLOW THOSE STEPS TO OF USING A LINKED OX SET FATHER THAN A FROM THE CUPBOARD IMMEDIATELY AFTER AVOID ANSOAPE DYNAMICO<sub>x</sub> SET

WITHALINKED OK SET OF EATED IN AN OLDER OBECT 9 HAT YOU'RE ACTUALLY SEEING IS VERSION OF ANCORPE IT DISPLAYS THE IINVERTOX SET POSITIONED ON TOP OF 9 HAT DOES THAT MEAN IN PRACTICE! CORRECTLY AND THE CRGINAL CBLECT STILL YOURCRGINALTEXT FI MEANS THAT YOUR ORGINAL OBECT RETAINSITSORGINALTYPE AND EDITABILITY a 6HE ANSOAPE 7 HSA LITTLE CONFUSED AT RETAINS ITS CROINAL TYPE 5TARS ARE STILL (CRIUNATELY WE CAN REPRODUCE THIS THISPONT ASTHE TEMPORARY CBECTWILL STARS AND CAN BE EDITED WITH THE BEHAVOLRENTIRELY IN BUT IT DOES STILL BE SHOWING THE LINKED OX SET APPROPRATE TOOL 5PIRALS AND INVOUE SOME USE OF THE : / . EDITOR HANDLE 5MITCH TO THE 5ELECTION TOOL RECTANGES AGAIN ARE LEFT UNTO UGHED 6HESE ARE THE STEPS YOU'LL NEED TO GETTHINGSBACK UNDERCONTROL

FUNCTION TO THE TEMPORARY OBJECT a 9 ITH THE LINKED OF SET SETIECTED OPEN WITH THE LINKED OX SET UPDATING  $TF' \Pi \cdot / \cdot \mathsf{IT}$ : ET AGAIN IN THIS VERSION TRING TO  $a$  6HE LINKED OK SET SHOLID ALREADY BE USE THE COMMAND JUST CONVERTS THE SELECTED IN THE EDITOR: CU SHOUD SEE TEXT TO A GROUP OF PATHS AND SMITCHES THE EXTRA ATTRIBUTES + DESORBED STEPS ABOVE ALSO WORK FOR OTHER

 $\mathsf{I}$ 

a 2 FESS' NIERTOMAKE THE CHANGE : CU PATHS LUXILY THE UNDERVING RENDERING SHOULD SEE YOUR TEXT APPARENTLY

**A& ELETE THE TEMPORARY CBLECT** USUAL OX SET HANDLE #DUST THIS TO

**CBECT INSTEAD / CST IMPORTANTLY CUR** a #PPLY THE 2ATH . INKED 1 x SET TEXT REMAINS UNTO UGHED SOCAN STILL BE EDITED USING THE NORMAL TEXT TOOLS ALITOMATIONIY

> 1 NE V NALTHING TO NOTE IS THAT THE SHAPES FYOU WANTYOUR RECTANGES TO **AUTOMATICALLY** COMERTING YOUR SOURCE OBLECTS INTO

#### $\frac{1}{2}$  \* +  $\frac{1}{2}$  +  $\frac{1}{2}$  +  $\frac{1}{2}$

**+MENTIONED THISISSLE BACK IN PART** WHEN AKSCAPE WAS STILLING ETA 7 NFORTUNATELY THE VIVAL RELEASE STILL SLIX ERSFROM THE SAME PROBLEM

9 ITH ODER VERSIONS IF YOU HAVE A **COMPLEXPATH LE ONE WITH SUBPATHS** YOU COUD SELECT A SINGLE NODE IN THE SUB PATH THEN USE 2ATH 4 EVERSE TO **REVEREE LIST THAT SLB PATH 6HS CAN BE INVALUABLE WHEN WORKING WITH THE** NOVERO VILRUE AS DESCRBED IN PART

A AKSCAPE V THE 2ATH 4 EVERSE OPTION REVERSES EVERY SUB

6HERE IS ONLY ONE WAY TO WORK AROUND THIS ISSUE AND IT'S SOMETHING OF A PAIN ON MORE COMPIEX DESIGNS : CU HAVE TO USE 2ATH \$ FEAK # PART **THEN REVERSE THE SUB PATH IN CLESTION THEN SELECT ALL THE CONSTITUENT PATHS** BEFORE USING 2ATH % OMBINE TO PUT THEM BACK TOGETHER INTO A SINGLE **COMPLEXPATH** 

#### $18. \$   $\frac{1}{2}$   $\frac{1}{2}$   $\frac{$

**+HADNT FEALLY PLANNED TO CELEBRATE** ARTIGES WITH A TEXTHEAVY TRAW **THROUGH BUGS AND A DEEP DIVE INTO** OX SETS BUT THESE ARE THE SORT OF PROBLEMSTHAT WILLAX ECTIOTS OF USERS

 $, -, ' *!$  \$  $.8#+$  $\sqrt{2}$ 

SO WARRANTED SPENDING SOME TIME ON UNDERMING CAUSE **FILIST COES TO SHOW THAT NEW ISNT** ALWAYS BETTER AND MAKES A STRONG 0 EXT MONTH 4L MOVE BACK ONTO FORTHE TIME SOME OF THE GOOD STUK IN AKSOAPE **CASE FORSTICKING WITH** BEING ESPECIALLY IF YOU'RE A NEW USER **HOPERJIY WITHOUT BUMPING INTO** FOILOWING SOME ONLINE TUTORALS ANYMORE SEROLISBUGSALONG THE WAY

#IL THESE PROBIEMS HAVE BEEN REPORTED AND + HAVE ADDED EXTRA **COMMENTS CRINFORMATION ON THE BLG REPORTS WHERE NECESSARY \* OPERJILY** THE NEXT REFASE WILL ADDRESS SOME OF THESE ISSLES **MANY OF WHICH ICOX AS** THOUGH THEY HAVE A COMMON

> %3D= A UTILISQ +NKSOAPE POURCRIERTIFOLS  $* 1 + 8 + 1 + 8 + 1 + ...$ **BANDES DESSINGES** 8# ET \$! QUI PEUVENT TOUTES rTHE TROUGESMHTTP WWWPEPPERTOP COM

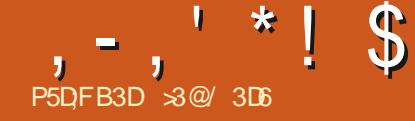

# $\mathcal{P}_{\text{FDFB3D} \text{ is 300--300}}$  :  $\Phi$  #DF3 BAGDD7FD3H3;>7D67 H7;>7EB: AFAE  $($

THE PUBLIC DOMAIN DUE TO THEIRAGE - ONG ; OU THE READER ARE WELCOME TO TAG ALONG AND + HOPE GLEAN SOME SMAIL ORA PROFESSIONALIN IMAGE RESTORATION 5O PLEASE TAKE ALLTHIS AS A BEST EX ORT **SCFTWARE** 

WE TOOK A LOOK AT AN INTERIOR PHOTO STORY WHICH EXHIBITED THE TYPICAL LACK OF SENSITIVITY OF EARLY DIGITAL OAMERASY SENSORCHPS AN THISPART WE WILLWORK ON THE OPPOSITE DEFECT WASHEDOUT COLORS DUE TO TOO MUCH LIGHT IN THE ORGINAL SCENE FOR THE CAMERA TO HANDLE 6HISISTYPICALIN CUIDOORSHOTS WHERE PLENTY OF SUNLIGHT HAS ILLUMINATED THE SCENE %ONTRARY TO POPULAR BELIEF THE PROBLEM MAY ACTUALLY BECOME WORSE IN SLIGHTLY OVERDAST OR HAZY CONDITIONS WHERE A LOT OF REVERBERATION TENDED TO

<span id="page-33-0"></span>**6HIS-SERES IS AIMED AT LEARNING TO OVERCAD EARY LIGHT SENSORS 6HIS WAS<br>COMAKE SOMETHING OF THE OLD THE CASE IN THE FOLLOWING SCENE-FROM** SERES IS AIMED AT LEARNING TO OVERLOAD EARLY LIGHT SENSORS 6HIS WAS PHOTOSINMY POSSESSION AND OTHERS IN THE ISLAND OF %HEUNG %HAU IN \* ONG

INSIGHT AND PERHAPS AN IDEA OR TWO TO TAKE A GEARPICTURE SINCE EVEN THE FROM TIME TO TIME 0 O PROMISES ARE SHADOWS UNDER THE TREE BRANCHES MADE AS TO THE QUALITY OF THE CONTENT HOLD ENOUGH DETAIL \* OWEVER THE ORPOTENTIALERRORS-AND OMISSIONS +AM SENSOR WAS UNABLE TO HANDLE THE A COMPUTER SOENTIST NOT A TRUE ARTIST SUNLIGHT BOUNDING OX THE WHITE BUTWITH NOY RM GUARANTEESC MUCH BICYCLESY CHROME HANDLEBARS \$UT IS AS IS THE CASE OF MOST OPEN SOURCE THIS EXCESSIVE LIGHT THE CASE FOR ALL A THE PREVIOUS PART OF THIS SERIES \* ISTOGRAM GIVES US A MORE COMPLETE 6HERE IS GEARY ENOUGH LIGHT HERE BUILDINGS IN THE BACKGROUND THE **ILLUMINATED PART OF THE TREE TRUNK OR** PRIMARY COLORS 6HE \* ISTOGRAM WINDOW ATMENU5ETTINGS & OCKERS

) ONG FROM LEFT TO RGHT IN THE Y FST

FULL GROLE MAGAZINE Ng

 $, -, ' *! \$$  #\*!,

PLACE WE SEE THAT VERY DARK PIXELS AT THE FARIEFT OF THE HISTOGRAM ARE FEW THOUGH AMONG THESE THERE IS A TENDENCY TO CONTAIN A BLUE TINGE AND A DEFECT OF OYAN 6HERE IS IN FACT A LARGE PROPORTION OF PIXELS THAT HAVE INTENSITIES IN THE MIDDLE RANGE WITH SOME REDDISH TINGE TO THEM 6HERE IS ALSO A DISTINCT LACK OF LIGHTCOLORED PIXELS IN THE MIDDLE OF THE TOP QUARTER TO THE RIGHT OF THE HISTOGRAM AND THESE HAVE A MAGENTA TINGE TO THEM (INALLY THERE IS A VERY HEAVY GROUP OF VERY LIGHT WHITISH PIXELS TO THE EXTREME RGHT OF THE GRAPHIC

6HUS FROM A STANDPOINT OF LIGHT EXPOSURE WHAT WE HAVE SEEN IN THE HSTOGRAM SHOWS US THAT THE IMAGE IS IN FACT GLOBALLY FATHER WELLBALANCED EXCEPT FOR THE VERY LIGHT PIXELS 6HIS TELLS US MORE ABOUT HOW THE OLD DIGTALCAMERASCHP REACTED TOLIGHT IN THE YRST PLACE 4TS RESPONSE WAS CORRECT FOR LOW AND MEDIUM LEVELS OF INCIDENT-LIGHT-BUT-EXAGGERATED-FOR-HGHER LEVELS WHICH LEADS US TO DEDUCE A LACK OF CALIBRATION OF THE SOFTWARE THAT TRANSLATED ELECTROAL SIGNALS INTO COLORS LEVELS IN THE CONTROLING-SOFTWARE

1 N THE OTHERHAND THERE SEEMS TO BE-SOME- RELATIONSHIP- BETWEEN-COLOR-BALANCE AND PIXEL INTENSITY VALUE. ET US EXAMINE THIS FURTHER 6HE. AYERS

 $-$ , ' \*! \$ #\*!.

& OCKER THAT IS USUALLY FOUND IN THE DETAILSINT HE SHADY PART OF THE REAL AT THE RGHTMOST END OF THE IN FACT OLEAR THAT A LARGE QUANTITY OF LOWER RIGHTHAND CORNER OF - RTAYS OTHER WORDS THE CHIP INSIDE THE HISTOGRAM AND TRINGTOEEKOUTSOME INFORMATION HAS SIMPLY BEEN LOST WINDOW HAS A SECOND TAB %HANNELS CAMERA SEEMS TO HAVE BEEN MORE MORE DETAIL FROM THE WASHEDOUT INSIDE THE LIGHTER PARTS OF THE IMAGE 7 SING THIS TAB WE ONN ACTIVATE OR SENSITIVE TO RED LIGHT THAN BLUE OR WHITES 6HISISGEARLY NOTWORKING DEACTIVATE AT WILLANY CRAIL OF THE MAIN GREEN ESPECIALLY AT HIGHERINTENS TIES 4ED ) REEN \$LUE AND #LPHA TRANSPARENCY CHANNELS IN CURIMAGE WITHOUT ACTUALLY MAKING ANY CHANGES HANDLING OF THE IMAGE IN SEVERAL IS ACHIEVED BUT AT THE EXPENSE OF **TOPIXELVALLES** #FIERSOME TESTS IT BECOMES CLEAR CHANNELBY CHANNEL BASIS AN (ILTER WINDOWS TO THE LEFT %CULD + CET BETTER AND THINK ABOUT WHAT WE HAVE BEEN THATALGHANNELSHAVE INFACT LOSTA LOT # DUST AND %OLORADUSTMENT OURVES + FESULTS BY WORKING ON A SINGLE DOING 6HE MAIN CENTER OF OUR INTEREST OF DETAIL IN THE UGHTER PIXELS 1 FTHE STARTED BY GUING THE GENERAL CHANNEL #S BEFORE + WENT INTO THE IN THIS IMAGE IS CLEARLY THE TREE ITSELF THREE MAIN COLORS 4 ED IS THE CHANNEL LUMINOSITY RESPONSE A SUCH TWEAK IN % OUCRADULSTMENT OURLES WINDOW AND AND THE HEAP OF BICYCLES PARKED THAT HOLDS MORE INFORMATION OF THE THE MIDDLE OF THE HGHER CUARTER OF NOW TRED ADJUSTING EACH CHANNEL AROUND IT 6HE BUILDINGS IN THE DARKER-COLORS AND THUS IT IS THE THE SOALE 9 HAT + AM DOING IS INDIVIDUALLY 6HE END RESULT IS THE VERY BACKGROUND ARE LESS NOTEWORTHY AND # T THIS POINT WE CAN TAKE OUR OF BUILDINGS AT THE BACK OF THE IMAGE THE IMAGE DIXERENT DIRECTIONS 6HE Y FST-WOULD- FATHER WEIRD LOOKING COLORS FOR BE TO TRY TO BALANCE INTENSITIES ON A INSTANCE IN THE GREENISH PANE ALTERNATIVE APPROACH IS TO STEP BACK # VERY SUGHT INCREASE IN THE DETAILS RETRIEVED SINCE IT IS NO LONGER WITHIN 9 HO-EVERWAY WE GO ABOUT IT ONCE LOST THIS INFORMATION CANNOT BE 50 WHAT OAN BE DONE! #N

GHANEL THAT REPRESENTS BETTER THE COLNTERACTING THE CORESPONDING-PEAK SAME DETAILS ARE NOT FORMING HIS GIVE VERY LITTLE TO THE COMPLETE

AND-SOME-

MESSAGE 50 WHAT IF WE EXAGGERATED THE PROCESS AND BLANKED OUT THE BURNED WHITISH BUILDINGS AUTOGETHER 9 E COULD THUS CONCENTRATE ON THE PHOTO'S MAIN SUBJECT WITH FEWER

9 E OAN DO THSEITHERIN COLOR ORIN BLACK AND WHITE 9 HEN WE EXAMINED THE IMAGE'S COLORGHANNELS PREVIOUSLY THE RED CHANNEL ACTUALLY HAD QUITE A NGE VIBE TO IT 50 + WENT BACK INTO THE CHANNELSPART OF THE. AYERDOCKER AND TURNED OX BOTH THE BILLE AND GREEN CHANNELS + THEN WENT BACK INTO. AYERS AND ADDED A NEW TRANSPARENCY LAYER 6HEN USING THE AIRBRUSH AT LOW

OPACITY ABOUT TO

PURE WHITE + SORUBBED OUT SELECTIVELY

**DISTRACTIONS** 

PARTS OF THE BUILDINGS IN THE BACKGROUND CONCENTRATING ON THEIR DARKERELEMENTS THAT STOOD OUT MORE SUCH AS WINDOW FRAMES 1 THER VEGETATION SUCH ASSOME PALM TREES IN THE BACKGROUND WERE ALSO CLEARED UP 6HE END RESULT ALLOWS THE MAIN SUBJECT TO STAND OUT FROM ITS SURROUNDINGS AND THE EYE OAN CONCENTRATE ON THE DETAILS THAT STRUCK THE PHOTOGRAPHERS IMAGINATION WHEN TAKING THE PHOTO MORE THAN A DECADE BACK

A THIS PART OF THE SERIES WE EXAMINED THE Ex ECTS OF EXCESSIVE LIGHT ON ONE OF THE YRST DIGITAL CAMERAS SEEING HOW VERY LIGHT COLORS GOT EASILY WASHED OUT 5INCE MUCH INFORMATION ON DETAILS HAS NOT BEEN RETAINED WITHIN THE IMAGE YIE IT IS NOW IMPOSSIBLE ORVERY DI{ CULTIOPUT IT BACK INTO THE IMAGE THROUGH COLOR **GURE-MANPUATION- 6HUS-IT-MAY-BE-**ADVANTAGEOUS TO PROCEED OTHERWISE THINKING MORE ABOUT THE GLOBALEX ECT THAT IS FEQUIRED AND TRYING TO USE THE BURNED OX PARTS OF THE CRGINAL PHOTO TO OURADVANTAGE AN THE NEXT PART OF THE SERES WE WILL WORK ON ANOTHER EARY DIGITAL PHOTO IN WHICH THE CAMERAYS OPTICS AND LIGHTSENSITIVE CHP LOST SOME DEYNTION IN AN OTHERWISE QUITE PLEASING SCENE DUE TO THEIRLACK OF RESOLUTION AT THE TIME 7 NTILTHEN TAKE CARE

**S@ESTITUAIRE DUNDOOTORAT +LENSEIGNE** LA-SOENCE ET LINGQNERE mL' SCOLA #N DORRANA DE \$ATXILIERAT + LA DONNq DES COURS) 07. INUX mL7 NVERSITG D#NDORE ET A ENSEIGNG LADMINISTRATION DES SYS TpMES) 07. INUX mL7 NVERSITq DE %ATA LOGNE

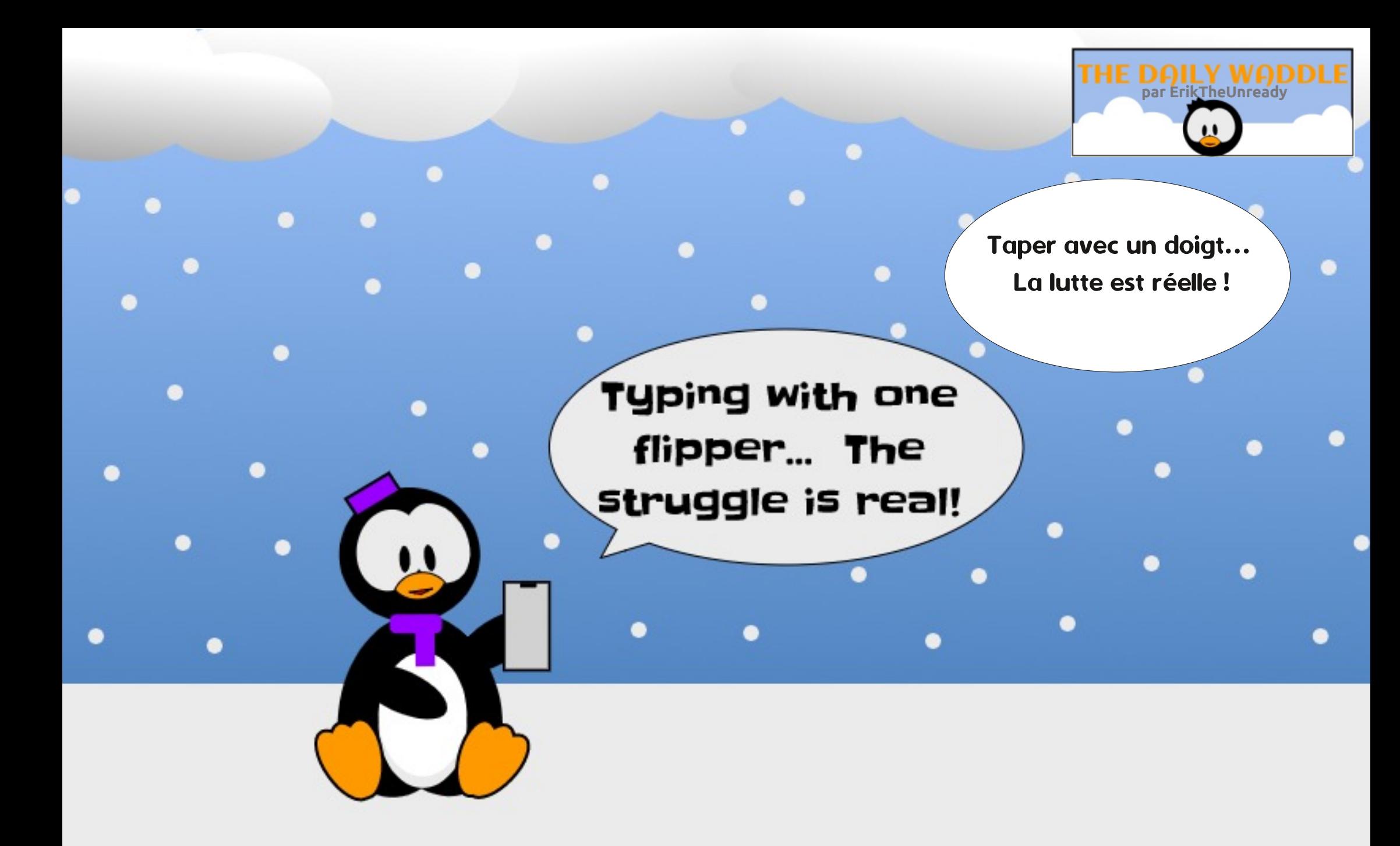

# full circle magazine n° 160 **38** sommaire ^

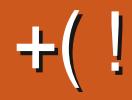

<span id="page-38-0"></span>**TION ILUTATIF QUI SOCOLPENT DESICGI GELS GRATUTS ET 1 PEN 5OURE 1 N EN ETLESSERIGESTEG-NOUES CONATO FOLESLNESPARCH LRCOMME IA (REE 5CFIWARE (CUNDATION 2ENDANT)** QUE LE PARAIS DE LA 1 PEN $\kappa$ (5 (CUNDA TION JAI DQCOUVERT UNE AUTRE FONDA TION NOMINGE 5OFTWARE IN THE 2UBILC VORMQUELPONTELLE ESTRASONVABLE ATEREST %EST ASSEZ INTO RESSANT DE SA VORQUE LE PROET & EBIAN A CRIQ 5CFT WARE IN THE 2UBLIC ATTEREST APPOS QUE LA (REE 5 OFTWARE (CUNDATION A TERMING) SON SUPPORT % ETTE ENTITG M BUT NON MEMBRES QUI NE CONTRBUENT PASSONT ILUGRATIF A DOMARRO MOEW; CRK ALIX CEUX QUI VIVENT DANS LESPRIT DE LAUTILI I TATS7 NS D'#MaRCLE EN MISSION EST DE GOFERIES ASPECTS NON **TECHNQUES ET LOGAUX DE PROJETS IM PORTANTS** 

S

P5DFB3D+ " / 744

**#CTUELLEMENT PROETS SONT PAR** RAINGS PAR 50 FTWARE IN THE 2 UBLIC +N **TEREST SERTAINS DE CES PROFTS VONT** DES EUX AUX DISTRIB BASGES SUR#RCH 2 CURQU'UN PROET SOT PARRAING ILDOT r THE APPROUG PAR LE %CNSEIL DE LA FONDATION . ES PROETS PEUVENT TRATER DUMATGRELOUDESLOGOELS DUMOMENT **Q MISSONT1 PEN5Q RTE** 

. ES CHAMPS DE TRAVAILLES PILIS IM PORTANTS SONT IA TEN F OU IA DISTR **BUTION DE FONDS LA TENJE DE FONDSIM** 

LY A DE NOMBREUSES SOUGTGS MBUT PORTANTS LA TENJE D'ACTIFS INCORPORELS LA SCIVATURE DE CONTRATS LAIDE LOGALE

 $S.8 - 0$ 

 $\mathbf{C}$ 

51 UNE DEMANDE PROGE D'AIDE AU DELMDE LEURSERICE STANDARD EST PRI SENTGE LE CONSEIL PEUT L'OTUDIER POUR DQDIG D'AIDERDES DQVELOPPEURS DE LO

m50FTWARE IN THE 2UBILC ATTEREST LA PARTICPATION ET LA NON PARTICPATION. ES AVAIENTUTILISQ CESSERVICES . EUR SATION DE LOGGELS GRATUITS ET OPEN. ES PASTROUG UN SULET POURLE MOIS PRO MEMBRESCU PARTICIPENTSONTACTIFSDANS CHAIN

LA CRIATION DE LOGIQELS GRATUITS ET OPEN ' N DYAUTRES TERMES LES UTILISATEURS DE . INUX TYPIQUEMENT SONT QUALly qS DE **MEMBRESNON PARTICIPANTS** 

**LEST INTGRESSANT DE VORLICBECTIF** GOELS POUR LE CLITQ NON CODAGE DES PROETS DE LOGIGELS 1 PEN 5OURCE, E +LYADEUX NIVEAUX DYAPPARTENANCE NE PEUX QUE ME DEMANDER COMBIEN DE PROETS SERVENT ENCORE EXISTANTS SINS

#UMOSPROGHAN LE NAITOUOURS

+" / 744 EST PASSION b DE . IN UX ET CO **CRONNATEL RDE FECHERIHE 4 AIME PrOHER CONDUTE DESBOIDESET PASSERDUTEMPS** AVEC SES ENFANTS ET SA FEMME + REMER **GE/ IKE (ERRAR POURSON MENTORAT** 

 $8 \equiv$ P5DFB3D\*;5:3D6 63? E

<span id="page-39-0"></span>F VOSO F 14 NF DESCHOFFSENCEN SQESmPROPOSDU\$UREAU) 01/' CESTSAf PROPRETO h 2ERSON ELLEMENT JE LE TROUVE TOUCURS CARREMIC IN DE PUSIAPREMIDRE FOSQUE JE LAN VUILYA **DESANGES YEG PEUT ITE CONTROLERS:** MAS E N'AI JAMAIS ADHARA MILIDAE D'UN BLIFEAU f PROPER h SURTCLICK AND MEN **VIRONEMENT DES ACTIVITAS FORE LUTILI** SATEURV NALMIZADOPTER, E BUREAU PEUT ET DOT I THE UNE PARTIE TROS UTILE DE **VOIFE ENVIRONEMENT INFORMATIQUE PAS SEULEMENT JOLICUPUR** 

\$EAUCOUP D'UTILISATEURS DE . INUX **VIENNENT D'UN MILLEU Q ILS UTILISAIENT LA LIGNE DE COMMANDE POURACCOMPLIR** UNE GRANDE PARTIE DE LEURS TIGHES QUO TIDIENNES IL EST VRAI CLE LA LIGNE DE COMMANDE EST FACILE DYACODS ET CLE BEAUCOUP DE TOGESPEUVENT ITE FACE LEMENT FAITES m PARTIR DE LA % + CU ATERFACE EN LIGNE DE COMMANDE. ES LECTEURS DE LONGLE DATE VOUS DEUX SAURONT DOWN QUE JUTILISE SOUVENT LES **COMMANDES** f APT h EN LIGNE DE COM MANDE POURINSTALIERET METTHE MUCUR DESIOGOELSET QUE EN GONORAL JE LES PRIFORE AUX ALTERNATIVES) 7 + EN INTER FACE GRAPHIQUE 'N PASSANT JAIME BIEN LANOUVELLE APPIL 7 BUNTU 5 OFTWARE OAR **VOUS AVEZ LIMPRESSION DYACHETER DES** 

LOGGELS EN LIGNE DANS UNE BOUTIQUE QUI EST TROS BIEN CONDUE . E PENSE PARTOS QUE SI VOUST TES DAVANTAGE m POUVEZNE PASRIALISERMOUELPONTIAJI **ILSATION DANE) 7 HMCDERNE PEUT FENDRE VOIRE VIE INFORMATIQUE PILISE! CACE** 

 $\blacksquare$ 

 $\boldsymbol{\alpha}$ 

Ţ.

PEUT IT THE UN ENDROIT TROSUTILE POUR ET EXTR MEMENT FRUSTRANT 51 ON RO METTHE DES RACCOURDS VERS DES PRO GRAMMES ET DES RACCOUROS VERS DES TROSSUPER GELLE CNARRIVE MIA CONOLU

V CHEFS ET LES EMPLACEMENTS DE V CHERS %EIA PEUT SE FAIRE DANE MA NOFE ORGANISOE ET SYSTOMATIQUE QUI LANGE AVECLA LIGNE DE COMMANDE VOUS FAVORSE LES CACTO TOUT EN GARDANT LE BUFEAU PILIS OU MOINS F PROPFE h %E PENDANT DOS LANSTALLATION ) 01/ 'Y FAIT CBSTACLE EN VOLS  $\theta$  6' 4 &  $5\#0$  6 DE METTRE DESBACCO BOSS BIE BL REALL CE 43 MA THOSE EST QUE LE BUREAU QUE LE TROUVE ABSOLUMENT INEXPILOABLE z aCHT AU PROBLOME Mr ME DE FACON

 $*706$ 

SON QUE CELA DEVRAIT I THE LIVE QUES TION DE % 1 + PAS UNE ROGE DE CE **QLE VOUS POWEZ OUNE POWEZ PAS** RASONABLEMENTMETTRE SURVOIRE BU **FEAU #PROSTOUT IL SYAGT DE 8164' BUFAU ET IL DEVRAT FONCTION ERCOMME** 8175 IE VOUEZ

GF:7

 $8'$  %

' N RGSUMG LE NE VEUX SURTCUT PAS **DEVORCONSTAMMENT TRERIES APPILOA TIONSCLE JUTTLEE MPARTIRDUTTRORE 5HOW** #PPILCATIONS h CEST LENSEMBLE DES **CARGS BLANCS EN BAS DUIANEURDES (AVO RS** 

& E PILIS ILNY A PASASSEZ DE PLACE SURIE LANCEURDE (AVORS) 01/ ' POUR LESAPPLICATIONSQUE JUTTLE LE PILISSON VENT COMME DOCRTESDANS7 BUNTU AU **QUOTIDIEN** (% Ng) PAGE , E VEUX METTRE DES CHOSES SURMON BU **FEAU AV N DY ACCODERPILISE CACEMENT** ET E CONSIDERE CELA PILISIMPORTANT QUE LATTRAIT ESTHOTIQUE D'UN BUFEAU f PRO **PFE h / AS COMMENT PEUTON REMa** DIERM CETTE LACLAIRE DE) 01/ '!

800 mGAUGHE LE BUREAU) 01/ STANDARD QUE VOUS VERREZ DOS LANS **TALIATION** 

**FULLORDE MAGAZINE Ng** 

### 

ILYA DEUX IGINESSURIE BUFEAU LANE VOHE %LIQUEZ DESSUS POUR LANCER IE ADMINISTRATEUR OU 5UPER7 SER D'OV LA POUR AFRIVER MILA ZONE DES IGINES DU POUR VOITE & OSSIERPERSONNEL \* OME 6ERMINAL ET L'AUTRE POUR LA % OPBEILLE MAIS REN DE PILIS 80 US NE POUVEZ PAS FAIRE UN GUSSERDQPOSER DYQUNES DYAPPLICATION NOUS AVONS BESON SYAPPELLE 101/ mPARTIRDE 5HOW #PPILOATIONS VERS LE 6WEAKS 2OUR LANSTALLER NOUS UTILISE BUFEAU COMME VOUS POUVEZIE FAIRE M FONS LA COMMANDE APTOET DANS LE PARTIRDU& ASHDYNTY

## $!8 + 85 \times 8 \times 96$ ,  $/ #+$

0 CUSALIONSDEVORINSTALLERUNILOGI **GELSUPPIQMENTAIRE POURARIVERMINOS PUIS APPUYEZ SUR' NTROE 8OUS DEVEZ** VNS 51 VOUS NAVEZ PAS DOUM MIS UNE THE CONNECTO MILATTERNET POUR POUR IGUNE DU TERMINAL DANS LES (AVORS M VORTaLaCHARGERET INSTALLERLE LOGICIEL NOWEAU (ULL%ROE Ng **PAGE** NO IS ALONS DEVORAPPELERLE 6ERMINAL PRSIA DEMANDE DUMOT DE PASSE DYAD DUNE FACON f DI CILE h 'N HAUT DE MINISTRATEUR QUE VOUS AVEZ CRIG QUAND LAGRAN CILCLEZ SUR#CTIVITGS

& ANSILA ZONE QUIDITÍ 6APERPOUR TION DE 5UPER7 SER & 1 ET DITAU SYS

**6ERMINAL i LINMTE DU 6ERMINAL SAISIS**  $FZ$ 

vxgr#dsw0j hw#l qvwdoo#j qrph0 wzhdny

4 GPONDRE MTOUTES LES INVITES Y COM **VOUS AVEZ CONY GURI 7 BUNTU. A PARTIE** f SUDON DE LA COMMANDE ESTLABROVIA

**CHERCHERN TAPEZ TERM %ELA DEVRATT TRE TOME D'EXPLOTATION QUE LA COMMANDE** 

%OMME VOUS POUVEZ LE CONSTATER ASSEZ POURQUE LAGINE DU 6ERMINALISAF QUI SUIT SERA EXQUITQE AU NOM DAN DEMANDE DE VOIRE MOTDE PASSE, ANS TAILATION ET LA MISE MUCURDE LOGOELS . E LOGOEL SUPPLOMENTAIRE DONT SOUS 7 BUNTUINE PEUVENT SE FAIRE QUE **PARUNADMINISTRATEUR CUSLPERUSER** 

> TERMINERA LANSTALLATION DE ) 01/ 6WEAKS ET A CHERA UN MESSAGE MOET IQUNESDE BUREAU EX ET DANS LE GERMINAL O OUS POUVONS MAINTENANT ACUTERDES IGUNES AU BU **FEAU EN APPELANT GWEAKS ET EN ACTI VANTIESIGINESDUBUFEAU**

**%LIQUEZ SUR#CTIVITGS EN HAUT DE L'OCRAN** 

& ANS LA ZONE QUI DIT f 6APEZ POUR **REC-ERC-ERH TAPEZ TWEA %ELA DEVRAIT** r THE SUI SANT POURA CHERLACINE DE 01/ GWEAKS (ATES UN CICGAUGHE **DESSUS POURLANDER6WEAKS O DESSOUS** mGALO+E

**MIGLEZ SUR ' XTENSONS m GALCHE BUFEAU ENBASMOROTE** 

8 CUS POUVEZ MAINTENANT CILCUER **SURIE CURFEUR INDICTIE POURACTIVERIES** *GUNES DU BUFEAU 8 OUS POUVEZ AUSS* #PROSTROSPEU DE TEMPS APTGET QUOLERSURLAQUNE D'ENGRENAGE MOUTO DU CUREUR POUR VOIR LES OPTIONS DES

# <span id="page-41-0"></span> $- - 8, - ) -$ ,  $| 1 8$

 $\lambda$ 

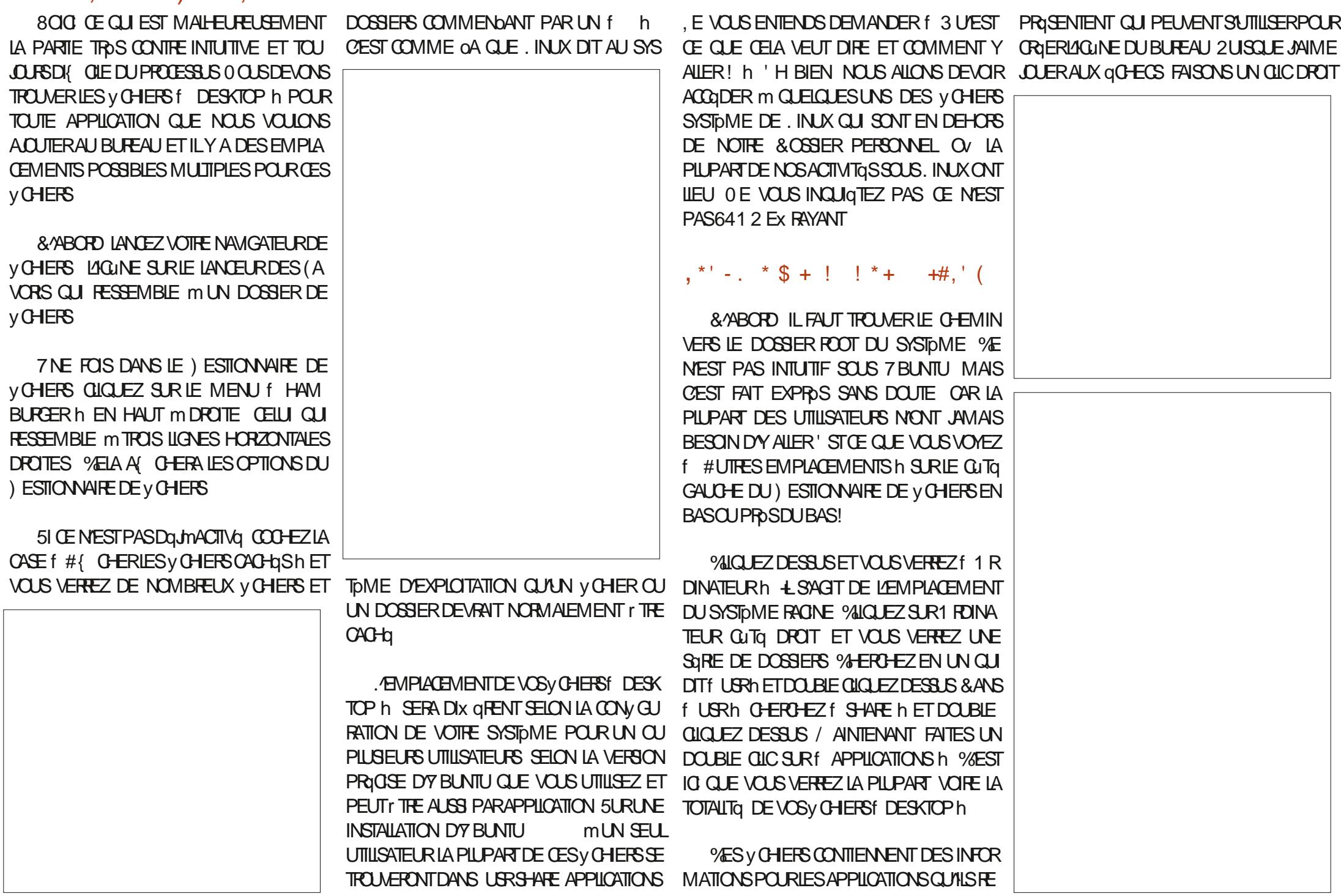

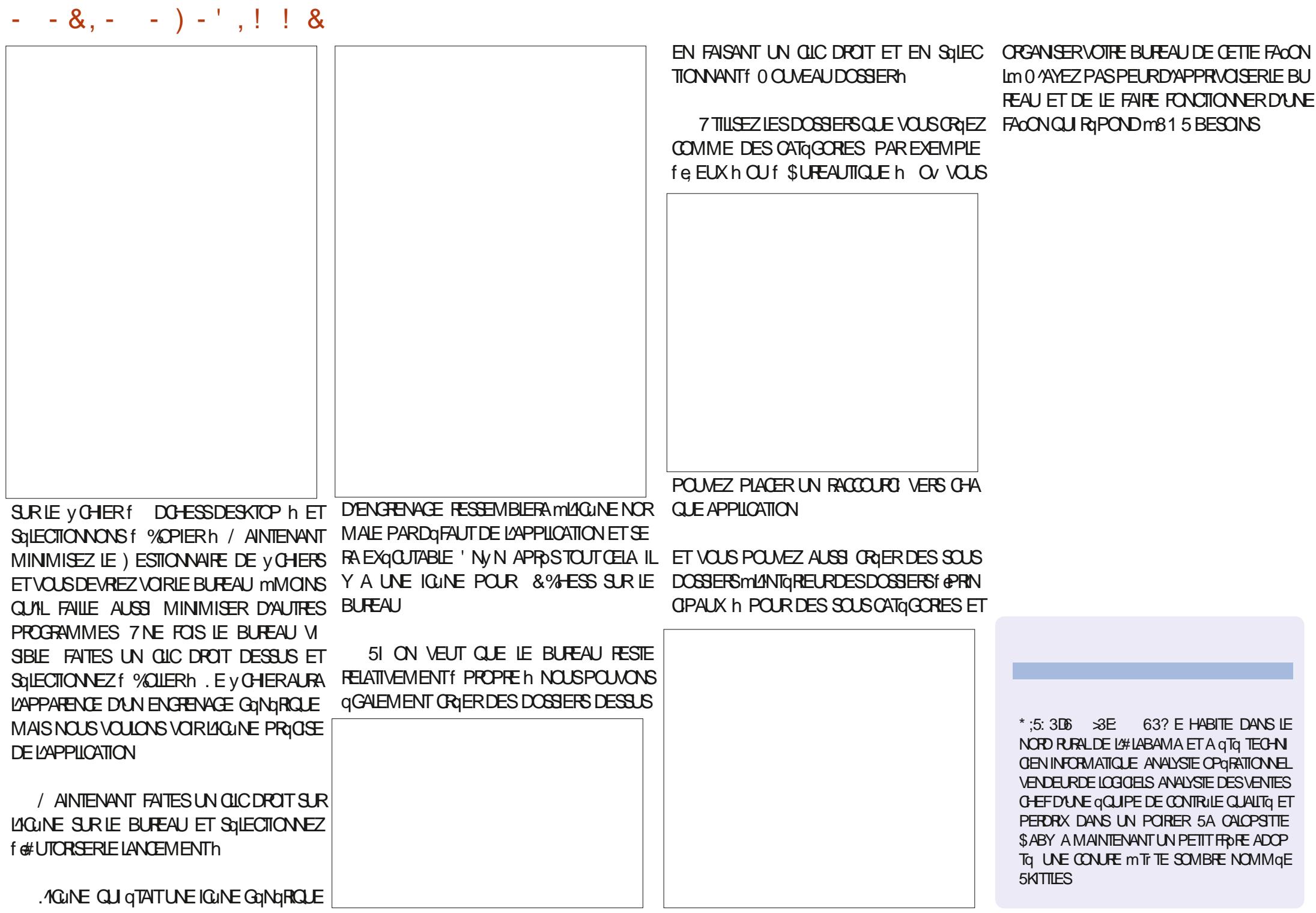

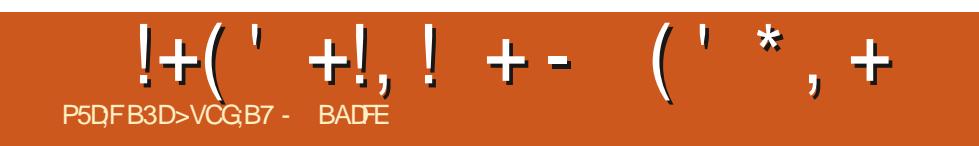

FULLORDE MAGAZINE Ng

# The Daily Waddle

Je préférerais un tigre du Bengale !

# l'd rather it was<br>|a bengal tiger!

Windows 10

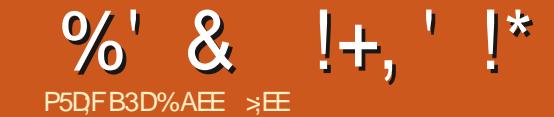

<span id="page-45-0"></span>**O ACCORD LE SUS VIEUX & ES GENS MATIQUE ET ON MY FAISAT ENTRERSEGR** MON VOYAGE AVEC. INUX MAIS IL FAUT mIALN DES DEUX JEUX SURIE SYSTOME b **FEMONIERBIEN AVANT CELA** 

**RISDANT DANS LA BANLEUE** LYCOE DE. OS#NGELES ON A ENTENDU PARER **DESCALLIATROESDE POOFE POURLA PFE** MIDRE FOS 0 CUSAVONSR 3 U VOLDRAIT PORQUEQUE CHOSE QUI **PAYER VOUSAIDERATPOURIESMATHSDE BASE!** / AIS QUE LANFORMATIQUE AIT TANT PRO GESSa qTAITUNE IDgE PASSONANTE

. E SUS Allg mIA FAC m5TERING AU - ANSAS . AGOLE AVAIT UN OPDINATEUR DE TAILE MOYENNE COTAT NOUVEAU CHEZ EUX ET ILS DOMARRAIENT UN COURS DYN FORMATIQUE . ^ ORDINATEUR GTAT UN \$ UF FALO LE PENSE MAIS COTAIT PEUT ITE UN / CHAWK ET IL UTILISAIT UN LANGAGE **TOUT NEUF LE (ORTRAN** 1 N M/A DIT **QUE LE NAVAIS PAS ASSEZ DE CRIDITS EN** MATH POURITE ACCEPTO ET LES OLD VES QUAND MIT ME MESAUTESCOURING TAIENT DANS LES COUPS CUE JAURAIS DW SUIVE POURRATTRAPERMON RETARD GTAIENT PRIN **GPALEMENT DES ATHLDTES UN GPOUPE** DE GENS QUI AIMAIENT TOUQUES ME TY RANN SER Œ NGTAIT PAS DU TOUT DIX Q **RENT DANS CETTE GCCLE Lm / AIS JAVAIS** 

ONAL DEMANDENT DE LEUR RACCINTER TEMENT DE TEMPSEN TEMPS POUR QUE D'ARCENT POURLESSENCE MAIS COUTAT TROP 5TAR6REKET\* AMMURABI, ENAI JAMAIS PU JOJER BEAUCOUP M5TAR6REK ET NE 3 UAND JOTAISEN DERNOFE ANNOE DE ME SOUMENS MIT ME PASIDES POGES DE OV JE VIVAIS MAENVER LA PREMILORE FOIS AMUSANT ET MAGLOGIONO DE LA SEULE UTI **BASE DE CE JEU** 

> / ON INTO R TPOURLES OPDINATEURS A **CONTINUA SURMPEU PROSIE Mr ME CHE** MIN QUE MA VIE 0A ME FASCINAIT TOU JOURS MAIS JE NOGAIS AMAISM Y LANCER QUE JAURAIS PU LE GARDER OU QUELQUE mFOND 'N \$#54% DANS UNE FAC MINEUFE EN #LA BAMA #LEXANDER%ITY5TATE, UNCR%CL LEGE #LEX%TY, A TERMING LES PRE MIDRESIEOONS SUR AVECDEXCELIENTES NOTES MAIS LA LEOCN NO CESSITAIT UNE CONVAISSANCE DE LA TROONOMOTRE ET JE NEN AVAIS PAS 2USQUE JAVAIS GTG IN SUPPORTABLE PENDANT LES PREMIDRES **LEONS PERSONE NE VOUAIT MAIDER I** LA VN DU COURS EN AVAIS PASTOUT FAIT MASIE PROESSEURMADONO UN PASCOMPLETSALISS AVEC UN + 9% ET UN %GIAT Dw EN PARIIE MMON SEN

TIMENT DE DQCOURGEMENT QUAND JE NARRVAIS PAS m TERMINER IE COURS DE \$#54% ET PUS CELA ME COWTAIT TROP **CHERDE FAIRE LAILERPETOUR mLgCOLE AVEC** UN AMIDANS LE DOPARTEMENT D'INFOR MONMAIGRE SALAIRE, YA MIT ME SOUVENT

FAIT DU STOP CUAND. EN AVAIS PASASSEZ DQPRMANTETJAI TOUTABANDONNG

ET LA SECONDE EN **aTAITDE** m . EVENAISDE RECEVORUNE SOMINE D'ARGENT LE NE ME SOLMENS PAS POURCUCI ET ILNY AVAIT VRAIMENT REN QUE JOITAIS FORD DE FAIRE AVEC #LOPS JAI SUM UNCCURSUR CHOE COMME OA LE SUSENTRI DANSUN MAGASIN QUI VENDAIT DES ORDINATEURS 6EXAS-ASTRUMENTS6+ # POUR Y COMPRS UN MAGNOTOPHONE m CAS SETTE DEUX CARTCUCHES DE JEUX ET DEUX MANETIES \$1EN QUE LES EUX NE MANTO **RESSENT PAS VRAIMENT LE SAVAIS QUE LE VOUASFAIRE DE LANFORMATIQUE, AN ACHETO CE SYSTOME\ ET JAI DQCOUVERT QUE LE** \$#54% UTILISQ QTAIT UN PEU SOMMARE MASJA RUSS AU MONS MEGRIERGER TAINS DE MES MEILLEURS PROGRAMMES DE LA FAC / AIS POURPROFESSER JAVAIS BESON DE LECTEURS DE DISQUES % ELA NOCESSTATIC XPANSION SOX QUI COWTAT

> **VIDE LESLECTEURGTAIENT EN PILIS** . ENAI JAMAIS ROUSSIM FRANCHIRCE CAP Lm ET V NALEMENT JAI MISLE 6+AU REBUT

i CETTE GPOCLE JAVAIS GGALEMENT

**UNE AMIE QUI A CBTENU LAUTORSATION QUE LE TRAVAILLE DANSSON BUFEAU L'OU** CATION YOMMISSION DES 5TATES ET QUE **JE MEXERIE SURIE TRATEMENT DE TEXTE** #VANCE RAPIDE MILA DEUXIDME FOIS QUILS UTILISAIENT UN 0\$+ %GTAIT TROS LISATION DUNE MACHINE mgCRFE / ON **GORTURE GTAIT SI MAUVALE QUEN E** JqTAISDISPENSG DUN COURS CBLIGATORE POUR CUE LE PUISSE AVORUN SEMESTRE DE & ACTYLOGRAPHE & EPUSIORS LE NUTI **ILSE QUUNCIAMERET COTAITVERS** 

> $' N$  $\alpha$ JAI FENCONTRO UNE FEMME AVEC LAQUELLE JAI VIALEMENT EMMONAGO ET QUE JAI OPOUSQE ' ILE gTAITING GNEUREN CONTRUE CUALITG CHEZ &IGTAL' LECTRONGS m%CLORADO 5PRINGS &E TEMPS EN TEMPS ELLE FAISAIT DU TOLOTRAVAIL ET JE POUVAIS UTILISER SON TERMINAL86 ET IE MODEM m BALDS CLIAND ELLE NOTAIT PAS MILA MAI SON , ÆNTRAIS DANS LE GROUPE D'ORDI NATEURS 8#: QU'ELLE ADMINISTRAIT AVEC LE MODEM ET JOUAIS m<sup>\*</sup> ACK UNE VA RANTE DE 40GLE, E LOUE TOULOURS m 0 ETHACK UNE VERSON MISE MUCUR 2US **JE ME SUSIMPLIQUA DANSIE MONDE DES** \$\$5 aCHANCE DE MESSAGES ET V CHERS ET UN OPGRATEUR DE SERVEUR LOOAL ME PR TAITUN \$/ **DONTILNAVAITPAS** BESON, ELA AGHETQ VIVALEMENT % ETTE

MACHINE AVAIT LE PROCESSEUR COLDBRE  $/$  \* Z aTAIT ILVRa mLCR IE  $m$ - ODE  $4#$ / SURIA CARTE **GNF AVEC.** MDFE ET DEUX LECTEURS DE DISQUETTE

POUTES MPIEINE HAUTEURET MDOU BIE DENSTO 4N DES IECTEURS DE DIS **QUETTESAVATOTO REMPLACO PARUNIECTEUR DANS MON BOSTER** DE DISCI ETTES POLITES MOEMLHAU TEURET MHAUTE DENSTALET UN DISCUE  $DRDE$ UNE CARTE CUI QTENDAIT LA CAPACITO DE LA PAS DANS MON VIEUX BOSTIER. ALL ROLLSS  $4#/$  m FAIT USQU'M - O MAIS& 1 5 NE SAVAIT MORE ET QUELQUES AUTRES COMPOSANTS MACHINE SANS QUE JE DOIVE ENTRER LE GRERGE - OFT CLEICLES EMPLA **CEMENTSDE PUCES GTAIENT LASSIS VIDES**  $45$  EXQ JTAIS ALCHS & 1.5 ET JE FAISAIS BEAUCOUP DE CHOSES AVEC LE \$\$5 EN UTILISANT (IDONET JAI AUSSI UTILISQ DES / USTANG \$\$5 MAISILSNE ME PLAISAIENT PAS, AI GONEMENT ROUSS mGCHANGER APPELGE & 15 CU GTAIT PROMETIEUSE LA PIUPART VA SURLE O ET ET FAIT DU TRAIN MONDISCUE DURDE / O AVEC POUR UN DISCUE DUR DE  $/$  O 3 UE FERA LE DE TOUT CETESPACE!!!

 $^{\prime}$  N / ICHGAN i LABIBLIOTHOCLE MUNCIPALE JAI TROUVA PARHASARD LA E QIDITION DU ) ' / & ESKTOP, AI DQMQNAGQ PILUSEURS m CETTE GPOCLE LMA FASCING ET JAI TEUROU JEN ACHETAIS D'OCCASION QUE LE PRESCUE TOUTES LES QUITIONS CLUILS ONT POUVAIS PAYER. E ME SOLMENS D'UNE PUBLICES DE LA E JUSQU'EN NOE OV JAI FEMAROUG QUE 4 USS 9 AUTER GARDAIS QUAND JAI f DOMONAGO h m# SHE NE VOUAIT PASPARERDE. INUX i CAUSE VILLE EN % AROUNE DU NORD EN DE 0A CE GUIDE NOTAIT PILIS ALSSI UTILE EU UN ACCIDENT DE VOTURE ET LE NAVAIS NERO INDONSCOM PIDTEMENT POURMO. E RECOMMANDE FORTEMENT AUGUNE RAISON DE REPARTIR C'EST UNE **CE LIVRE POURIES NOUVEAUX UTILISATEURS LONGLE HISTOIRE** 

ETVOUS EN TROUVEREZ LA PIUPART GRATUI TEMENTENLIGNEMHTTPS SECRETION COM

JAIE BESCINDUNE MISE MNVEAU, AI DO COUVERT CLE LES FENTES D'EXPANSION OBSOLDTES OAR LES NOUVEAUX OPDINA **TELFS AVEC LN AVAIENT FENTES** / O ILYAVAIT QGALEMENT ETLESNO MEILESCARTESMORESNAILAIENT - O ELLE POUVAIT ALLER EN MOBTENRUNNOUVEAU BOSTER UNE CARTE DRAKE EN ET M MIGRER MES CARTES LECTEURS ET NUMGRODE SQRE DE TOUSLESDISPOSITIFS PORPHORQUES DANS LA NOUVELLE BOSTE #INSI JAVAIS ASSEMBLO UN OPDINATEUR PLEMENTETA TOUT TROUG ET JOTAIS TROS POURLA PREMIDRE FOSEN PROS, AEXACUTAIS& 15 ET VENAISDE REMPLACER 9 INDONS QUANT DONNA QUE DOCOUVERUNE UNTO DEXTENSION DE 8.15 E SUIS UN UTILISATEUR TYPIQUE QUI POUR ETFAISAITTOURNER9 ORD2EREECT

DE 2% & ANS UN BOULOT JOITAIS FORD JE SUIS ALLO VIVIE DANS LE D'UTILISER9 INDONS 4 UNTIME ET COLTAT VRAIMENT MAUVAIS MAIS MEILLEUR QUE \* . -! .' '%(-. \*+ EN VOLLMES FOLSET E METTAIS mNVEAU MONOPOINA  $Q.E.E$ LAN MACHINE **ETDUNE**  $8<sup>1</sup>$ **JYA** 

**%GTATLGPOOLE OV EMELASSASDGJm** DE 9 INDOWSET JE COMMENDAIS MENM SAGER. INUX . E NE SAIS PAS CLIAND JAI **+NAPASFAILUIONGTEMPSAVANTOLE CBTENJIE LIVEE 4ED\* AT CULLEXEM** PLAIRE DE 5LACKWARE MAIS ILS QTAIENT **TROP INTIMIDANTSPOURQUE, E LESESSAIE** aTAIENT DaJn. A TOUOURSaTa UNPEUTIMIDE ET COM ME JE LAI DIT JAVAISTENDANCE MIAISSER LAMEMENERMAME PILITUTOLE DE SAUTER **DEDANS m PIEDS, ONIS CE FUT IE CAS** CLIAND JAI EU UN EXEMPLAIRE DE / AN **ETILSESTINSTALA SURMA INTERNES 1 U ILSESTINSTALA TOUT SIM** CUMPEU HEUREUX %E NOTAITPASASSEZBONPOUR TEMENT DE TEXTE N CODEUR N JOLEUR AUVLDE MAME JAI REMARCUB QUE LES i PARTIR DE LIM JUTILISAIS DES CIONES LOUEURS ONT TOULOURS DES QUIPEMENTS TROS CHERS CLE JE NE POLVAIS PAS ME PERMETTRE 'NSUTE LE FUSDaOU CUAND UNE MISE m NVEAU DE / ANDRAKE A **REFUS: DE SINSTAILERSURMAMACHINE 2AS** LONGTEMPS APPOS JAI TROUVA UN EXEM PLAIRE DE 5U5'. INUX PEU DE TEMPS AVANTLA GRATION D'OPENSUS' ETILFONC **TIONAIT ASSEZ BIEN MAIS MNOUVEAU** COTATU-EURE DU DOUBLE AMORAGE ET PASTOUT MEATLE MOMENT D'ABANDON

> $^{\prime}$  N **EGGRAS#SEVILLE \* OME**

LESS 0 ETWORK 4gSEAU POUR LES 5& ( D'#SHEVILLE ET JAI UTILISQ UNE PARTIE DES SOMMES FEGLEILLES POUR ACHETEROLEL **QUES #SUS ' EE2% POUR LES MEMBRES IESPILISCOURGEUX AV N QUAIS PUISSENT** VIVIE MIEUX ET G-ERG-ERDU TRAVAILPILIS FACIEMENT **ESCRINATEL FSQTAIENT SOLS** . IN IX CE CUE JE VOLIAIS VRAIMENT. E NE SAISPILISCE CLE JAVASmIA MAISON m **LOPOCLE MAIS JOTAIS SANS DOUTE EN** DO BIE AMORACE AVECUNE VERSONOLEL **CONCLEDE, IN IX & ABORD ON A PRSIES MODOLES PUS CLAND ILS SYAVARAIENT TROP PETITSPOUR CERTAINSMEMBRES ON** A ACHETG DES

**i** UN CERTAIN MOMENT CLIAND JEN AVAIS VRAIMENT ASSEZ DE 9 INDONS JE SUS FETCURNA m. INUX % ETTE FOS Lm JAI **CHOS 7 BUNTU, E POUVAS LUTTLESPOUR** TOUT OF DONT JAVAIS BESOIN ET JAI DONC ARR TO LE DOUBLE AMORAGE SANS TROP ATTENDRE, E ME SUSINSORT SUR. INUX ET SUR7 BUNTU 3 **UESTIONS IE** (ORMS AVEC7 BUNTU1 NE IE) . THIS CONTENT JUSCUM CE CLE AVEC LA **ILS PASSENT AU BUFEAU 7 NTY, A** NE VOUAIT PAS SINSTAILER SUR MON ORDINATEURET BIEN QUE DES GENS ME DISENT SANS CESSE CU/ON POUVAIT **INSTALLERLA** AVECUNAUTRE BUREAU REN NE FONCTION WIT, E SUS DONC RE TOURNA SOUS9 INDOWS i CESTADE LE VIVAIS MSLAINE AU 6ENNESSEE LA PRE MIDRE DE TROSADRESSES DANS CETTE VILLE , E SUS Allg VIVRE m- NOXVILLE PENDANT

# %' &  $! +$ , ' $!$ \*

UN AN ET JAI ACHETG DEUX ORDINATEURS IN ACTUT SOUS9 INDONS QUI SE SONT MISMINI MINT %AST CHERCHAT DE NOUVEAUX HUTES EUS MAIS NOUS SAVONS TOUS QUE #N **VEAU SOUS LA** FEUX 3 UAND LE SUS FETCURY IN SILAINE CONNAISSANCES PRIALABLES SUR CE CLE JAVAS UN OPDINATEUR DE BUFEAU & ELL JALLAIS FAIRE ET 40B 9 ATKINS A ACCEPTO ( FSPORE QUE CES SOUVENTS DU BON SOUS9 INDOWS ET JE NE ME SOUVENS MON APPLICATION \$ IEN ENTENDU ILA AC VIEUX TEMPS VOUS ONT PIU 4S COM Mr ME PAS DE CE QUI EST ARRVQ AUX CEPTQ 6176' 5 LES APPLICATIONS ET m PORTENT FORQIMENT DES OUBLIS ET DES PORTABLESSOUS9 IN 2UIS9 INDOWSME ORIG DESRIUNONSEN LIGNE POURFORMER INEXACTITUDES PARCE QUE LA MOIMOIRE POUSSATETME POUSSATMENTE LA MISE LA NOUVELLE QQUIPE b QUICONQUE POU NESTPASMAMEILLEURE CARACTORISTIQUE MNVEAUVERS9 INDONS . ELLAI FAITE VAIT SE PRISENTER SERAIT ENGAGI LEST . AN VUTOUS LES PROBLOMES SQUATAIRES IMPOSSIBLE DE VOUS DIRE COMBIEN JAN DONTPARAIENTLESGENS, AN FERMIG TOUS APPRS PENDANT MON TEMPS SURMINT LESTROUS CUYLIM QTAIT POSSIBLE DE FER % AST m LA FOIS DE NOTRE QIMISSION ET MERETJAI TROUG QUILYEN AVAIT QUE LE AUSSIDAVA ROQUIG TANT D'AUTRESBONS NE POUVAIS PAS FERMER, E SUS FEVENU PODOASTS SUR. IN LA'T MUNCERTAIN MO SOUS9 INDOWS ET JAI DQCOUVERT QUE MENT LE FAIT QUE DES GENS MAAPPE LESTROUS CUVERTS DANS 9 INDOVIS Y LAIENT UN f SALE SAUTEUR DE DISTRIBLEN gTAIENTENCOPE, EMESUSDONCFnGHg DISTRIB h MAX DONNG LA MOTIVATION DE , AN Talg CHARGO, INLIX / INT ET SUP DOUBLERIAMISE, AN PARIO M6ON" UGHES PRMg 9 INDOWS i TOUTJAMAIS

AUGUNE IN LUENCE DE / IGROSOFT DANS HOPPERSY&IGESTEN AVAIL MA VIE JAI REMPLACQ / ICROSOFT 1 { CE PAR5OFT AKER1 { CE EN DANT QUE JOTAISEN COFE SOUS9 INDOVIS COUP DQVONEMENTS DE MA 8 RAIE 8 IE ET JE LAN GARDQ QUAND JAN MIGRQ VERS / ON QPOUSE ACTUELLE EST LA SIXIPME . INUX, ^GTAIS VRAIMENT IMPRESSIONG JAI UNE LONGLE ET SATISFAISANTE MAIS PARIE CHEMIN FAIT PAR. INLX AVEC. INLX VRAIMENT MAUVAISE CARROFE DANS LA / INT ET JAI COMMENCO MEGARDER MUSICLE UN % EST DISPONIBLE SUR D'AUTESDISTRE POURVORS ELLESAVAIENT HTTPS MORDEVISBANDOAMP COM ET PROFESSO AUTANT, E TROUVE QUE C'EST JAI EU PIUS D'ADRESSES QUE CERTAINES IE OAS POURLA PIUPART ET DANS MA VIE PERSONNES NONTEU DE PAIRES DE CHAUS EN MULTIPLE AMORAGE LE NE CESSE DE SURES, E ME SUS BIEN QUATQ AVEC m SAUTER DE DISTRIB EN DISTRIB POUR LES PEINE ASSEZ DE RIUSSTE POURTESTEREN. **EXAMINER** 

, E NGTAIS PAS HEU , AI RGPONDU M LAPPEL SANS AVOR DE DROD@B@NOT@INUX=/ARQUEDGPOGGE> LAUTRE HUTE DE MINT%AST ET AVECSON AIDE LE NAURAIS PAS PU LE FAIRE SANS . E FAISTOURNER/ INT DEPUS SANS LUI JAI DOMARO LE PODOAST & ISTRO

> PEN %ET ESSAINE CONTIENT PAS BEAU **VIE, ENAI PASNON PILISPARQ DESFOUES**

JAI ENTENDUDIRE QUE DE TABLETTES ET TOLOPHONES QUE JAI

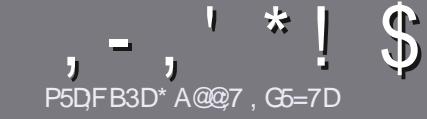

# P5DDY BAGD7 G>: 1557 %3931 . @

# <span id="page-48-0"></span> $$:}9@FE6:DT5FD57E$

OTHE SEULE POGLE TOUT ARTICLE 6A:F3HA:D G@CG7>5A@CG7 DBBBADF3H75 - 4G@FG AG 3H75 > GQ 7 67 E7E 6VDHV7E #G4GQRG 0G4G@FG \$G4G@FG 7F5

# **GFITE DI9SE**

a. ESARICLESNE SONTPASILMITGSEN MOTS MAIS IL FAUT SAVOR QUE DE LONGS ARTIGLES PEUVENT PARASTRE COMME SQRE DANSPILISEURSNUMGROS

a 20UR DES CONSEILS VEUILLEZ VOUS RIFGRER AU GUDEQ OEL 8 ! \$ -\$\$! \* \$ .1\$ -! IQ **HTTP BITLY FOWWATTING** 

a 7 TILISEZ NIMPORTE QUEL LOGOEL DE TRATE MENT DE TEXTE POUR QUIRE VOTRE ARTICLE b JE **RECOMMANDE. IBRE1 { CE b MAISLE PILISIMPOR** TANT EST DEN . P\*!! \* \$' \*, ' \* (  $$ * %$ %%!\*

a & ANS LARTICLE VEUILLEZ NOUS FAIRE SAVORLEM PLACEMENT SOUHATG POUR UNE IMAGE SPGCI V QUE EN INDIQUANT LE NOM DE LIMAGE DANS UN NOUVEAU PARAGRAPHE OU EN LINTGGRANT DANS LE DOCUMENT1 &6 1 PEN1 { CE. IBRE1 { CE

a. ESIMAGES DOVENT r THE EN FORMAT, 2) DE PIXEISDE LARGE AU MAXIMUM ET DUN NVEAU DE COMPRESSION ROLUT

a 0 E PAS UTILISER DES TABIEAUX QUITOUTE SORTE DE FORMATAGE EN 9 DBE CU!, \$) - E

. ORGUE VOUS rTES PR T m PRISENTER LARTICLE ENVOYEZ LE PARCOURRELM ARTICLES" FULLORDEM AGAZINE ORG

## **DBGGFFAGE**

51 VOUS AIMEREZ TRADUIRE LE (UIL % ROLE) DANS VOTRE LANGUE MATERVELLE VEUILLEZ EN **VOYER UN COURREL M RONNE" FUILGRIEMA** GAZINE ORG ET SOIT NOUS VOUS METTRONS EN CONTACT AVEC UNE GQUIPE EXISTANTE SOT NOUS POUR ONS VOUS DONNER ACODS AU TEXTE BRIT QUE VOUS POURREZ TRADUIRE, ORROLE VOUS AUREZ TERMING UN 2& (VOUS POURREZ TalaCHARGER VOTRE V CHIER VERS LE STIE PRIN **GPALDU / UIL%RIE** 

# GF7GDE8DB@5AB: A@7E

51 VOTFE LANGUE MATERNELLE NEST PAS LAN GLAIS MAIS LE FRANDAIS NE VOUS INQUIGTEZ PAS SIEN QUE LES ARTICLES SOIENT ENCORE TROP LONGS ET DI{ CILES POUR NOUS LQQUIPE DE TRADUCTION DU (% FR VOUS PROPOSE DE TRADUIFE VOST 3 UESTIONS hOUT % OURRERS h DE LA LANGUE DE / CLIPFE MOELLE DE 5HAKE SPEARE ET DE VOUS LES RENVOYER. IBRE MVOUS DE LA LES FAIRE PARAENIRM LADRESSE MAIL

DU (ULL % ROLE EN f VO h 51 LIDGE DE PARTICIPER MOTTIE NOUVELLE EXPORENCE VOUS TENTE ENVOYEZ VOTRE QUESTION OU VOTRE **COLFREL**<sub>m</sub>

**WEBMASTER FULLORDEMAGER** 

**P5DDY BAGDZ**  $%$   $8B@3:$   $E$ 51 VOUS SOUTHATTEZ CONTRIBUER AU (% MAIS QUE VOUS NE POUVEZ PAS GORPE EN ANGLAIS FAITESNOUS PARAENR VOS ARTICLES ILS SERONT PUBLIGS EN FRANDAIS DANS LODITION FRANDAISE DU  $( %)$ 

# \*  $\binom{!}{1}$  .  $\binom{!}{2}$  - +

# "7GJ BB>53F;AQE

+: HAGE 83: F7E G@7 5DF: CG7 67 4GJ AG6 3BB> 53F. A @E H7 G >>7L @AF7D 67 83TA@5>3:D7

#### $a$  IF TITHE DU.FU.

- a QUI LA CRIG
- a SILESTENTQLQCHARGEMENT GRATUIT OU PAYANT
- a Ov LOBTENIR DONNERL74. DUTqLqCHARGEMENTOUDUSTE
- a SILESTNATIFSOUS. INUX CU SILUTILISE 9 INE
- a UNE NOTE SURGNO
- a UN RISUM A AVECLESBONSET LESMAUVAISPONTS

# $%3F<sub>VD7</sub>$

+: HAGE83:F7EG@75DF.CG76G?3FVD7>H7G>7L@AF7D6783TA@5>3:D7

- a CONSTRUCTEURET MODOLE
- a DANSQUELLE CATQGORE VOUSLE METTREZ
- a LES QUELQUES PROBLOMES TECHNIQUES QVENTUELS QUE VOUS AUREZ FEN **CONTRISMLUTILISATION**
- a SILEST FACILE DE LE FAIRE FONCTIONNERSOUS. IN LIX
- a SI DESPILOTES9 INDOWSONT qTq NqCESSAIRES
- a UNE NOTE SURGNO
- a UN RISUM Q AVECLESBONSET LESMAUVAISPOINTS

(3E47EA; @6 WFD7 G@7JB7DFBAGDV5DD7 G@ 3DF;5>7 V5DH7L3GEG>7F67E<7GJ 67E 3BB>53F:A@E7F6G? 3FVD7>CG7 HAGEGF:>E7L **FAGE STE AGDE** 

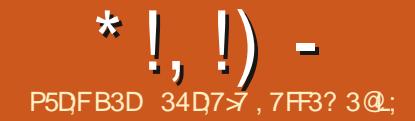

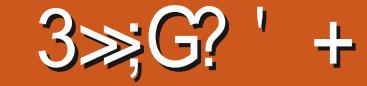

<span id="page-49-0"></span> $\mathsf{N}$ JAI ACHETA UN#SUS% AVEC UN PROCESSEUR ANEL % ELERCYL O MENTATION EST CIARE COMME DE LEAU TIONALT PAS m Q URS ET m  $^{\circ}$  /  $^{\circ}$  Z / O DE ROCHE ET LES COMPOGANTS LOGICIELS  $\Omega$ ) O DE STOCKAGE INTERNE FONCTIONNENT PARFAITEMENT  $DF 4#/$ LARCHTECTURE \$AY 6RAIL37#9 - 5 SOUS  $\Omega$  COGE% ROME1 5

#PROSUNPEUDENTHOUSASME mLCR GINE SURTCUTPARRAPPORTMSALIGORETG ET LA TROS LONGLE DURGE DE VIE DE LA BATTERE JE NE LUTTUSAIS PRESCUE PILIS Mr ME S JY AQUIAS QUEIQUE TOURS DE MAGE IN IX EN INSTAILANT %ROUTON CGTAIT EN FAIT UN SYSTOME DE NAMGA **TION9 FR** 

**+ Y A Q FIQ FSMOS IF SPPORT DE %-ROME1 5 POURCE MODOLE A ATTEINT** SA V N DE VIE ET LE MOMENT QTAIT VENU DE RAFRACHROETTE PETITE MACHINE AVEC. UNNOUVEAU SYSTOME DEXPLOTATION

, Al DgQDg DgWIINER% FOME1 5 ET **DINSTAILER UN NOUVEAU SYSTOME DEX** PLOTATION #INSI AV NDACTIVERIE DOMAR RAGE' (+ET DE PRO/TERPLEINEMENT DU MATGREL JAI ENEVA LA VIS DE PROTEC TION EN GORTURE ET JAI ZASHA UN NOU **VEAUV RVIVARE AVECIE SCRPTUTILITAIRE POUR** VRMWARE DE / R&ROMEBOX HTTPS MPO-POMEBOXTECH 2AR AILLEURS LES CUTILS DE / R& FOMEBOX VALENTIE COUP

Dr THE SIGNALOS ILSSONT GONAUX LADO OPAL LA CARTE SON INTERNE NE FONC TU

9 EB M A AIGUILIQ VERS) ALLUM15 LA AUX GOWTS ET AUX BESOINS DE CHACUN 2ARIA SUTE JAI TESTO DE NOMBREUSES DISTRIB DODIOE PROSOMENT AUX % FROME **BOOKSET%-ROMEBOXES** 

> ) A ШИЛ 15 **EST BASGE SUR7 BUN**

FT PROPOSE I FAMRONNEMENT DE BUREAU : FOE CUI APPORTE UN CONT **IIMITG EN TERME DE RESSOURCES ET UNE** (INALEMENT UNE RECHERCHE SUR LE GRANDE ZEXIBILITG POUR LE PARAMGTRER LaQUPE MISE SURNEUF VARANTES DIX a **RENTES DE LA DISTRIB POUR NEUF ARCH TECTURES Dix GRENTES DE %-ROMEBOOKS** ET% **ROMEBOXES** 

DISTRIB DE PREMIER PLAN TOUTEROS

CHACLE DISTRIB CLE JAI TESTGE SANS

**EXCEPTION AVATIE Mr ME PROBLOME PRIN** 

\*  $!,$  !) -

. A TESTO L-51 DE \$AY 6RAIL QUI EST FOS SUR LE CASCULE ET SUR LES HAUT **PAREURS** 

5URIE STE 9 EB Q GEL HTTPS GAL ILLMOSOPG SE TROWE UNE SECTION DE **DOCUMENTATION OU MPART DAUTRES IN** FORMATIONS DONNE DES DIFECTIVES TROS PRIGES CONCERVANT LE PROESSUS DINS TAILATION OU PEUT THE ENDOUBLE AMOR OACE AVEC % FOME1 5 LNE INSTALLATION **COMPIDTE DE L-51 CU UNE INSTAILATION SURLANE MACHINE VIRTUELLE** 

**%OMME PRIVU JAI CHOSI LINSTALIA TION COMPLOTE DE L-61** 

. INSTALLEL R 7 BIOUTY EST LE Mr ME **GEDANSZBLNTU** SALFIENOM IL PEUT r THE DaMARRa m PARTIR DE LENM **RONFMENTINE** 

#PROSUNE MISE MUCURDU NOUNEAU SYSTOME ET UN REDOMARRAGE ) AULUM15 **UTILISAITENMRON** / O mPEUPR<sub>p</sub>S DE MON PETIT PROESSEURET ENMRON ) ODE STOCKAGE INTERNE APROSAVOR **INSTAILG LES QUELQUES APPLICATIONS DONT** JAVAIS BESON IL UTILISAIT ENVIRON ) O SURIES ) ODISPONBLES DANS LE STOC **KACE INTERNE** 

SPOGV CLEMENT POLR) AULUM 15 ETTOUT POSTION DU CLAMER CUI ACTIVAIT LES LITOS PROCEUSES ACUTOES PAR LOCUPE FONCTIONANT m PEU PROS DANS LE SYS TOUGHES (SURLA PREMIDIRE RANGAE DE DE) ALLUM15 TOME LIVE Mr ME SI LE VOLLME DE LA TOUGHES OU CONTRILENT LE VOLLME LA OARTE SON INTERNE QTAIT TROS BAS m LA LLMINOSTO LES QORANS ETC ET UNE SECONDE FONCTION ACTIVAE PARIA TOUGHE m) ALLUM15 YCOMPRISDESIGUNESETIA FEGERGER DANS MON OAS LA TOUGHE DOCORATION DESFENY THES ET LE COMPO **DE CHEVALICHEMENT** 

**LaTAIT POSSIBLE DE CHOISIRUNE DIS DU PAVA TACTILE SONT DES FONCTIONNA** 

STELR%OMPTON TO URLE SOUS LE CAPOT TAILOS **POLRDONERUNE INTERFACE UTILISATEUR** . E PAVa TACTILE FONCTIONNE AVECZU AGRABLE ET SANS DaGHRUFE, AI AUSTA DTG LE GLODROTEST MAPPG COMME ON LES PARAMOTRES DE % OMPTON DANS SON QUETS EN INTERFACE GRAPHOLE 5YNAP TAPE AVEC DEUX DOIGTS. ES DEUX LE VIGHERDE CONVICURATION AVIN DALQUIER TIC QUI ESTBIENCONNU ET#PPI RID UNE MAPPAGE DUCIAMERETIA CON CURATION UN PEU DE TRANSPARENCE AUX CADRES BOUTIQUE VISUELLE DE LOGICIEIS OV LES

**DESFEN TRESETALIX FEN TRESINACTIVES** 

. E NOMBRE DAPPLICATIONS PRO INS TALGESESTEXTR MEMENTUMITG Œ CU +YAQEQESTHOMESSPQQyQUES FAIT QUE LE SYSTOME EST LOGER PAR **EXEMPLE N DES APPLICATIONS DE BU REAUTIQUE N DESJEUX NE SONT PRI INS** 

**+ Y A DEUX GESTIONNARES DE PA** 

**FULLORDE MAGAZINE No** 

\*  $!,$  !) -

DANSUNGRD CUGRILE COMMELENOM **IE SUGGOFE, A LHABITUDE DUTILSERIE TERMINALPOURGIFERIES PACLETS MAIS** SILFALAT CHOSRENTEE #PP) RD ET 5Y NAPTIC MA PRIFORENCE IRAIT M5YNAPTIC IE PILIS ROACTIF ET DE LOIN ) DEBI EST aGALEMENT DISPONBLE UTILE POURING TAILER DES PACLETS DE SOURES AUTRES **QUE CELLE GORDESPARAPT** 

/ ENU IBRE EST PRI INSTAILA AV NDAC **TIVERIA PERSONALISATION DU MENU ILY** A LE VISIONNEUR DIMAGE 41STRETTO ET #TRLCOMMELECTEUR2&(

& EUX LECTEURS DE MaDIA SONT DIS PONBLES #UDAGOUS POUR LES VOHERS **AUDIOET/ PVPOURLESVIDACS** 

**%-ROMIUM EST LE NAMGATEUR INS** TALIQ ET LES BONS CUTILS HABITUELS DE : FOE SYTROUVENTAUSSI LEMENUS HIS KERS LE GESTIONNAIRE DE V CHERS6HUNAR *YATV* SH POURLA REGHERGHE DE VIGHERS LOMULATEUR: FCE 6ERMINAL ET LE GES **TIONAIRE DE PARAMPTRES: FOE mLIN** TOREURDE CELU O SE TROUVE LE DERNER **IE GESTIONAIRE DE PANEAUX QU PRO** POE Dix gRENTESDISPOSTIONSPRI ORGA NSQESAVECUNCUDEUXPANNEAUX

&pS **LINSTAILATION** ) A ШИЛ 15 IGINE SUR IE BUFEAU. ENSEMBLE DE LATION IEMIGROPHONE DUCASCLE NE FONC

DIVERES APPILOATIONS SONT PRISENTAES LOGICIES PRI INSTALIAS EST ESSENTIEL JY A ACUTG NECTETCHE ET HTCP DES UTI LITAIRESEN LIGNE DE COMMANDE LODTEUR DEUX EN ODITANT LE VIGHERDE CONVICU DIMAGES) IMP CBITICHTENT UN CLIENT **TORENT 1 LIVE UN QDTEURDE VIDQCS**  $I$  IBFE1 {  $E$  IA SUTE BUFFAUTION E  $I$  O PUN UN CUTTLPCURPFENDRE DESNOTES ET LE NAVIGATEUR9 EB % FOME POURLE **COMPLOTER 1 RACIE 8 IRTUALBOX CLUE JAI INSTALG ET UTILISG POURLGMULATION D#N** DROD VORG DESSOUS FONCTIONE MAIS BIEN ENTENDU IL SOLK RE DE LA PER **FORMANCE UMITGE DU MATGREL & ESPA GLEISSNAP FONCTIONENT TOUTENGTANT** BEAUCOUP PILIS IENTS SURTOUT AU DO **MARRAGE QUE LESPAQUETSINSTAILOS** 

> . ESUSVRAMENTPAS.CUEURETNOUS NE POUVONS PAS NOUS ATTENDRE MINOR DE HAUTES PERFORMANCES DUN ORDINA TEUROCMIME CELUI CI, AI CEPENDANT TES TO 5UPER6UX - ART QUI FONCTIONNE BIEN

. E PROET Y COMPRS LE TRAQAGE DE BUG EST SUR) ITHUB ET ILY A UNE COM MUNAUTO AMICALE SURLE CANAL4 EDDIT R ) ALLUM15 7N CANAL 4% EXISTE AUSS **MASENELA JAMASTESTO** 

, USQUIC APROSDEUX SEMAINESDUSA **GE JAI EU DES PROBLOMES AVEC LA CARTE DUTOUT** SON INTERNE ET JE NE POUVAIS PAS UTILI SER MON SMARIPHONE EN MODE 75\$ A' OHE UN BUREAU LIGER AVEC UNE 800 QUEIQUES DO TAILS CONCERNANT LES BARRE DE MENUS EN BAS ET AUCLINE PROBLOMESDE LA CARTE SON DOSLINSTAL

**TIONAIT PAS ET LE VOLLME DE LA CARTE** SON INTERNE QTAIT FAIBLE. AI CORRIGO LES RATION \* I(I CONF DE LA CARTE 3 U PILUS EST) ALLUM1 5 EST LIVR AVECUNAGRIA BLE APPLET DINTERFACE POURPULSE ALDIO DANS LE PANNEAU NOMMa PASTRAY QUI SEST AVAR IT THE LA CAUSE DES GRIPITE MENTSQUIDE LA SOUDAINE Da SACTIVATION DU SON . E LAI REMPLACO PAR LAPPLET STANDARD DU VOLLME DANS: FOE ET IE **PROBLOME A DISPARU** 

. Al ESSAY ODINSTALLER DES GMULA TEURSD#NDROID #NBOX) ENMIOTION ET #NDROD **CAR.E VOUAS FAIRE TOUR** NER DES APPLIS #NDROID / AIS LE MA TOREL EST TROP FAIBLE POUR LES FAIRE **TOURGROOMENABLEMENT 'T POURT THE** HONY TE LE NAVAIS PASIE SUPPORT DES APPLIS #NDROD SOUS %HOME1 5 ET JE **NENA PASBESON** 

**LSE PEUT QUE DAUTRES DISTRIBUTIONS** SOENT PILIS gLgGANTES QLE) ALLUM15 MAIS LEXPQRENCE EST GLOBALEMENT TROSBONE AVECUNDAMARRACE RAPIDE DE LA RIACTIVITG UNE INTERFACE AGRIABLE ET UNE LONGLE DURGE DE VIE DE LA BAT TERE %-ROME1 5 NE ME MANGUE PAS  $8.$  $\ddot{}$ 

a LA DISTRE EST FATE SURMESURE POUR **LE %-ROMEBOOKSET%-ROMEBOXES** a LINTERFACE UTILISATEUR EST TROS RIAC **TIME** 

a LUTTLISATTON DES FESSOURCES YOOMPRS **LE STOCKAGE INTERNE EST TROSUMITGE** a TROS BONNE PRSE EN CHARGE DU MA TaRELCOMPARIE mD AUTRESDISTRB a UNE LARGE COLLECTION DE LOGICIELS

 $\frac{1}{8}$  ' & P&! & +

a DESPROBLOMES DO SLINSTALLATION AVEC **IA CARIE SON INTERNE MAIS CEIA SEMBLE CONCERVERUNG JEMENTMONMATGREL** a ELLE UTILISE UN NOYAU) ALLUM15 QUI APPAREMMENT NEST PAS CONNECTO AU SYSTOME DE MAINTENANCE DU NOYAU D7 BUNTU

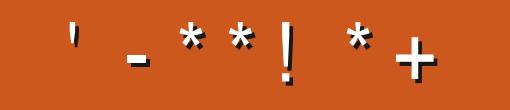

+;HAGEHAG>7L@AGE7@HAK7DG@7>7FD7G@7B>3;@F7AG 67E5A?B<sub>></sub>?7@FEH7G>>7L>7E7@HAK7D7@3@9>3;ES  $\overline{XHTDE}$  8G $\overline{35}$ ;  $\overline{55}$  $\overline{37}$ ? 393L;  $\overline{97}$  AD9 &', 57DF3;  $\overline{07}$  E $\overline{X}$ FFD7E B7GH7@FWFD7?A6;YV7EB3D?3@CG767B>357

## $*7$ -A:9@7L@AGEEGD

FACEBOOK COM **FULIORDEMAGAZINE** 

TWITTERCOM FULLOROLEMAG

LINKEDINCOM COMPANY FULL *CIRCLE MAGAZINE* 

**UBUNTUFORUMSORG** [FORUMDISPLAYPHP!F](http://ubuntuforums.org/forumdisplay.php?f=270)

 $$ \% +' !\&$  $\mathcal{L}^{\prime}$  + +  $\mathcal{L}$ 

5ANSLESCONTREUTIONSDESLEC TEURS LE MAGAZINE NE SERAIT QUUN y CHER2& (VIDE QUININTQ RESSERATPASGRANDMONDE MESEM BLE TIL 0 OUS CHERCHONS TOUCURS DESARTIGLES DESCRITIQUES NIMPORTE QUOI-/ rMEDESPETTSTRUGGOM ME DES LETTRES ET LES QUERNS DE BU **REAUADENT MREMPLIRIA REVUE** 

8 O YEZ LARTIGLE P5D DT BAGD 57 % DANS CE NUMQRO POURLIKE NOS DI **RECTIVESDE BASE** 

4EGARDEZ %367D@UD7B397DE NIM PORTE QUELINUM QPO POURLES DQTAILS SURO ENVOYERVOSCONTRIBUTIONS

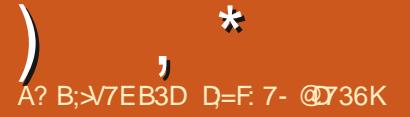

+: HAGE 3H7L 67E OG7EF; AGE EGD - 4GGFG 7GHAK7L 7E 7@ 3@93; E S OG7EF;AQE 8G>5;[557? 393L;@7AD9 7F D=KDVBA@6D3 63QEG@BDA5: 3;@@G?VDA A@@7L\_7 ? 3J:? G? 67 6VF3: + EGOHAFD' BDA4 + UP. 7

<span id="page-53-0"></span>THE ISSUE DE RETOURDANS UN AUTRE  $D$ qPISODE DE 3 LESTIONSET4qPONES **& ANS CETTE R BROLE NO IS ESSAIERONS** DE RIPONDIE MVOSQUESTIONS SURT BUNTU # SSUREZ VOUS DYACUTER LES DQTAILS DE **IA VERSON DE VOIRE SYSTOME D'EXPICI** TATION ET DE VOITE MATGREL, ÆSSAIERA DENEVERDESCLESTIONS TO JTES CHANES **QUI POURRIENT VOUS IDENTIY ER PERSON** NELLEMENT MAIS IL VAUT MIEUX NE PAS **INQUE DES G-CGES COMME LES NUMO POS DE SORE 77 & CU ADRESSES £ 51 VOIFE QUESTION NEST PAS PUBLIQE TOUT** DE SUTE CE N'EST QUE PARCE QU'ILY EN A BEAUCOUP ET JE LESFAIS SURIA BASE DE f **PREMIERVENU PREMIERSER/I h** 

UNE OPOCULE JE TRAVAILLAISPOURUNE SOGGTG D'AUTOMATISATION, E ROUE MENT DES COMPTABLES GTAIT GLEVG #S **SEZBIZAREMENT LESCOMPTABLESQTAIENT DESANTIQUTGS MIEUX QUE DU POP CORN** AUCINGMA BON ENEDISPASQUELEPOL **VOR GRS NEXISTE PAS MAIS JE PENSE** *GJE CERTAINS DYENTRE EUX NYAVAIENT Mr* ME PAS DaJm VU UN ORDINATEUR % OM ME LA SOOGTG NAVAIT PAS DE DaPAR **TEMENT INFORMATIQUE ELLE UTILISAIT LAJN** DES AUTRES SERVICES QUI QTAIT EN FAIT UNE AUTRE ENTREPRSE OV JE TRAVAILLAIS . E SEULCOMPTABLE QUI A PRSSA RETRATE DE NOTRE SOCIATA DE COMPTABILITA PRI **GOENTE EST VENUTRAVAILERPOURNOUS** 

*YEPENDANT LE GRSNE FAISAIT QUE COUVER* **LE BLOND. E RECEVAISCLOTIDIENNEMENT DES APPELS M PROPOS DIMPRMANTES** *YETTE PERSONE PRIGSE NARRVAIT PASM* **COMPRENDRE LES IMPRIMANTES ' LLE IM** PRIMAIT DES GHOFES JUSQU'IM CE CLE LE **BACDE SORIIE FWT PIEIN ET QUAND LIM** PRESSION SYARR TAIT OU QUIL NY AVAIT PILIS DE PAPIER EILE APPELAIT LASSIS TANCE 2ARROSLE Mr MEDOCLMENT GTAT **IMPRMa** FOS MAISCE NOTALT f JA MAIS SA FAUTE MAIS CELLE DE L'ORDINA TEURH 3 UEL QUE SOIT LE NOMBRE DE FOS O JE ILI MONTRAS POLIECIO IAM PRESSION SYARR TAIT ET CUYL FAILAIT EN **IEVER IE PAPIER AU BON MOMENT EILE FAISAIT LA SOURDE CREILLE ' LIE NE SAVAIT** PASFAIRE LA DISTINCTION ENTRE LES IMPR MANTES GTIQUETGES f COMPTABILITG h ET f COUDR h ET f BUREAU DE DES SINGth Mr ME APPOS PILISEUPS SQANCES O JE LUI EXPILQUAISQUE f COMPTABILITA h **GTAT POURIES DOCUMENTS CON DENTIELS** f COUORh aTAITPOURLESTIRAGES aNORMES ET f BUREAU DE DESSIN h qTAIT DESTING AUX TAILES BIZARRES ET AUX DESSINS 'N VN CETTE PERSONE GTAIT RESPONSABLE DE LIMPRESSION DES SALAIRES SURLIMPR MANTE DU COUOR ET CELLE DU BUFEAU DE DESSINS ENCORE ET ENCORE CARCELA NE SORTAIT PAS SUR CELLE DE LA COMPT BILITO 'N RETOUR CELA A DOBOUGHO SUR LA DOMISSION EN MASSE DE PRESQUE LA

MOTIG DU PERSONEL 2AROS VOUS NE POUVEZ PAS CORRGER LES Br TISES HU MANES ET LES GENS BINMERONT LES SYS **TOMES INFORMATIQUES BIEN QUE LESDITS** SYSTOMESFONOTIONNENT COMME PROVU

#### 3 **8 AUTIL LA PEINE D'OBTENR UN** . ATTE 2 ANDA!

0 CN 8 CUSPOUNEZ AG ETERDEUX **4** PORTABLES AVEC DE PLUS PUISSANTS PROFSSEL AS POLRMONS ON N. ATTE 2AN DA PEUT THE CLE S LE PRXBAISSE!

. ES GAFS JAI. IN LX / INTET JES  $\mathbf{Q}$ SAIE DE METTRE MNVEAU VERS LA **DERNORE VERSON DE LIGHTZONE VIA LE 22#** MAIS. F NY ARNE PAS 4 NF VEL IT PAS RE **CONASTE LE 22# 2 CUVEZ VOUSMAIDER** 

2 CURFAIRE COURT ILVOUS FAUTUNE 4 2 CURFAIRE WURL ILVOUS HAUT UNE FONCTIONNE PAS AVEC DES 22# 51 VOUS **VOUEZ GARDERIA VERSON & EBIAN ILFAUT IACOMPILERMPARTIRDESSOURDES** 

, YAI UN OPDINATEUR PORTABLE. E **SOUS: UBUNTU** ET **NOVO** in. **LE TROWE QUE LE VENTILATEURSE MET EN** MARCHE TROS SOUVENT, OUVER LE GES

**TIONAIRE DE TO-ESETJE VOSQUE GLIQO EXOQUIE PILIS D'UNE INSTANCE CHAQUNE LITTIISANT DE MESDEUX PROFS SEURS, ENE TROWE RENDANSIESPACES** MAN ET CUAND JE TAPE GIU PUS LE TA **BUATEURDEUX FOIS IL NY A AUGUN Ro** SUTAT 'STOE OUE JAIN DES MAILGELS ET **COMMENTM/ENDqBARASSER** 

'N FAIT ILSAGITDE GLUQO QUI FAIT PARTIE DES GONOMISEURS D'OURN **UNE HOROGE MPALETTES +4%: UBLNTUA** SOUVENT DES PROBLOMES AVEC LES QCO NOMISEURS D'OGRAN QUI SE BLOQUENT OU NE SYARR TENT PASCUAND VOUS BOUGEZ IA SOURS OU TAPEZ SURLINE TOUGHE. E PROESSUS NEST PAS CRTICLE ET VOUS **POWEZIE TUER** 

. E SUS PEUT THE Br TE MAS JE  $\mathbf{\Omega}$ NARRVE PASMME DaBARASSERDES POICES SPAGHETTI SURMON SYSTOME 51 **JOUVE EXPPLICATION DES POICES EILE LISTE TOUTES LESPOLCES MAISLE NE VOIS QU'UN BOUTON INFO, A TOUGHE 5UPPR** NAALCLINEX ET + INVAPASDE GICDROT . OWRR EN TANT QUE FOOT NA AUCUN **Fx FT** 

. APPILCATION DESPOICESNE SERT **4** am vals MONTHER m all HES **SEMBIENT LESPOLCES QUI SONT INSTAILGES** 

# **ILFAUTINSTAILERUN GESTIONNAIRE DESPO** LICESS VOUSVOUEZENSUPPRIMER

, AN INSTAILQ SUBLIME TEXT SOUS 7 BUNTU POUR POUVOR SUIVE UN **TUTOREL MAIS S JESSAIE DE LE LANCER M** PARTIR DE LA LIGNE DE COMMANDE b JESSAIE SUBLIME OU SUBLIMETEXT b TOUT **CE CU SAY CHE EST f SUBLIME COM** MAND NOT FOLND h COMMANDE INTROU VABLE, ENAIMISmNVEAU mPARTIRDE 9 INDONSCUE RICEMMENT ET SUSDONC **ENCORE HOSTANT** 

4, ENE SAISPASPOUROUG VOUS DE DE LA LIGNE DE COMMANDE MAISLA COM **MANDE EST TOUT SIMPLEMENT** 

vxeo#

 $\bullet$ / A QUESTION EST EN DEUX PARTIES **%OMMENT FAIRE EN SORTE QUE LE CENTRE DE LOGICIESA CHE TOUT CONCER** NANT LE DOVELOPPEMENT 9 EB CU. AVA **DANS UN SEUL ENDROT % OMMENT LES FEGFOUPEROU GRERMA PROPFE DISPO** STION! . ES CUTILS DE DQVELOPPEURME **DONENT SEUEMENT f ALL h CU f IDE h** *IE NEST PASIADGAL 2US PAROS E FAIS* **DES MISES mJOUR mPARITROU GESTION** NAIRE DE MISES m JOUR ET UNE FOIS FAITES JE VAIS DANS LE %ENTRE DE LOG **GEIS ET ILY A UNE MISE MURGLE IE GESTIONAIRE DE MISES MJOURNA PAS MONIRIE %OMMENTESTŒ POSSIBIE!** 

4 1- LA PREMIPHE PARILE TITIVIA LIVER LA LA CONVERSANCE CEST IMPOSSIBLE TENR UN É 7 BUNTU SPIN À EN 1- LA PREMIDRE PARTIE MMA EN CHARGE LA BIT +LVOUS FAUDRA OB MASVOUSPOUVEZ INSTALLERT APPORID h POURPROY TERDESBONNES CHOESDE LA **QUI PERMET DAVANTAGE DE CATGGORES** ET DE SOUS CATQGORES QUE LE CENTRE DE NE PEUX PAS VOUS DIRE LEQUEL MAIS GAR LOGOELS 5A CATGGORE DQVELOPPEMENT A COMME SOUSCATGGORESDESIANGAGES . E SEUL HC EST CUIL FAUT LES FAIRE Da y LERAVEC LES z pOHES SURIA DROTE, E NE SAISMIT ME PASS IE DAV LEMENT AVEC **IA SOURSEST PRSEN CHARGE. A DEUXID** ME PARTIE JE DIRAIS QUE LA MISE MUCUR. LE MONDE ESSAIE DE L'APPRENDRE, EVEUX EST ARRIVGE TOUT DE SUITE APRIS CELLE CRIERDESPROFAMIMESRAPIDES' NPILIS **QUE VOUS AVEZ FAITE! . UTILISE LA LIGNE LE VOUDRAIS I TRE UN PROGRAMMEUR PRO** DE COMMANDE POURMES MISES MUCUR #INSI JAI CHOIS 4 UST 2 ENSEZ VOUS QUE ET NE PEUX DONC PAS TOMOGNER DES JAI TORT DE PENSERCOMME CELA! 4 UST VERSIONS EN INTERFACE GRAPHIQUE MAIS MENSEIGNERATILICE QUI SE PASSE EN COU CEST LA SEULE CHOSE CUI ME VIENT MILLISSES! , A ENTENDUDIRE CLE 2YTHONNE LESPRT OU POURNT EN r TRE LA CAUSE SAITPASENSEIGNERCELA CARTO JTESIESMISES MOURNE SONT PAS **PUBLIGESENMr METEMPS** 

3 E NARIVE PAS M TROUVER UNE **VERSON DE LA** EN BIT.E VOSCUYLA QTQ ABANDONG . A UN POR TABLE # CERAVEC 7 BUNTU BIT ET AVAIS LINTENTION DE METTRE MNVEAU DpS LA **PUBLICATION DE LA NOUVELLE VERSON. 65** 2 CURUNE RAISON CLE JE NE COMPRENDS PAS JE NE PEUX PAS CHARGERIA **BIT CARELLE SE PLANTE TOUCURS MAISLA** BIT FONCTION E / ES SPQOFS %27  $4#/$   $)$  O 6

**%ESTVRAIMENTTROSQTRANGE PUS** A WEST VERTIVIED IN THE VALUE OF THE MACHINE DEVENIT PRENDRE **BIT** 

SI CEST POSSIBLE i CE STADE JE DEZ LES YEUX CUVERISPOURLARRINGE D'UN **RESPIN BIT** 

, E PENSAIS QUE LE NE DEVRAIS PAS  $\bullet$ APPRENDRE 2 YTHON PARTE OUE TOUT

1 UF, ENESUSPASPROFAMMEUR 4 MAIS VOCI LES DEUX 2YTHON ET 4 UST SONT DES LANGAGES DE PROGRAM MATION DE HAUT NVEAU ET NE VOUS APPRENDRONT PAS VRAIMENT CE CLU SE PASSE f EN COLUSSES h 2 CURCEIA VOUS **DEVEZ APPRENDRE ASSEMBLER QUI QCRRA** LES PROGRAMMES LES PLUS RAPIDES GGA **IEMENT %EPENDANT NOUBLIEZ PAS 2Y** THON #LIEZY ET APPRENEZ 4 UST OAR IL SEMBLERATQUE BEAUCOUP DEST ACTEURS %ONKY **IMPORTANTSh AILLENTDANSCETTE DIRECTION** 

/ ON PORTABLE EST UN\* 2  $<$   $Q$ **GTAIT LIVRG AVEC UN 55& DE** POUR LA MISE EN ANTOMOMORE SOUS PROGNEO MAISCE NEST PAS VENIMENTOA

9 INDOWS, AN INSTALLE 7 BUNTU **DESSI SETILFONOTIONE %OMMENT VOR** LAUTE DISCUE DUR DE 60 MAINTE **NANT!** 

1 UVFEZ LAPPLICATION f DISCUES h 4 1 UVE LAPPELLATIONT LIBRACED IT **VOLIMES QUI NE SONT PAS INTIALISTS NE** SAY CHENT PAS SOUVENT DANS LE GES **TIONARE DE y CHERS** 

O / ON PORTABLE . ENOVO A DIX ANS J ET EVOLDRANSEXQUIERLMSENSORS PSENSORDESSUSPOURIE SURVEILLER PUIS **QUILESTS nGq . E PROBLDME CESTQUIL** SINSTALLE MAIS N'AI CHE REN / rME **PASUN SPOT 2ASDE TEMPORATURES PAS DEVENTILATEUR REN** 

**A** / ICROSOFT . EVENDEURET / ICRO **T** SOFT ONT TRAVAILLA ENSEMBLE COM PLOTa! POUR QUE CELA NE FONCTIONNE QUAVEC 9 INDOWS i PART GORPE LES PILOTES DU DISPOSITIF VOUS Mr ME ATTR BUEZ IE moA %ERTAINES CHOESNE PEU VENTTOUT SIMPLEMENT PASSE FAIRE %E NEST PAS MON EXPGRENCE AVEC MES **VIEUX PORTABLES, ENOVO, 'UTILISE SEN** SOPS UNE PARTIE DE IMSENSOPS AVEC  $\mathbf{1}$  \*

3 UELLE EST LA MEILLEURE FACON DE VORVERMONPROESSEURSOUS7BUN ) O TU!, A ESSAYGINA NEOFICHET FEGARDG

### SVOUSCOMPRENEZGE QUE LE VEUX DIRE

' NFAT LENE COMPRENDSPAS MAIS 4 S VOUS VOUEZ PLUS DE DOMINION VOIRE PROESSEUR LE VOUS SUGGIRE DEN ISAGER f)  $27 < h$  CU f)  $27 : h$ 4 EVENEZ VERS MO SI Œ N'EST PAS Œ **QUEVOUSCHERCHEZ** 

PILIS DE L'ORDRE DANS LEQUEL ILS SE **PLACENT: A TILUN MOYEN POURMO DE RIGUPGRERMESDONGES!, E SUSTOU** .**Q.RSSCLS7 BUNTU** 

1 U SOTA AECUNIOGO ELHORS DE 4 PRX SOTIAPPORTERMUNGENTE DE **RICLPGRATION DE DONNAES** 

, AN GRIG UN TROS GRAND Y CHER 3 DHJTESSOJS7 BUNTU, E REMARQJE **QUE RICEMMENT (IREFOX NE RESPECTE** PASMON V CHERD HJ TES DESDOMAINES **BLOCUGS CUI CRACHENT LEUPS TRUS RD** CLIESPARIOUTSLRMESPACES9 EB & CIS **JE CHANGERPOURS FAVE MAINTENANT OU** AUTTE CHOSE!

8 OUS NE POUVEZ PAS AVOR LE **4 BELIRE ET LARGENT DU BELIRE 50T** VOUS FAITES CONVANCE IN VOITE VOHER DHJTES SOTVOLSUTTLISEZIE & 0.5 ORPTO mLINTGREUR DE (IREFOX, ÆSPpRE QUE **CELA POURRA r TRE CORRGq MLAVENR MAIS** POURLINSTANT CEST LUN OU LAUTRE & Q SACTIVEZ LE DANS LES PARAMOTRES DE (1) **REFOXS VOUSPRIFGIREZIE VUTRE** 

, AN EU UNE SORTE D'qG-EC DE  $\mathbf{z}$ DISCUE DANSMAMATROE MAISCOTAT TROSBON MARCHO ET NAVAIT PAS DE ILU MIDRE POURDQSGNERIE DISQUE QUI EST EN PANNE & E TOUTE FACON JE NE PEUX PAS Y ACCODER, AI DONC ENEVALLES **DISCLES ET LES AI TESTGS LAN APRIS** LAUTRE / ANTENANT JE NE ME SOUMENS JE LAUTILISE IL GOLE OU SE PLANTE AU HA

**3** / A CLESTION PEUT VOUS SEMBLER Br TE %OMMENT CONVAISSEZ VOUS **IE 2-& DUN PROESSUS POUR IE TUER 5CLVENT DANS: UBLNTU JUTTLISE IE GES TIONAIRE DESTRO-ESPOURTLERUN PRO CESSUS CULLEST BLOCUAL MAIS CELA EST VIVALEMENTBLOOD AUSS %OMMENTTFOL VERIE 2-8 POURLE TUER!** 

ENE SUS PASCERTAIN DE VOUS **4 SIVE MAS.F PENF AVOR COM** PRS 51 VOUS VOUS SERVEZ D'UN PRO **GRAMME GRAPHIQUE POUR TERMINER UN** AUTRE PROGRAMME ET CELAINE LE TUE PAS MASSEMBLE FESTER LIMSANS REN FAIRE! 'HBIEN VOIRE PROGDURE DE SECOURS EST **DUTILISERIE TERMINAL 8 CUSPOUVEZ TUER LE PROESSUS COMME SUDO AVEC**  $RF$ PILIS IE GESTIONNAIRE DES TOGES NEST **QUUNAUTE PROESSUSS VOUSVOUEZIE** TUER 8 CUSTROUVEREZ SON 2-8 AVECTOP **CUHTOP** 

3 M INSTALIQ <CRIVI 5 SURMA MA CHINE ET CEST BEAU, A SEUE CHOSE **QUI MAGACE EST QUE CHAQUE FOIS QUE** 

**SARD 2AROS E RIUSSS MLUTILISERPEN** DANTUNE HEURE ETPARTOS UNE MINUTE AVANTQUILINE GOLE 2ARCE QUILA GELA IL NYA PAS GORT DES V CHEFS JOURNAL NON PILIS %OMMENT PUIS.E CONNASTRE LA **CAUSE DE TOUTGEIA!** 

2 CURCOMMENGER VOUS POUVEZ **4** ESSAYERDE DQSINSTAILERJAVA OPEN **JOK. 4' MAIS JAI EU LES Mr MES PRO** BLOMESET JAI DONCMIS<ORN DE CLITO , **ESSAERA LA PROCHAINE VERSON** 

3 5/1LVOUSPLASE CONTINUES ON DANS 51LVOUSPLAST COMMENT CHANGER 7 BUNTU) NOME POURFAIRE FONCTIONER **MON OASCLE ET MES HAUTPAREURS SUR MON PORTABLE & ELL**  $\mathsf{A}$  CARTE SON **EST INTOGROE AVEC UN JACK DE** MM ET UN SEUL, YAI CHERCHO LA ROPONSE PARTOUT SUR ) COGLE ET Mr ME STACK **OVER OWNE PEUTPASM/AIDER** 

1 . E SUS SWROLE NOUS AVONS DaJm  $H_{\text{EU}}$  (ETTE CLESTION MAIS VOIC) CEST TOUT SIMPLEMENT IMPOSSIBLE ET **JE VOUS DIRA POUROUG** . E PORTABLE EST UN PORTABLE DYAX AIRES ET ILS ONT POGNO **SURIESDQPENSES. E JACKDE MMNE** FAIT CLUINTERROMPRE LE Z UX D'OLECTROTO **VERSIESHAUTPAREURS 'N DYAUTRESTER** MES ILREDIRGE IE f TRAV Ch VERSIE CAS **QLE PHYSQUEMENT CESTMDIFE QUE DES** LOGOELS NE FERAIENT PAS DE DIX q **RENCE 8CUSDEVEZ CHERCHERLNE CARTE** SON EXTERNE QUI SOIT BIEN PRSE EN CHARF PAR IN IX

3 JUST LUTRAMENT AND THE CONTROLLED BLACK **ILISE UJRAMEMERPOURME CONNEC** TERAU 2%9 INDOWS DE MA MDFE. TRUC CEST CUE JE NE VEUX PIUS GARDER **UNE MACHINE VIRTUEILE 9 INDOWS DANS** 8/ 9 AFE RENGLE POLROA CAR8/ 9 AFE **RAIENTT 7 BUNTU** qNORMqMENT / A MACHINE A ) ODE 4#/ MAIS LE PROESSEUR NEST QU'UN I % OMMENT **EXQUIER UJRAMEMER DANS PROTON OU** MIMPORTE CLO CLI FONCTIONNERA!

, E DONE MA LANGUE AU CHAT 4 HVEZVOUSENVISION UNE ALTERNATIVE **QUI COMMENNE BIEN m. INUX COMME** 9 AME OU #NYDESK ! 6OUS LES DEUX **FONOTONENTMMERAILES RESDEL K15** 

**%OMMENTEXgQJTER) PARTED SUR** 7 BUNTU SANSSUDO!, E VOUDRAISFOR **MATERDESCARTES5&** 

8 OUS NE POUVEZ PASIE FAIRE OAR 4 BULDING FOUND 1.2-<br>HIFAUTUNACOSALECROTPOURFAIRE **DESCPARTIONSDESTRUCTROES f@ISCLESh** NE FONCTIONNE TILPASPOURVOUS!

**D= TRAVAILE DANS LINFORMATIQUE DEPUIS** PILISDE ANS LA VUIA TECHNOLOGIE AILER ETVENR& ELARGPARATION DE DISQUESDURS DE LA TAILLE DUNE MACHINE MILAVER AVEC MUJIMpTRESET OSCILLOSOPES EN PASSANT PAR LA POSE DE GABLES JUSQUAU DIMEN SONEMENTDE TOURS ) ILLAFAIT

#### $\pmb{\mathsf{M}}$  $-0 - -8, PSDFB3D$   $D=$

# , A@9: F/ 7 \*; AF

<span id="page-56-0"></span>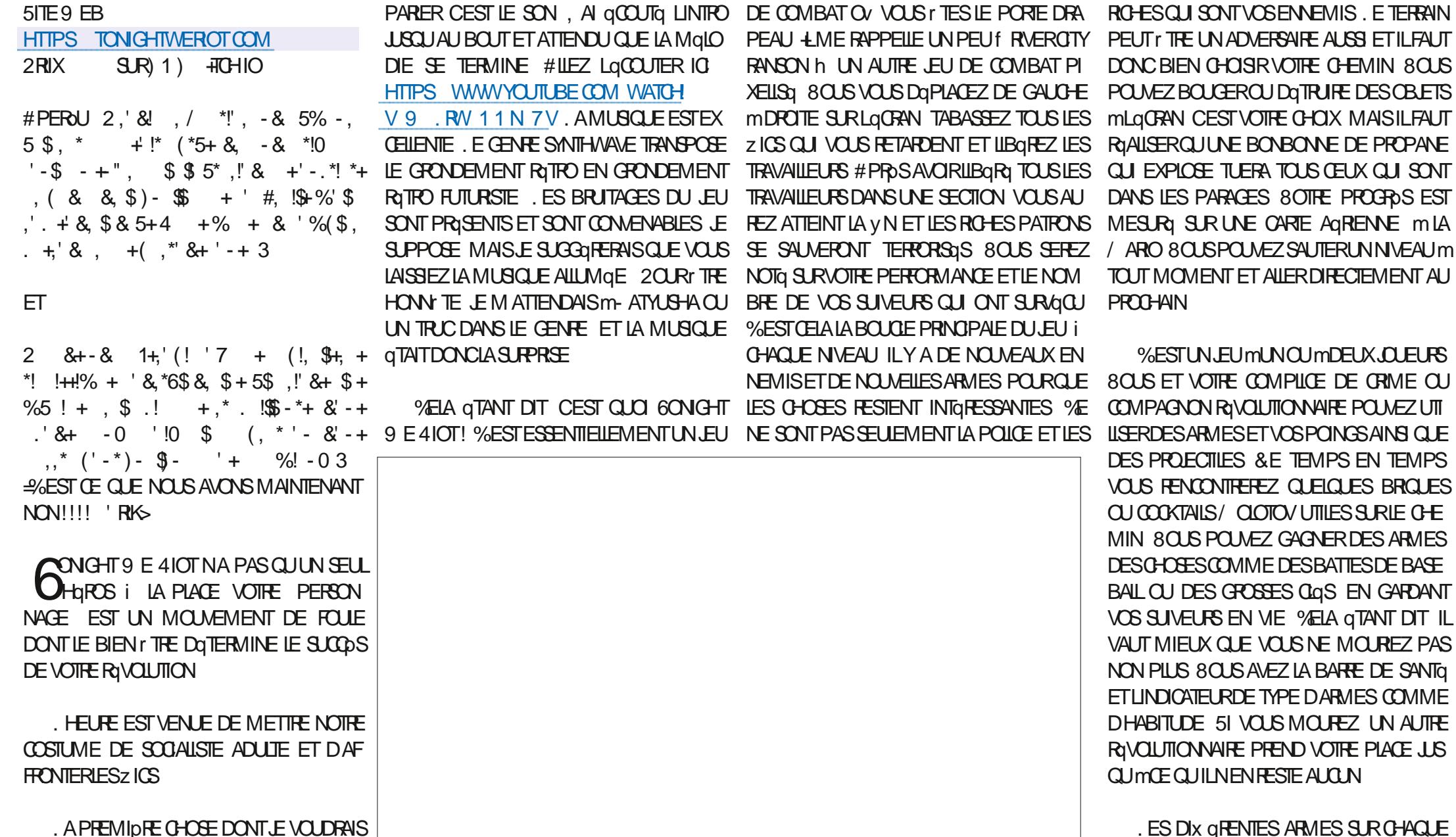

 $-0 - -8, -$ , 8!,  $/$  \*!, **RONT GOUT NEST PAS STATIQUE PENDANT CPTION EST TOUT SIMPLEMENT DAPPUYER NaS** QUE VOUS VOUS DQPLACEZ DE GAUGHE M DE FAGON IRRIZ QGHE SUR VOS BOUTONS DROTE DESFOURCONNETTES FEMPLIES DE GRANDSOUPETITS POIGERS ANTI GMEUTE ARRVERONT SUR LOGRAN ET DES ZICS EN DESCENDRONT & ESCANONS MEAU CONTREPONT VOS ATTA CLESMDISTANCE \$ON MrMESICESTUN PIXEL ART EST SUPERBE ET UNE PARTIE SAYERDE LE FAIRE JE SUGGORE CLE VOUS CENT DOLLARS ALORS PEUT TRE PAS 'S JEU INSCIENT AVEC BEAUCOUP DE VIO LENCE ET DE MEURTES DE ZICS VOUS PERSONNOES, AI LIMPRESSION DUNE BA MEURTES PIXEUS (SET LE CHAOS DEVRIENT ROJONALE DEVEZ LE PRENDRE AVEC UNE PINGGE DE NALITG COINGGE ENTRE DES GRAPHISMES SEL 3 UAND VOUS VOUDREZ BATTRE UN ET **CHEN VOUSTROWEREZUN BNTON** 

DE VOUSPROUFERUN CONTRIEUR CARILA AURAIT GTG SPECTACULAIRE SILY AVAIT DA gTg CONOU AUTOURD UN CONTRUEUR + SE VANTAGE DE DGTAILS MAIS ACTUELLEMENT

UNE SORTE DE POTPOURR UNE PARTIE DU SEMBLE TROS PARESSEUSE 5URTOUT LES NE VOUS EN INQUIGITIEZ PAS TROP LES SAYEZ DE GHERCHERUN PRYSURUNE BASE VOHOUES SONT VRAIMENT QBLOUSSANTS TROSDIVERTISSANT CEPENDANT ALORS SORTEZ ET DAUTRES NE SONT PAS AUSSIBONS i SIENQUILYATUNE OPTIONPOURDUER UN MOMENT QUELCONQUE ILY A MIT ME mCE LEU AVECUE CLAMER LE SUGGIFERAIS UN CHEN QUI SE LONT MOTHE CAUSE I A AMUSEREZ PENDANT LES QMEUTES DUNE

CuTg ONT DES EX ETS DIX GRENTS PAR MANETTE DE LEUBRILLE %ENEST PASQUIL FONT PROGRESSERLHSTORE PENDANT QUE , E TOUGHE DU BOIS MAIS JUSQUIM PRO EXEMPLE LE GAZ LACRAMOGINE DISPER SOTTIMPOSSIBLE DE CUERAU JEU AVECLE VOUS CUEZ. ES PRISENTATEURS GRAS ET SENT JE NAI EU AUOUN PROBLIQUE AVEC SERA VOTRE FOULE ET DES BAILES IESTUE QAMER LON DE LIM MAIS LA MEILLEURE DAUTRES PERSONNAGES SONT BIEN DESSI LINSTALLEUR 1) SURZ BUNTU M

> PAS mOEUX QUI ONT DES 61 % 8 QUIS NE EST QUINZE DOLLARS POURQUOI PAS! . E I MON AMS LES GRAPHISMES SONT POUVEZ PAS TOULOURS SAUVER TOUS VOS TRUC CEST QUE SI VOUS IT TES DANS UN CAMARADES SIEN CLE VOUS PUISSIEZ ES AUTRE PAYS OV CUINZE DOILARS EST DEUX FAIRE PARTIE DU BRUT DE FOND PENDANT BIT %ERTAINES GTAPES ET CERTAINS QUE VOUS LOUISSEZ DU GRABUGE %EST VOS EUROS CAPITALISTES ET ACHETEZ CE JEU (ATESMO CON, ANCE VOUS VOUS FACONOUDUNE AUTRE CLINDOIL, ALA VERSION) 1) ET TOUT MTROSBIEN FONC **TIONA COMME ATTENDU SOUS 7 BUNTU**

. A CLESTION FESTE VAUTIL  $\frac{1}{5}$ . E JEU EST EXCEANT ET NE COMMENT VOUS HABITEZ UN PAYSO QUINZE DOLLARS

> **D= TRAVAILE DANS LINFORMATIQUE DEPUIS** PILISDE ANS LA VUIA TECHNOLOGIE AILER ETVENR& ELA ROPARATION DE DISQUESDURS DE LA TAILLE DUNE MACHINE MILAVER AVEC MUJIMpTRESET OSCILOSOPES EN PASSANT PAR LA POSE DE CABLES JUSCULAU DIMEN SONEMENTDE TOURS ) ILLAFAIT

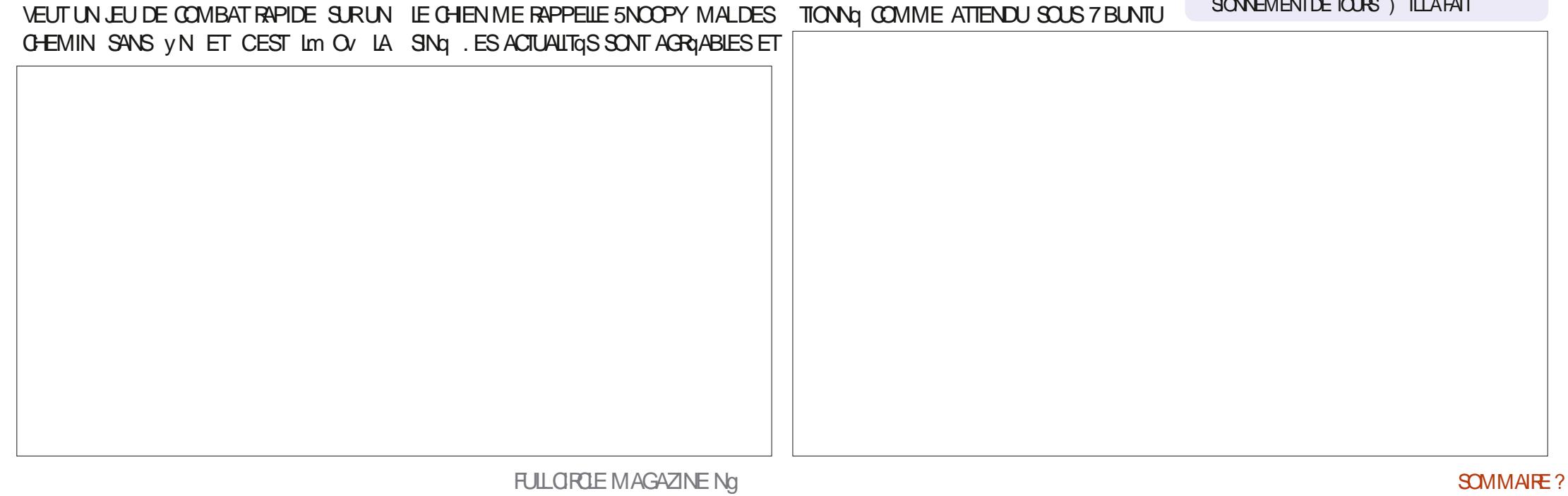

# $%P$   $O&+$

#### <span id="page-58-0"></span> $8 + \%$   $8 + \%$

#IFX%RABTRFF #IEX2OPESOU #NDY) ARAY *SILSERNNGHAUSEN* **SRANSOODAN**  $\frac{9}{8}$ IN 8 & ARREN & ENNS/ACK & EVIN/ C2HERSON &CUG\$RUE ' UZABETH- , OSEPH ' RC/ EDDLETON **I**CRESMITH  $*$  ENRY& / ILLS \* LGO5LITHERAND  $AGK$ . OAO%ANTINHO. OPES . CHN#NDREWS  $.$  CHN/ $A$ CN . CHN2RGGE . ONATHAN 2 IENAAR  $.6$ - EVIN1 SREN  $E = #UEN$ . EO2AESEN  $INDA2$ / ARK5HUTTLEWORTH 0 CRMAN2HIIIPS 1 SOAR4 IVERA 2ALL#NDERRON

#### 2ALL4FADOMN

40B (ITZGERAID) 40Y/ IINER  $5$   $\text{C}\text{)}$   $\text{C}\text{C}\text{C}\text{}$ 50NY8ARH-FSF 6CM \$ELL  $60N$ 8 INCENT, CBARD 8 CIKERS RADIEY 9 IIIIAM VON\* ACFN **6AMOR%ONROY** 

 $'$  &+

**AFXMORD** 4 (NAID' IKF #  $\pm$  0.847 21 2' 5% **INDA?RNGEN** I LENN<sup>\*</sup> EATON . ON. OVELESS (RANK&INGER) 4AYMOND/ COARTHY &ANFI400 (RTSVAN, EEUWEN) 2FTFR5WENTZEL #NIHONY%OOPER & ALE 4 EIS / EID ) AMN6HOMPSON **SRAN-ELLY** 4 (NAID' IKF / ICHAEL) RUGEL

#### I LENNO ELSON

. E STE ACTUEL DU (ULL %ROLE / AGAZINE FUT GRIG GRIGE MISGESE / 7EF7D? 3@@ / CNSEUR **YOMMAND YONGUER OUI SEST ATTAGUG m LA RECONSTRUCTION ENTIDRE DU STE ET DES SORPTS** mPARTIRDE ZGRO PENDANT SESICISIRS

. A PAGE 2 ATREON / GONES EXISTE POURAIDER m PAYER LES FRAIS DU DOMAINE ET DE LHOBER **GEMENT, CB.ECTIF ANNUEL FUT RAPIDEMENT** ATTEINT GROE MOEUX DONT LE NOM y GURE SUR CETTE PAGE . ARGENT CONTRIBUE AUSSI m LA NOWELLE LISTE DE DIX USION QUE JAI GRIGI

#### 2 ARCE QUE PIUSEURS PERSONES ONT DEMANDQ **UNE OPTION 2AYZAL POURUN DON PONCTUEL** JAI ACUTG UN BOUTON SURLE CUTG DROT DU  $STF9$ FB

& E TROSSING RESPENDERDEMENTS MTOUS CEUX **QUI ONT UTILIST 2 ATTECN ET LE BOUTON 2 AY2 AL.** FLESDONSMADENTL014/1/'06

 $HBE$   $III$   $B3$   $HTA$   $@5A$ ? 8G>5; D5>7? 393L; @7

#### : FFBE B3KB3>? 7 DA@@7FG5=7D

 $\therefore$  FFBE 6A@AD4AJAD9D75GDD@9 ? A **F**: **X6A <b>B** F.A @

 $PCGBZ$   $G\gg$   $:DZ$ 

\* V635F7GD7@5: 78 4CNNIF6LICKFR **RONNE" FULLORDEMAGAZINE OFG** 

/ 74? 3EF7D, UCAS9 ESTERMANN ADMIN" FULLORDEMAGAZINE ORG

ADY5F.A@7F\*7>75FGD7 / IKE - ENNEDY ) OPD %AMPBELL 4 OBERT1 RBNO, OGH\* ERTEL \$ ERT, ERRED, IM & YERET' MILY) OMER

4 EMERIEMENTS m %ANONO4 AUX NOMBREUSES a CUPES DE TRADUCTION DANS LE MONDE ENTIERET m  $\therefore$  ADEF7@  $\therefore$  EPOURELOGODU(%

(AGD<sub>2</sub>3 FD36G5F.A@8D3@T3:E7 HTTP WWWFJIORTFMAGFR

(AGD @AGE 7@HAK7D HAE 3DF,57E 7@8D3@3;E BAGD>V6:FA@8D3@73:E7 **WEBMASTER FULGRIEMAGFR** 

# $'$  4F7@D $\rightarrow$  G $\gg$ ; D $\rightarrow$  %393L; @

AD? 3F (- ESQDITIONSR) CENTESDU (UL%ROE COMPORTENTUN LIEN VERSIE Y CHEREPUB SURIA PAGE DE TOLOGHARGEMENTS 51 VOUS AVEZ DES PROBIDMES VOUS POUVEZ ENVOYER UN COURREL m **MOBILE" FULGRIEMAGAZINE OFG** 

**IEGG 8OUS AVEZ LA POSSIBILITG DE LIFE LE (ULL %ROLE EN LIGNE VIA SSLU HTTP ISSLUCOM FULGRIEMAGAZINE 0 HOSTEZ SURFOUT PASM** PARTAGERET MNOTERLE (% POURAIDERMIE FAIRE CONVISITE AINSI QU **7 BLNTLINK** 

%39LEF7D 8QUS POUNEZ AUSSILIFE LE (ULL %ROLE ONLINE VIA / AGESTER HTTP WWWMAGETERICOM PUBLISHERS (ULL%RIE 0 HgS) TEZ SURTOUT PAS MPARTAGERET MNOTERIE (% POURAIDER MIE FAIRE **CONVISITE AINS CU7 BUNIU. INUX** 

 $-$  \$\$ !\* \$ + !& . ' - + 7 N MAGAZINE NEN EST PAS UN SANS ARTICLES ET (UIL % ROLE NOCHAPPE PAS MOETTE FOGE 0 OUS AVONS BESOIN DE VOS OPINIONS DE VOS BUFEAUX ET DE VOS HISTOIRES 0 OUS AVONS AUSSI BESOIN DE CRITIQUES JEUX APPLICATIONS ET MATGRELS DE TUTORELS SUR-: 7 BUNTU DE TOUT CE QUE VOUS POURREZ VOULOR COMMUNIQUER ALIX ALITTESI MILISATELIES DE BLIMITU 'MOYEZ VOS ARTICLES m ARTICLES' FULCIPLEMAGAZINE CRG

 $96\%$  &

0 OUS SOMMES CONSTAMMENT MIA RECHERCHE DE NOUVEAUX ARTICLES POURLE (ULL% ROLE 2 OUR DE LAIDE ETDESCONSEILS VEUILLEZ CONSULTERL1 { CIAL( ULL%ROLE 5TYLE) UIDE HTTP URLFULIORDEMAGAZINE ORG D

 $\star$ 

 $\%$   $\alpha$ 

&IM SEPTEMBRE

3F7 67 B3DGF.A@

8ENDR SEPTEMBRE

 $3FZ \ge ?$ : FZ

1 &,

' NYOMEZ VOSDY? 3DOG7EQU VOS7JBVD7@S7ESQUS. INUX m LETTERS' FULIQROEM AGAZINE ORG

. ESTESTSDE? 3FVD7 \{E\{-\$49:5:7 \{EDQVENT; TRE ENVOY(aSm REVIEWS' FULLORDEMAGAZINE ORG

' NOYEZ VOSCG7 EF. A QE POURLA RUBROUE 3 4 m QUESTIONS" FULLO ROEMAGAZINE OFG

ETIES53BFGD7E6 V5D3@POURf / ONBUREAUhm MISC" FUILGROEMAGAZINE ORG

51 VOUSAVEZ DESQUESTIONS VISITEZ NOTRE FORUM FULLORDEM AGAZINE OFG

# $(AGD \times E 5FGE$ : 746A? 363; DYE6G G $\gg$ ; D5 $\rightarrow$

8 OUS POUVEZ VOUS TENIR AU COURANT DES #CTUS HEBDOMADAIRES EN UTILISANTIE z UX 455 HTTP FULLGROEMAGAZINE OFG FEED PODCAST

1 U SI VOUS r TES SOUVENT EN DQPLACEMENT VOUS POUVEZ OBTENIRIES #CTUSHEBDOMADAIRESSUR5TITCHER4 ADIO #NDROID 11 5 WEB HTTP WWW STITCHERCOM SIVD FEVD STPR

ET SUR 6UNE-N m HTTP TUNEIN COM RADIO (ULL%ROLE 9 EEKLY 0 EWS

 $'$  4F7@D<sub>7</sub>  $G_{\geq 0}$   $:$   $5577$  @8038@3; E  $\pm$  HTTP WWWFULIQROLEMAGER

% $P$   $\Omega$  + % HTTPS WWWPATTEONSCOM FULLORDEMAGAZINE